## Oracle® Retail Merchandising Batch Schedule

Release 16.0.2

November 2018

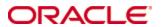

Copyright © 2018, Oracle. All rights reserved.

Primary Author: Nathan Young

This software and related documentation are provided under a license agreement containing restrictions on use and disclosure and are protected by intellectual property laws. Except as expressly permitted in your license agreement or allowed by law, you may not use, copy, reproduce, translate, broadcast, modify, license, transmit, distribute, exhibit, perform, publish, or display any part, in any form, or by any means. Reverse engineering, disassembly, or decompilation of this software, unless required by law for interoperability, is prohibited.

The information contained herein is subject to change without notice and is not warranted to be error-free. If you find any errors, please report them to us in writing.

If this is software or related documentation that is delivered to the U.S. Government or anyone licensing it on behalf of the U.S. Government, then the following notice is applicable:

U.S. GOVERNMENT END USERS: Oracle programs, including any operating system, integrated software, any programs installed on the hardware, and/or documentation, delivered to U.S. Government end users are "commercial computer software" pursuant to the applicable Federal Acquisition Regulation and agency-specific supplemental regulations. As such, use, duplication, disclosure, modification, and adaptation of the programs, including any operating system, integrated software, any programs installed on the hardware, and/or documentation, shall be subject to license terms and license restrictions applicable to the programs. No other rights are granted to the U.S. Government.

This software or hardware is developed for general use in a variety of information management applications. It is not developed or intended for use in any inherently dangerous applications, including applications that may create a risk of personal injury. If you use this software or hardware in dangerous applications, then you shall be responsible to take all appropriate fail-safe, backup, redundancy, and other measures to ensure its safe use. Oracle Corporation and its affiliates disclaim any liability for any damages caused by use of this software or hardware in dangerous applications.

Oracle and Java are registered trademarks of Oracle and/or its affiliates. Other names may be trademarks of their respective owners.

Intel and Intel Xeon are trademarks or registered trademarks of Intel Corporation. All SPARC trademarks are used under license and are trademarks or registered trademarks of SPARC International, Inc. AMD, Opteron, the AMD logo, and the AMD Opteron logo are trademarks or registered trademarks of Advanced Micro Devices. UNIX is a registered trademark of The Open Group.

This software or hardware and documentation may provide access to or information about content, products, and services from third parties. Oracle Corporation and its affiliates are not responsible for and expressly disclaim all warranties of any kind with respect to third-party content, products, and services unless otherwise set forth in an applicable agreement between you and Oracle. Oracle Corporation and its affiliates will not be responsible for any loss, costs, or damages incurred due to your access to or use of third-party content, products, or services, except as set forth in an applicable agreement between you and Oracle.

#### Value-Added Reseller (VAR) Language

#### **Oracle Retail VAR Applications**

The following restrictions and provisions only apply to the programs referred to in this section and licensed to you. You acknowledge that the programs may contain third party software (VAR applications) licensed to Oracle. Depending upon your product and its version number, the VAR applications may include:

- (i) the **MicroStrategy** Components developed and licensed by MicroStrategy Services Corporation (MicroStrategy) of McLean, Virginia to Oracle and imbedded in the MicroStrategy for Oracle Retail Data Warehouse and MicroStrategy for Oracle Retail Planning & Optimization applications.
- (ii) the **Wavelink** component developed and licensed by Wavelink Corporation (Wavelink) of Kirkland, Washington, to Oracle and imbedded in Oracle Retail Mobile Store Inventory Management.
- (iii) the software component known as **Access Via**™ licensed by Access Via of Seattle, Washington, and imbedded in Oracle Retail Signs and Oracle Retail Labels and Tags.
- (iv) the software component known as **Adobe Flex**<sup>™</sup> licensed by Adobe Systems Incorporated of San Jose, California, and imbedded in Oracle Retail Promotion Planning & Optimization application.

You acknowledge and confirm that Oracle grants you use of only the object code of the VAR Applications. Oracle will not deliver source code to the VAR Applications to you. Notwithstanding any other term or condition of the agreement and this ordering document, you shall not cause or permit alteration of any VAR Applications. For purposes of this section, "alteration" refers to all alterations, translations, upgrades, enhancements, customizations or modifications of all or any portion of the VAR Applications including all reconfigurations, reassembly or reverse assembly, reengineering or reverse engineering and recompilations or reverse compilations of the VAR Applications or any derivatives of the VAR Applications. You acknowledge that it shall be a breach of the agreement to utilize the relationship, and/or confidential information of the VAR Applications for purposes of competitive discovery.

The VAR Applications contain trade secrets of Oracle and Oracle's licensors and Customer shall not attempt, cause, or permit the alteration, decompilation, reverse engineering, disassembly or other reduction of the VAR Applications to a human perceivable form. Oracle reserves the right to replace, with functional equivalent software, any of the VAR Applications in future releases of the applicable program.

### **Contents**

| Se | end Us Your Comments                                         | vii |
|----|--------------------------------------------------------------|-----|
| Pr | eface                                                        | ix  |
|    | Audience                                                     | ix  |
|    | Customer Support                                             | ix  |
|    | Review Patch Documentation                                   | ix  |
|    | Improved Process for Oracle Retail Documentation Corrections | x   |
|    | Oracle Retail Documentation on the Oracle Technology Network | x   |
|    | Conventions                                                  | x   |
| 1  | Introduction to Merchandising Batch Processing               | 1   |
|    | Batch Processing                                             | 1   |
|    | Types of Batch Programs                                      | 1   |
|    | Batch Window                                                 | 2   |
|    | Batch Schedule and Phases                                    | 2   |
|    | Merchandising Batch Schedule                                 | 2   |
|    | Program List                                                 | 3   |
|    | RMS, ReIM, RTM Section                                       | 4   |
|    | prepost Program                                              | 5   |
|    | Modifications to the Batch Schedule                          | 6   |
| 2  | Program List                                                 | 7   |
| 3  | Interface Diagrams for RMS and RPAS                          | 33  |
| _  | RMS Pre/Post Extract Diagrams                                |     |
|    | RMS Foundation Data Extract Diagrams                         |     |
|    | RMS Fact Data Extract Diagrams                               |     |
|    | RPAS-RMS Fact Load Diagram                                   | 38  |
| 4  | Interface Diagrams for RMS and MFP                           | 39  |
|    | RMS Pre/Post Extract Diagrams                                |     |
|    | RMS Foundation Data Extract Diagrams                         |     |
|    | RMS Fact Data Extract Diagrams                               |     |
| 5  | Interface Diagrams for RMS and AIP                           | 45  |
| -  | RMS Pre/Post Extract Diagrams                                |     |
|    | RMS Foundation Data Extract Diagrams                         |     |
| 6  | Interface Diagrams for Allocation, AB and SBO                | 53  |

#### **Send Us Your Comments**

Oracle Retail Merchandising Batch Schedule, Release 16.0.2

Oracle welcomes customers' comments and suggestions on the quality and usefulness of this document.

Your feedback is important, and helps us to best meet your needs as a user of our products. For example:

- Are the implementation steps correct and complete?
- Did you understand the context of the procedures?
- Did you find any errors in the information?
- Does the structure of the information help you with your tasks?
- Do you need different information or graphics? If so, where, and in what format?
- Are the examples correct? Do you need more examples?

If you find any errors or have any other suggestions for improvement, then please tell us your name, the name of the company who has licensed our products, the title and part number of the documentation and the chapter, section, and page number (if available).

**Note:** Before sending us your comments, you might like to check that you have the latest version of the document and if any concerns are already addressed. To do this, access the new Applications Release Online Documentation CD available on My Oracle Support and <a href="https://www.oracle.com">www.oracle.com</a>. It contains the most current Documentation Library plus all documents revised or released recently.

Send your comments to us using the electronic mail address: retail-doc\_us@oracle.com Please give your name, address, electronic mail address, and telephone number (optional).

If you need assistance with Oracle software, then please contact your support representative or Oracle Support Services.

If you require training or instruction in using Oracle software, then please contact your Oracle local office and inquire about our Oracle University offerings. A list of Oracle offices is available on our Web site at <a href="https://www.oracle.com">www.oracle.com</a>.

#### **Preface**

This batch schedule document details the integrated cyclical processing schedules for the Oracle Retail Merchandising applications:

- Oracle Retail Merchandising System (RMS)
- Oracle Retail Invoice Matching (ReIM)
- Oracle Retail Price Management (RPM)
- Oracle Retail Sales Audit (ReSA)
- Oracle Retail Trade Management (RTM)
- Oracle Retail Allocation

This guide describes the periodic and ad hoc phases of batch processing, as well as preand post-processing dependencies.

#### **Audience**

The audiences for this guide are as follows:

- Systems analysts and system operations personnel who need information about Merchandising processes, internally or in relation to systems across the enterprise
- Integrators and implementation staff who have the overall responsibility for implementing the Merchandising applications in their enterprise

#### **Customer Support**

To contact Oracle Customer Support, access My Oracle Support at the following URL: https://support.oracle.com

When contacting Customer Support, please provide the following:

- Product version and program/module name
- Functional and technical description of the problem (include business impact)
- Detailed step-by-step instructions to re-create
- Exact error message received
- Screen shots of each step you take

#### **Review Patch Documentation**

When you install the application for the first time, you install either a base release (for example, 16.0) or a later patch release (for example, 16.0.2). If you are installing the base release or additional patch releases, read the documentation for all releases that have occurred since the base release before you begin installation. Documentation for patch releases can contain critical information related to the base release, as well as information about code changes since the base release.

#### Improved Process for Oracle Retail Documentation Corrections

To more quickly address critical corrections to Oracle Retail documentation content, Oracle Retail documentation may be republished whenever a critical correction is needed. For critical corrections, the republication of an Oracle Retail document may at times **not** be attached to a numbered software release; instead, the Oracle Retail document will simply be replaced on the Oracle Technology Network Web site, or, in the case of Data Models, to the applicable My Oracle Support Documentation container where they reside.

This process will prevent delays in making critical corrections available to customers. For the customer, it means that before you begin installation, you must verify that you have the most recent version of the Oracle Retail documentation set. Oracle Retail documentation is available on the Oracle Technology Network at the following URL:

http://www.oracle.com/technetwork/documentation/oracle-retail-100266.html

An updated version of the applicable Oracle Retail document is indicated by Oracle part number, as well as print date (month and year). An updated version uses the same part number, with a higher-numbered suffix. For example, part number E123456-02 is an updated version of a document with part number E123456-01.

If a more recent version of a document is available, that version supersedes all previous versions.

#### Oracle Retail Documentation on the Oracle Technology Network

Documentation is packaged with each Oracle Retail product release. Oracle Retail product documentation is also available on the following Web site:

http://www.oracle.com/technetwork/documentation/oracle-retail-100266.html

(Data Model documents are not available through Oracle Technology Network. These documents are packaged with released code, or you can obtain them through My Oracle Support.)

#### **Conventions**

**Navigate:** This is a navigate statement. It tells you how to get to the start of the procedure and ends with a screen shot of the starting point and the statement "the Window Name window opens."

This is a code sample

It is used to display examples of code

# Introduction to Merchandising Batch Processing

This chapter is a brief introduction to Oracle Retail batch processing. It defines basic terms and concepts, describes batch processing phases, and explains how to interpret the batch schedule program list.

#### **Batch Processing**

Batch processing is the execution of a group of batch programs (jobs). The results are returned without user intervention. Batch programs are commonly used for the following reasons:

- To process large volumes of transaction data
- To interface with external systems
- To perform internal maintenance

Batch programs can process very large quantities of data quickly and efficiently. Batch programs can perform some updates that could be performed through online transactions, but much more quickly and with less impact on system performance. Batch processing is usually scheduled for times when systems are idle or least busy.

Batch programs can be run automatically using batch scheduler software. The batch scheduler allows batch jobs to be set up in a specific order, with restrictions attached to any program as needed. If an error occurs with a batch program, an administrator must correct the error and manually rerun the batch program that failed.

#### **Types of Batch Programs**

Oracle Retail batch programs are of several types:

- Upload programs bring data from external systems into the Oracle Retail database. For example, the sales upload program uploads daily transactions that occur at the point of sale (POS) for processing by the Oracle Retail Management System (RMS).
- Download programs extract data from RMS and format it so it can be used by external systems. For example, the posdnld program extracts new and changed information about an item/location for downloading to the point of sale.
- System maintenance programs perform tasks such as updating the system date. For example, the dtesys program increments the system date at the end of each batch cycle.
- Functional maintenance programs process data specific to a functional area. For example, the mrt.pc program creates individual transfers for an approved Mass Return Transfer.

#### **Batch Window**

Because of the impact on production systems, it is not always possible to run batch programs during business hours; however, there is a window of opportunity during each day or night when online systems are not being used. This time frame is the *batch window*. For example, a retailer with stores throughout the continental U.S. might require its online systems to be available from 8 AM Eastern Standard Time, when its East Coast offices open, until 9 PM Pacific Standard Time, when its West Coast stores close. This allows an eight-hour batch window for processing all batch jobs.

#### **Batch Schedule and Phases**

Order is critical when running batch programs. Some tasks need to be performed before others. A batch schedule ensures that every time batch processing is performed, the correct tasks are performed in the proper order.

The batch schedule is a program list with batch phases and pre/post dependencies for each batch job. For each individual user, the schedule is a suggested starting point for the installation. Some programs are specific to products that may not be installed, so these programs may not be used at all.

The total batch schedule is divided into phases. Each phase must be completed before the next phase can begin. Within a phase, there may also be programs that depend on the completion of another program within that phase, so programs within each phase may need to be run in a particular order.

#### **Merchandising Batch Schedule**

The integrated Merchandising batch schedule combines the batch schedules of all Merchandising applications into a single schedule program list. The batch program list (later in this document) shows the batch dependencies among the Merchandising applications.

The integrated Merchandising batch schedule combines the batch modules for the following applications:

- Oracle Retail Merchandising System (RMS)
- Oracle Retail Trade Management (RTM)
- Oracle Retail Sales Audit (ReSA)
- Oracle Retail Invoice Matching (ReIM)
- Oracle Retail Price Management (RPM)
- Oracle Retail Allocation

#### **Program List**

The columns of the program list provide details about each batch program, as follows:

| Column                     | Description                                                                |
|----------------------------|----------------------------------------------------------------------------|
| Program name               | Name of the program or script                                              |
| Functional area            | Functional area of the application for which the batch program is run      |
| Threaded                   | Whether the program is threaded (Y/N)                                      |
| Driver                     | Program driver                                                             |
| Phase                      | Phase during which the program is run                                      |
| Pre-dependency             | Programs that must be completed before the program can be run              |
| Post-dependency            | Programs that must be run after the program completes successfully         |
| Timing                     | How often the program is run (for example, daily, weekly, monthly, ad hoc) |
| Restart/Recovery           | Whether the program uses restart/recovery (R=Yes, N=No)                    |
| Run Parameters for Program | Command syntax to run the program                                          |

For example, the following shows the information in the program list about an RMS phase 3 program named dealday:

| Program Name     | dealday                                |
|------------------|----------------------------------------|
| Functional Area  | Deals                                  |
| Threaded         | Υ                                      |
| Driver           | Location                               |
| Phase            | 3                                      |
| Pre-dependency   | dealinc, dealfinc, prepost dealday pre |
| Post-dependency  | prepost dealday post, salmnth          |
| Timing           | Monthly                                |
| Restart/Recovery | R                                      |
| Usage            | dealday userid/passwd                  |

The program list is grouped in the following order:

- RMS, RTM, and ReSA programs
- RPM programs
- ReIM programs
- Allocation programs
- RMS extracts for Retail Predictive Application Server (RPAS)

The extracts for RPAS are programs that are part of the RMS application.

#### RMS, RelM, RTM Section

The first section diagrams the RMS, ReIM, and RTM programs and their dependencies. This section is further divided into phases 0 through 8, ad hoc, and date set batch.

Each phase must be completed before the next phase can begin. Also, a phase may contain programs that depend on other programs within the phase. Programs within each phase may need to run in a particular sequence.

The following are brief descriptions of the Merchandising batch processing phases. Depending on your implementation, some programs and phases may not apply.

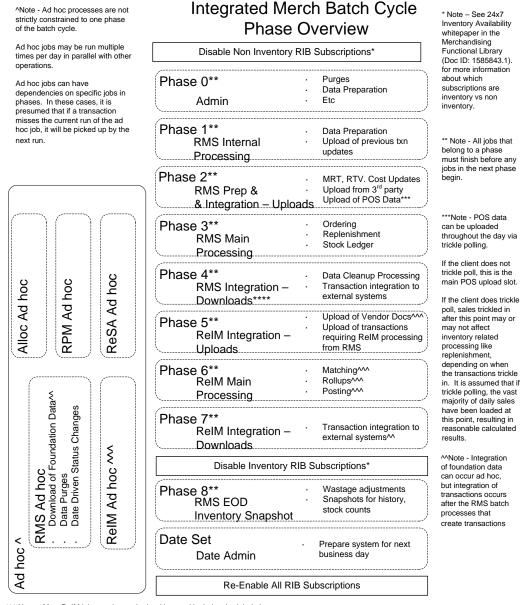

^^^ Note - Most ReIM jobs can be run both ad hoc and in their scheduled phases

ReIM jobs should be run at a minimum in these scheduled phase positions. Running in these positions ensures that all order, receipt and invoice information from the day is considered.

But some can also be run ad hoc. Running ad hoc during the day or prior to these positions may match/post/etc many documents prior to the batch cycle.

#### **Abbreviations**

In the diagram, abbreviations in parentheses that follow program names have the following meanings:

| Abbreviation     | Meaning                                                           |
|------------------|-------------------------------------------------------------------|
| (perl)           | The module is a Perl script.                                      |
| (FIF)            | The module is related to the Financials application.              |
| (sqlldr)         | There is a sqlloader process to load/ftp the output files.        |
| (rebuild all)    | There is a rebuild process inside the application.                |
| (IM)             | The module is related to Invoice Matching but owned by RMS.       |
| (RMS)            | The module belongs to RMS.                                        |
| (RMS)            | (Bold type) The RMS module is executed externally to that phase.  |
| (ReSA)           | The module belongs to ReSA.                                       |
| (ReSA)           | (Bold type) The ReSA module is executed externally to that phase. |
| (ReIM)           | The module belongs to ReIM.                                       |
| (RTM)            | The module belongs to RTM.                                        |
| (Weekly)         | The module is executed weekly.                                    |
| (Monthly)        | The module is executed monthly.                                   |
| (Forms Auditing) | This is an online forms auditing process related to ReSA.         |

#### prepost Program

The prepost program facilitates multi-threading by allowing general system administration functions (such as table deletions or mass updates) to be completed after all threads of a particular program have been processed. The prepost program must be run before, after, or both before and after, programs that require specific processing to run or complete successfully.

In the batch schedule program list, the prepost program is indicated by "pre" and "post" entries, as in the following examples.

#### Modifications to the Batch Schedule

The integrated Merchandising batch schedule shows the dependencies for all the programs that *could* be run by a retailer. Based on many factors, there will always be some programs that a retailer does not run. Determining which programs, or groups of programs, are not required is a job that should be performed at implementation time. One major factor involves the applications that the retailer has purchased and wants to install:

- For example, a retailer may have purchased RMS, but not ReIM; in this case, the ReIM programs would not be run.
- Another example is that a retailer may not want to use some functionality within an application. Perhaps a retailer purchased RMS but did not purchase the MFP application. In this case, the retailer may not want to run the programs that extract RMS data to be used later by the MFP application.

These major configuration choices also affect whether some programs are used:

- Whether the Retail Integration Bus (RIB) is used For more information about configuring the RIB for Merchandising applications, see "Configuring RPM without the RIB" in the "Backend System Administration and Configuration" chapter of the Oracle Retail Price Management Operations Guide.
- Whether full-featured or simplified RTM is used
   For more information about configuring simplified RTM, see the "Oracle Retail Trade Management Batch" chapter in Volume 1 of the Oracle Retail Merchandising System Operations Guide.
- Whether 24x7 processing is used

## RMS,RTM Program Dependency and Scheduling Details

|                  |                                |                              |                                 |        |                        | Program Post-                                                             | Dependency/Run Notes                                                                                                    |                |                                                                                                    |
|------------------|--------------------------------|------------------------------|---------------------------------|--------|------------------------|---------------------------------------------------------------------------|----------------------------------------------------------------------------------------------------|----------------|----------------------------------------------------------------------------------------------------|
| Catalog ID       | Job Name                       | Functional Area              | Туре                            | Phase  | Program Pre-dependency |                                                                           |                                                                                                    | Frequency      | Run Parameters for Programs                                                                                                    |
| RMS175<br>RMS162 | allocbt.ksh<br>ang_saplgen.ksh | Inventory<br>Foundation Data | Business Processing Integration | ad hoc | N/A<br>N/A             | N/A<br>N/A                                                                | Can be scheduled multiple times daily.                                                                                                    | daily<br>Daily | allocbt.ksh [-p <# parallel threads>] <connect> &lt;# parallel threads&gt; is the number of threads to run in parallel. The default is the value on RESTART_CONTROL.NUM_THREADS.</connect> |
| KWO 102          | async_job_status_retry_cleanu  |                              | megration                       | ad noc | IV/A                   | IV/A                                                                      |                                                                                                    | Daily          | async_job_status_retry_cleanup.ksh [-t <# days>]                                                                                                    |
| RMS180           | p.Ksh                          | Administration               | Admin                           | ad hoc | N/A                    | N/A prepost                                                               | N/A The following scripts can be executed in parallel:    batch_alloctsfupd.ksh   batch_depchrgupd.ksh   batch_imcostcompupd.ksh   batch_imcostcompupd.ksh   batch_ordcostcompupd.ksh The pre-post job                                                                            | As needed      | connect>  batch_alloctsfupd.ksh [-p <# parallel threads>] <connect> &lt;# parallel threads&gt; is the number of threads to run in parallel.</connect>                                      |
|                  |                                |                              | Business                        |        |                        | batch_costcompupd                                                         | batch_costcompupd post should be run after all 5 complete.                                                                                                    |                | The default is the value on                                                                                                    |
| RMS184           | batch_alloctsfupd.ksh          | Foundation Data              | Processing                      | 2      | batch_compeffupd.ksh   | batch_alloctsfupd.ksh<br>batch_expprofupd.ksh<br>batch_itmcostcompupd.ksh | Must be run before the following scripts:    batch_alloctsfupd.ksh   batch expprofupd.ksh                                                                                                    | daily          | RESTART_CONTROL.NUM_THREADS.                                                                                                    |
| RMS185           | batch_compeffupd.ksh           | Foundation Data              | Processing                      | 2      | NA                     | batch_depchrgupd.ksh                                                      | The following scripts can be executed in parallel:    batch_alloctsfupd.ksh     batch_depchrupd.ksh     batch_expprofupd.ksh     batch_itmcostcompupd.ksh     batch_ordcostcompupd.ksh                                                                                            | daily          | batch_compeffupd.ksh <connect></connect>                                                                                                    |
| RMS186           | batch_depchrgupd.ksh           | Foundation Data              | Business<br>Processing          | 2      | batch_compeffupd.ksh   | prepost<br>batch_costcompupd<br>post                                      | The pre-post job batch_costcompupd post should be run after all 5 complete.                                                                                                    | daily          | batch_depchrgupd.ksh <connect></connect>                                                                                                    |
| RMS187           | batch_ditinsrt.ksh             | Deals                        | Business Processing             | 1      | N/A                    | orddscnt                                                                  | Run either batch_ditinsrt.ksh or ditinsrt.pc. See detailed program documents for more information The following scripts can be executed in parallel:    batch_alloctsfupd.ksh   batch_depchrgupd.ksh   batch_expprofupd.ksh   batch_itmcostcompupd.ksh   batch_ordcostcompupd.ksh | daily          |                                                                                                    |
| RMS188           | batch_expprofupd.ksh           | Foundation Data              | Business<br>Processing          | 2      | batch_compeffupd.ksh   | prepost<br>batch_costcompupd<br>post                                      | The pre-post job batch_costcompupd post should be run after all 5 complete.                                                                                                    | daily          | batch_expprofupd.ksh <connect></connect>                                                                                                    |

| RMS189                     | batch_itmcostcompupd.ksh                                         | Foundation Data                                | Business<br>Processing                      | 2                | batch_compeffupd.ksh                                                                       | prepost<br>batch_costcompupd<br>post                                    | If none of the Cost Component Updates batch are to be run then, prepost batch_costcompupd post.  The following scripts can be executed in paralled: batch_alloctsfupd.ksh batch_depchrgupd.ksh batch_imroostcompupd.ksh batch_imroostcompupd.ksh | daily                   | batch_itmcostcompupd.ksh [-p <# parallel threads>] <connect> &lt;# parallel threads&gt; is the number of threads to run in parallel.  The default is the value on RESTART_CONTROL.NUM_THREADS.</connect> |
|----------------------------|------------------------------------------------------------------|------------------------------------------------|---------------------------------------------|------------------|--------------------------------------------------------------------------------------------|-------------------------------------------------------------------------|----------------------------------------------------------------------------------------------------|-------------------------|----------------------------------------------------------------------------------------------------|
|                            |                                                                  |                                                |                                             |                  | batch_compeffupd.ksh<br>prepost<br>batch_ordcostcompupd pre                                | prepost<br>batch_ordcostcompupd<br>post<br>prepost<br>batch_costcompupd | The pre-post job batch_costcompupd post should be run after all 5 complete.                                                                                                    |                         | ch_ordcostcompupd.ksh [-p <# parallel threads>] <connect> &lt;# parallel threads&gt; is the number of threads to run in parallel.</connect>                                                              |
| RMS190<br>RMS192<br>RMS193 | batch_ordcostcompupd.ksh  batch_reqext.ksh batch_fmvcurrconv.ksh | Foundation Data  Replenishment Foundation Data | Business<br>Processing<br>Admin<br>Admin    | 2<br>3<br>ad hoc | prepost<br>batch_ordcostcompupd pre<br>rplatupd<br>repladij<br>prepost reqext pre<br>NA    | prepost reqext post<br>rplext.ksh<br>NA                                 | Run either batch_reqext.ksh or reqext.pc. See detailed program documents for more information                                                                                                    | daily<br>daily<br>daily | The default is the value on RESTART_CONTROL.NUM_THREADS. batch_reqext.ksh /@Batch_Alias_Name partition_position batch_rfmvcurrconv.ksh <connect></connect>                                               |
| RMS194                     | batch_rplapprvgtax                                               | Replenishment                                  | Business Processing                         | 3                | rplapprv                                                                                   | N/A                                                                     | This batch should be run only for Global Tax (GTAX) configuration.  This program should run directly after the replenishment rplapprv program. It is important that this program runs before any other process affects the generated orders.     | daily                   | batch_rplapprvgtax.ksh [-p <# parallel threads>] <connect> &lt;# parallel threads&gt; is the number of threads to run in parallel. The default is the value on RESTART_CONTROL.NUM_THREADS.</connect>    |
| RMS53                      | cednld                                                           | Oracle Retail Trade                            | e<br>Integration                            | 2                | N/A                                                                                        | N/A                                                                     | This batch needs to be scheduled to run when the rtm_simplified_ind in SYSTEM_OPTIONS table is set to 'Y'.                                                                                                    | daily                   | cednld /@Batch_Alias_Name broker file_name                                                                                                    |
| RMS198                     | cmpprg                                                           | Competitive Pricing                            | g Admin                                     | ad hoc           | N/A                                                                                        | N/A                                                                     |                                                                                                    | daily                   | cmpprg /@Batch_Alias_Name                                                                                                    |
| RMS61                      | cmpupld                                                          | Competitive Pricing                            |                                             | ad hoc           | N/A                                                                                        | RPM Batch                                                               | All RPM batch modules should<br>run after this job<br>All Replenishment modules<br>should run after this program<br>(and all replenishment is later<br>than phase 0)                                                                             | daily                   | cmpupId /@Batch_Alias_Name input_file reject_file                                                                                                    |
| RMS231                     | cntrmain                                                         | Contracts                                      | Admin                                       | 0                | N/A                                                                                        | N/A                                                                     | This module only needs to be scheduled if the client uses contracting.  This module only needs to be                                                                                                    | daily                   | cntrmain /@Batch_Alias_Name                                                                                                    |
| RMS232                     | cntrordb                                                         | Contracts                                      | Business<br>Processing                      | 3                | rpladj                                                                                     | prepost cntrordb post                                                   | scheduled if the client uses<br>contracting.<br>This module only needs to be                                                                                                    | daily                   | cntrordb /@Batch_Alias_Name                                                                                                    |
| RMS202<br>RMS203           | cntrprss<br>costeventprg.pc                                      | Contracts<br>Future Cost                       | Business<br>Processing<br>Admin<br>Business | 3<br>0           | rplext<br>N/A                                                                              | rplbld<br>N/A                                                           | scheduled if the client uses contracting.                                                                                                    | daily<br>daily          | cntrprss /@Batch_Alias_Name<br>costeventprg /@Batch_Alias_Name                                                                                                    |
| RMS204<br>RMS205           | cremhierdly<br>customer_order_purge.ksh                          | Foundation Data<br>Purchase Orders             | Processing<br>Admin                         | 4<br>ad hoc      | N/A<br>tsfprg ordprg                                                                       | reclsdly<br>N/A                                                         |                                                                                                    | daily<br>monthly        | cremhierdly /@Batch_Alias_Name<br>customer_order_purge.ksh /@Batch_Alias_Name                                                                                                    |
| RMS206                     | dealact                                                          | Deals                                          | Business Processing                         | 3                | salstage<br>prepost dealact_nor pre<br>prepost dealact_po_pre<br>prepost dealact_sales pre | N/A                                                                     | Must be run daily after<br>SALSTAGE.PC. Otherwise data<br>will be lost and income cannot be<br>calculated retrospectively.                                                                                                    | daily                   | dealact /@Batch_Alias_Name                                                                                                    |

| F | RMS207  | dealcls            | Deals                          | Admin               | 4        | N/A                         | prepost dealcls post            |                                                                 | daily        | dealcls /@Batch_Alias_Name                                                            |
|---|---------|--------------------|--------------------------------|---------------------|----------|-----------------------------|---------------------------------|-----------------------------------------------------------------|--------------|---------------------------------------------------------------------------------------|
|   | D140000 | de et de           | DI-                            | Decision - December | 2        | dealinc                     | prepost dealday post            | salmnth is a post dependency                                    | and the last | dealder (@Betek Alies News                                                            |
| 1 | RMS208  | dealday            | Deals                          | Business Processing | 3        | prepost dealday pre         |                                 | (noted in the preposr post job)  Dealinc should run before this | monthly      | dealday /@Batch_Alias_Name                                                            |
|   |         |                    |                                |                     |          |                             |                                 | job. Noted as a predependecy of                                 |              | dealfct /@Batch_Alias_Name [Y/N - EOM processing                                      |
| F | RMS209  | dealfct            | Deals                          | Business Processing | 3        | prepost dealfct pre         | prepost dealfct post            | the related prepost pre job.                                    | daily        | ind]                                                                                  |
|   |         |                    |                                |                     |          |                             | dealfct                         |                                                                 |              |                                                                                       |
| _ |         |                    | Integration -                  |                     | _        |                             | dealday                         |                                                                 | weekly/      |                                                                                       |
| F | RMS65   | dealfinc           | General Ledger                 | Integration         | 3        | dealact                     | salmth                          | colmith is a post dependency at                                 | as needed    | dealfinc /@Batch_Alias_Name                                                           |
|   | RMS211  | dealinc            | Deals                          | Business Processing | 3        | dealact prepost dealinc pre | salmth                          | salmth is a post dependency at<br>EOM                           | monthly      | dealinc /@Batch_Alias_Name [Y/N -EOM processing ind]                                  |
|   | RMS211  | dealprg            | Deals                          | Admin               | ad hoc   | N/A                         | N/A                             | EOM                                                             | monthly      | dealprg /@Batch_Alias_Name                                                            |
|   | RMS42   | dealupld           | Deals                          | Integration         | 0        | N/A                         | N/A                             |                                                                 | daily        | dealupld /@ Batch_Alias_Name input_file reject_file                                   |
|   |         |                    |                                | Business            |          |                             |                                 | (SQL*Load the output file)                                      | •            | , -                                                                                   |
| F | RMS214  | dfrtbld            | Foundation Data                | Processing          | 8        | uploadsales_all.ksh         |                                 |                                                                 | daily        | dfrtbld /@Batch_Alias_Name outfile                                                    |
|   |         |                    |                                | Business            |          |                             |                                 |                                                                 |              | " " 1 (OD ) 1 A" N                                                                    |
| 1 | RMS215  | discotbapply       | Deals<br>Transfers,            | Processing          | 4        | orddscnt                    | N/A                             |                                                                 | daily        | discotbapply /@Batch_Alias_Name                                                       |
|   |         |                    | Allocations, and               |                     |          | RPM -                       |                                 | Predepency is an RPM batch                                      |              |                                                                                       |
| F | RMS216  | distropopub        | RTV                            | Integration         | 4        | PriceEventExecutionBatch    | N/A                             | process                                                         | daily        | distropcpub /@Batch_Alias_Name                                                        |
|   |         |                    |                                |                     | ·        |                             |                                 | ,                                                               | ,            |                                                                                       |
|   |         |                    |                                |                     |          |                             |                                 | Run either batch_ditinsrt.ksh or                                |              |                                                                                       |
|   |         |                    |                                |                     |          |                             |                                 | ditinsrt.pc. See detailed program                               |              |                                                                                       |
|   | RMS217  | ditinsrt           | Deals                          | Business Processing | 1        | N/A                         | orddscnt                        | documents for more information                                  | daily        | ditinsrt /@Batch_Alias_Name (P or S)                                                  |
| 1 | RMS218  | dlyprg             | Administration                 | Admin               | 0        | N/A                         | prepost dlyprg post<br>wfordcls |                                                                 | daily        | dlyprg /@Batch_Alias_Name                                                             |
|   |         |                    | Transfers,                     |                     |          |                             | wfretcls                        |                                                                 |              |                                                                                       |
|   |         |                    | Allocations, and               | Business            |          | prepost docclose pre        | prepost tsfprg pre              |                                                                 |              |                                                                                       |
| F | RMS219  | docclose           | RTV                            | Processing          | ad hoc   | tsfclose                    | ordprg                          |                                                                 | daily        | docclose /@Batch_Alias_Name                                                           |
|   |         |                    |                                |                     |          |                             |                                 |                                                                 |              | dtesys /@Batch_Alias_Name [indateYYYYMMDD                                             |
| F | RMS220  | dtesys             | Administration                 | Admin               | date_set | sastdycr                    |                                 |                                                                 | daily        | format]                                                                               |
|   |         |                    | Transfers,<br>Allocations, and | Business            |          |                             |                                 |                                                                 |              |                                                                                       |
| , | RMS233  | dummyctn           | RTV                            | Processing          | ad hoc   | N/A                         | N/A                             |                                                                 | daily        | dummyctn/@Batch Alias Name                                                            |
|   | RMS45   | edidlcon           | Contracts                      | Integration         | 4        | N/A                         | N/A                             |                                                                 | daily        | edidlcon /@ Batch_Alias_Name edidlcon_outfile                                         |
|   | RMS127  | edidlinv           | Invoice Matching               | Integration         | 4        | N/A                         | N/A                             |                                                                 | Daily        | edidlinv /@Batch_Alias_Name output_filename                                           |
| F | RMS46   | edidlord           | Purchase Orders                | Integration         | 4        | ordrev                      | N/A                             |                                                                 | daily        | edidlord /@Batch_Alias_Name filename                                                  |
|   | RMS47   | edidlprd           | Inventory                      | Integration         | 8        | prepost edidlprd pre        | prepost edidlprd post           |                                                                 | daily        | edidlprd /@Batch_Alias_Name filename                                                  |
| F | RMS48   | ediupack           | Purchase Orders                | Integration         | 1        | N/A                         | N/A                             |                                                                 | daily        | ediupack /@Batch_Alias_Name data_file reject_file                                     |
|   |         |                    |                                |                     |          |                             |                                 | This module only needs to be                                    |              |                                                                                       |
|   |         |                    |                                |                     |          |                             |                                 | scheduled if the client uses                                    |              |                                                                                       |
| F | RMS50   | ediupavl           | Contracts                      | Integration         | 1        | N/A                         | N/A                             | contracting.                                                    | daily        | ediupavl /@Batch_Alias_Name input_file reject_file                                    |
|   |         |                    |                                |                     |          |                             |                                 | This batch should run after all                                 |              |                                                                                       |
|   |         |                    |                                |                     |          |                             |                                 | cost component scripts and their                                |              |                                                                                       |
|   |         |                    |                                |                     |          |                             |                                 | corresponding prepost jobs have<br>finished execution:          |              |                                                                                       |
|   |         |                    |                                |                     |          |                             |                                 | batch alloctsfupd.ksh                                           |              |                                                                                       |
|   |         |                    |                                |                     |          |                             |                                 | batch_deptchrqupd.ksh                                           |              |                                                                                       |
|   |         |                    |                                |                     |          |                             |                                 | batch_expprofupd.ksh                                            |              |                                                                                       |
|   |         |                    |                                |                     |          |                             |                                 | <ul> <li>batch_itemcostcompupd.ksh</li> </ul>                   |              |                                                                                       |
|   |         |                    |                                |                     |          |                             |                                 | batch_ordcostcompupd.ksh     Dranget batch_ordcostcompupd.ksh   |              |                                                                                       |
|   |         |                    |                                |                     |          | Prepost batch_costcompupo   | ı                               | Prepost batch_costcompupd                                       |              |                                                                                       |
| F | RMS222  | elcexcprg          | Foundation Data                | Admin               | 2        | post                        | N/A                             | post                                                            | daily        | elcexcprg /@Batch_Alias_Name                                                          |
|   |         | . 0                |                                |                     |          |                             |                                 |                                                                 | •            | ./export_diffgrp.ksh \$UP <mode></mode>                                               |
|   |         |                    |                                |                     |          |                             |                                 |                                                                 |              | Note:                                                                                 |
| F | RMS255  | export_diffgrp.ksh | Foundation Data                | Integration         | ad hoc   | N/A                         | N/A                             |                                                                 | daily        | mode - either 'full' or 'delta'                                                       |
|   |         |                    |                                |                     |          |                             |                                 |                                                                 |              | ./export_diffs.ksh \$UP <mode><br/>Note:</mode>                                       |
|   | RMS256  | export diffs.ksh   | Foundation Data                | Integration         | ad hoc   | N/A                         | N/A                             |                                                                 | daily        | mode - either 'full' or 'delta'                                                       |
|   | 0200    | oxport_amount.     | r dandallon Bala               | og.a.c.i            | 44 1100  |                             |                                 | This batch will only extract items                              | dany         | ./export_itemloc.ksh \$UP <mode> <thread indicator=""> &lt;#</thread></mode>          |
|   |         |                    |                                |                     |          |                             |                                 | wherein the Item hdr details are                                |              | of parallel threads> <location></location>                                            |
|   |         |                    |                                |                     |          |                             |                                 | already extracted (through                                      |              |                                                                                       |
|   |         |                    |                                |                     |          |                             |                                 | export_itemmaster.ksh).                                         |              | Notes:                                                                                |
|   |         |                    |                                |                     |          |                             |                                 |                                                                 |              | mode - either 'full' or 'delta'                                                       |
|   |         |                    |                                |                     |          |                             |                                 |                                                                 |              | thread indicator - either 'Y' or 'N'. Indicates if user will provide a thread number. |
|   |         |                    |                                |                     |          |                             |                                 |                                                                 |              | # of parallel threads - number of threads to run in parallel                          |
|   |         |                    |                                |                     |          |                             |                                 |                                                                 |              | if thread indicator is 'Y'. It should be a number between 1-                          |
|   |         |                    |                                |                     |          |                             |                                 |                                                                 |              | 20, Optional                                                                          |
|   |         |                    |                                |                     |          |                             |                                 |                                                                 |              | location - a specific location number to create a flat file                           |
| F | RMS257  | export_itemloc.ksh | Foundation Data                | Integration         | ad hoc   | export_itemmaster.ksh       | N/A                             |                                                                 | daily        | for, Optional                                                                         |
|   |         |                    |                                |                     |          |                             |                                 |                                                                 |              |                                                                                       |

| ./export | _itemmaster   | .ksh \$UP | <mode></mode> | <thread inc<="" th=""><th>licator&gt;</th></thread> | licator> |
|----------|---------------|-----------|---------------|-----------------------------------------------------|----------|
| -# of no | rallel thread | es zetore | _             |                                                     |          |

| aily           | Notes: mode - either 'full' or 'delta' thread indicator - either 'Y' or 'N'. Indicates if user will provide a thread number. # of parallel threads - number of threads to run in parallel if thread indicator is 'Y'. It should be a number between 1- 20, Optional store - a specific store number to create a location level file for. This is optional and only valid for a full extract. |
|----------------|----------------------------------------------------------------------------------------------------|
|                | ./export_itemvat.ksh \$UP <mode> <thread indicator=""> &lt;# of parallel threads&gt; <store></store></thread></mode>                                                                                                    |
|                | Notes:<br>mode - either 'full' or 'delta'<br>thread indicator - either 'Y' or 'N'. Indicates if user will<br>provide a thread number.<br># of parallel threads - number of threads to run in parallel<br>if thread indicator is 'Y'. It should be a number between 1-<br>20, Optional                                                                                                    |
| aily           | store - a specific store number to create a location level<br>file for. This is optional and only valid for a full extract.<br>/export_merchhier.ksh \$UP <mode><br/>Note:</mode>                                                                                                    |
| aily           | mode - either 'full' or 'delta' ./export_orghier.ksh \$UP <mode> Note:</mode>                                                                                                    |
| aily           | mode - either 'full' or 'delta'                                                                                                    |
|                | ./export_relitem.ksh \$UP <mode> <thread indicator=""> &lt;# of parallel threads&gt; <store></store></thread></mode>                                                                                                    |
|                | Notes:<br>mode - either 'full' or 'delta'<br>thread indicator - either 'Y' or 'N'. Indicates if user will<br>provide a thread number.<br># of parallel threads - number of threads to run in parallel<br>if thread indicator is 'Y'. It should be a number between 1-<br>20, Optional                                                                                                    |
| ail.           | store - a specific store number to create a location level                                                                                                    |
| aily<br>reekly | file for. This is optional and only valid for a full extract.  /export_stg_purge.ksh \$UP /export_stores.ksh \$UP <mode> Note:</mode>                                                                                                    |
| aily           | mode - either 'full' or 'delta'<br>./export_vat.ksh \$UP <mode><br/>Note:</mode>                                                                                                    |
| aily           | mode - either 'full' or 'delta'                                                                                                    |
| aily           | fcexec /@Batch_Alias_Name                                                                                                    |
| aily           |                                                                                                    |
| aily           |                                                                                                    |
| ailv           |                                                                                                    |

|                  |                                            |                                    |                      |        |                              |                      |                                                                                                    |                 | if thread indicator is 'Y'. It should be a nun<br>20, Optional<br>store - a specific store number to create a   |
|------------------|--------------------------------------------|------------------------------------|----------------------|--------|------------------------------|----------------------|----------------------------------------------------------------------------------------------------|-----------------|----------------------------------------------------------------------------------------------------|
| RMS258           | export_itemmaster.ksh                      | Foundation Data                    | Integration          | ad hoc | N/A                          | N/A                  | This batch will only extract items                                                                                     | daily           | file for. This is optional and only valid for a                                                                 |
|                  |                                            |                                    |                      |        |                              |                      | wherein the Item hdr details are<br>already extracted (through<br>export_itemmaster.ksh).                              |                 | <pre>./export_itemvat.ksh \$UP <mode> <threa of="" parallel="" threads=""> <store></store></threa></mode></pre> |
|                  |                                            |                                    |                      |        |                              |                      | . – ,                                                                                                    |                 | Notes:<br>mode - either 'full' or 'delta'                                                                       |
|                  |                                            |                                    |                      |        |                              |                      |                                                                                                    |                 | thread indicator - either 'Y' or 'N'. Indicates                                                                 |
|                  |                                            |                                    |                      |        |                              |                      |                                                                                                    |                 | provide a thread number.                                                                                        |
|                  |                                            |                                    |                      |        |                              |                      |                                                                                                    |                 | # of parallel threads - number of threads t<br>if thread indicator is 'Y'. It should be a nun                   |
|                  |                                            |                                    |                      |        |                              |                      |                                                                                                    |                 | 20, Optional                                                                                                    |
| DMCOEO           | avment items of link                       | Foundation Date                    | Integration          | ad baa | avenuet itamemantas liab     | NI/A                 |                                                                                                    | aladi.          | store - a specific store number to create a                                                                     |
| RMS259           | export_itemvat.ksh                         | Foundation Data                    | Integration          | ad hoc | export_itemmaster.ksh        | N/A                  |                                                                                                    | daily           | file for. This is optional and only valid for a<br>./export_merchhier.ksh \$UP <mode><br/>Note:</mode>          |
| RMS260           | export_merchhier.ksh                       | Foundation Data                    | Integration          | ad hoc | N/A                          | N/A                  |                                                                                                    | daily           | mode - either 'full' or 'delta'                                                                                 |
|                  |                                            |                                    |                      |        |                              |                      |                                                                                                    |                 | ./export_orghier.ksh \$UP <mode> Note:</mode>                                                                   |
| RMS261           | export_orghier.ksh                         | Foundation Data                    | Integration          | ad hoc | N/A                          | N/A                  |                                                                                                    | daily           | mode - either 'full' or 'delta'                                                                                 |
|                  |                                            |                                    |                      |        |                              |                      | This batch will only extract items wherein the Item hdr details are already extracted (through export_itemmaster.ksh). |                 | ./export_relitem.ksh \$UP <mode> <thread of="" parallel="" threads=""> <store></store></thread></mode>          |
|                  |                                            |                                    |                      |        |                              |                      |                                                                                                    |                 | Notes:<br>mode - either 'full' or 'delta'                                                                       |
|                  |                                            |                                    |                      |        |                              |                      |                                                                                                    |                 | thread indicator - either 'Y' or 'N'. Indicates                                                                 |
|                  |                                            |                                    |                      |        |                              |                      |                                                                                                    |                 | provide a thread number.                                                                                        |
|                  |                                            |                                    |                      |        |                              |                      |                                                                                                    |                 | # of parallel threads - number of threads t<br>if thread indicator is 'Y'. It should be a nun                   |
|                  |                                            |                                    |                      |        |                              |                      |                                                                                                    |                 | 20, Optional                                                                                                    |
| DMCGG            | ave art valitare lab                       | Faundation Data                    | Integration          | ad hoc | avaast itassassastas kah     | NI/A                 |                                                                                                    | aladi.          | store - a specific store number to create a                                                                     |
| RMS262<br>RMS265 | export_relitem.ksh<br>export_stg_purge.ksh | Foundation Data<br>Foundation Data | Integration<br>Admin | ad noc | export_itemmaster.ksh<br>N/A | N/A<br>N/A           |                                                                                                    | daily<br>weekly | file for. This is optional and only valid for a ./export_stg_purge.ksh \$UP                                     |
|                  |                                            |                                    |                      |        |                              |                      |                                                                                                    |                 | ./export_stores.ksh \$UP <mode></mode>                                                                          |
| RMS263           | export stores.ksh                          | Foundation Data                    | Integration          | ad hoc | N/A                          | N/A                  |                                                                                                    | daily           | Note:<br>mode - either 'full' or 'delta'                                                                        |
|                  | =                                          |                                    |                      |        |                              |                      |                                                                                                    | ,               | ./export_vat.ksh \$UP <mode></mode>                                                                             |
| RMS264           | ovnort vat kah                             | Foundation Data                    | Integration          | ad hoc | N/A                          | N/A                  |                                                                                                    | daily           | Note:<br>mode - either 'full' or 'delta'                                                                        |
| KIVIO204         | export_vat.ksh                             | Foundation Data                    | Business             | au noc | fcthreadexec                 | N/A                  |                                                                                                    | ually           | mode - entrer ruir or derta                                                                                     |
| RMS223           | fcexec                                     | Future Cost                        | Processing           | 2      | prepost fcexec pre           | N/A                  | This are seen as because to be                                                                                         | daily           | fcexec /@Batch_Alias_Name                                                                                       |
|                  |                                            |                                    |                      |        |                              |                      | This program only needs to be<br>scheduled if the client uploads                                                       |                 |                                                                                                    |
|                  |                                            | Franchise                          | Business             |        |                              |                      | franchise cost information from                                                                                        |                 |                                                                                                    |
| RMS224           | fcosttmplprocess.ksh                       | Management<br>Franchise            | Processing           | ad hoc | fcosttmplupld.ksh            | N/A                  | an external system.                                                                                                    | daily           |                                                                                                    |
| RMS225           | fcosttmplpurge.ksh                         | Management                         | Admin                | ad hoc | N/A                          | N/A                  |                                                                                                    | daily           |                                                                                                    |
| RMS125           | fcosttmplupld.ksh                          | Franchise<br>Management            | Integration          | ad hoc | N/A                          | fcosttmplupld.ksh    |                                                                                                    | daily           |                                                                                                    |
|                  |                                            |                                    |                      |        |                              |                      | If subclass_sales_forecast,<br>class_sales_forecast and<br>dept_sales_forecast are                                     | ŕ               |                                                                                                    |
| RMS227           | fcstprg                                    | Integration -<br>Planning          | Admin                | ad hoc | prepost fcstprg pre          | prepost fcstprg post | materialized views, this batch can<br>be skipped.                                                                      |                 | fcstprg /@Batch Alias Name domain                                                                               |
| NIVIOZZ/         | ισοιρισ                                    | ı ıaıllılıy                        | Business             | au noc | brehost reathin his          | hiehosi irsihid hosi | ве экіррец.                                                                                                    | daily           | restyry / @ Dater_Allas_Ivallie domain                                                                          |
| RMS230           | fcthreadexec                               | Future Cost                        | Processing           | 2      | batch_itmcostcompupd.ksh     | prepost fcexec pre   |                                                                                                    | Daily           | fcthreadexec /@Batch_Alias_Name                                                                                 |
| RMS66            | fifgldn1                                   | Integration -<br>General Ledger    | Integration          | 3      | salstage                     | salapnd              |                                                                                                    | daily           | fifqldn1 /@Batch Alias Name                                                                                     |
|                  | _                                          | Integration -                      | -                    |        |                              | ·                    |                                                                                                    | ,               | <b>5</b> – –                                                                                                    |
| RMS67            | fifgldn2                                   | General Ledger                     | Integration          | 3      | salstage                     | salapnd              |                                                                                                    | daily           | fifgldn2 /@Batch_Alias_Name                                                                                     |
|                  |                                            |                                    |                      |        |                              |                      |                                                                                                    |                 |                                                                                                    |

|                  |                       | Integration -                          |                                    |                  |                                                    |                                       |                                                                                                    |                    |                                                                                                    |
|------------------|-----------------------|----------------------------------------|------------------------------------|------------------|----------------------------------------------------|---------------------------------------|----------------------------------------------------------------------------------------------------|--------------------|----------------------------------------------------------------------------------------------------|
| RMS68            | fifgldn3              | General Ledger<br>Integration -        | Integration                        | 3                | salmth                                             | N/A                                   |                                                                                                    | monthly            | fifgldn3 /@Batch_Alias_Name                                                                                                    |
| RMS15<br>RMS237  | ftmednld<br>genpreiss | Planning Purchase Orders Integration - | Integration<br>Admin               | ad hoc<br>ad hoc | N/A<br>N/A                                         | N/A<br>N/A                            |                                                                                                    | daily<br>As needed | ftmednld /@Batch_Alias_Name<br>genpreiss /@Batch_Alias_Name                                                                                             |
| RMS133           | gradupld              | Planning                               | Integration                        | ad hoc           | N/A                                                | N/A                                   | Normal weekly run.                                                                                                    | As needed          | gradupId /@Batch_Alias_Name input_file rej_file                                                                                                    |
| RMS239           | hstbld                | Sales History                          | Business Processing                | 8                | salesprocess.ksh                                   | hstbld_diff                           | Depencendies vary depending on if it is a normal weekly or upon request run Upon request run. Depencendies vary depending on if it is a                                                                          | weekly             | hstbld /@ Batch_Alias_Name level(weekly)                                                                                                    |
| RMS239           | hstbld                | Sales History                          | Business Processir<br>Business     | 8                | prepost hstbld pre (for rebuild all)               | prepost hstbld post (for rebuild all) | normal weekly or upon request<br>run<br>Can additionally be run upon                                                                                                    | As needed          | hstbld /@Batch_Alias_Name level(rebuild)                                                                                                    |
| RMS240           | hstbld_diff           | Sales History                          | Processing                         | 8                | hstbld                                             | N/A                                   | request                                                                                                    | weekly             | hstbld_diff /@Batch_Alias_Name                                                                                                    |
|                  |                       |                                        |                                    |                  |                                                    |                                       | Must run after complete monthly sales have been updated by Sales Upload program.                                                                                                    |                    |                                                                                                    |
|                  |                       |                                        |                                    |                  |                                                    |                                       | Also, should be re-run on demand when a sales rollup request has been given for a given dept, class and subclass.                                                                                                |                    |                                                                                                    |
|                  |                       |                                        | Duringe                            |                  |                                                    |                                       | This program may be run in parallel with hstbld since they both read from HIST_REBUILD_MASK. The table HIST_REBUILD_MASK table must not be truncated by associated prepost post jobs before both programs finish |                    |                                                                                                    |
| RMS241           | hstbldmth             | Sales History                          | Business<br>Processing<br>Business | 8                | hstbld                                             | prepost hstbldmth post                | running.                                                                                                    | Monthly            | hstbldmth /@ Batch_Alias_Name level(monthly/rebuild)                                                                                                    |
| RMS242           | hstbldmth_diff        | Sales History                          | Processing  Business               | 8                | hstbld_diff                                        |                                       | Must be run only at EOM date<br>The program should be run on<br>the last day of the month.<br>refeodinventory.ksh must run<br>successfully prior to execution to<br>ensure that<br>ITEM_LOC_SOH_EOD is up-to-    | Monthly            | hstbldmth_diff /@Batch_Alias_Name                                                                                                    |
| RMS158<br>RMS244 | hstmthupd<br>hstprg   | Sales History<br>Sales History         | Processing<br>Admin                | 8<br>ad hoc      | refeodinventory.ksh<br>N/A                         | hstmthupd.ctl<br>N/A                  | date.                                                                                                    | Monthly<br>Monthly | hstmthupd /@Batch_Alias_Name (out_file)<br>hstprg /@Batch_Alias_Name                                                                                    |
| RMS245           | hstprg_diff           | Sales History                          | Admin                              | ad hoc           | N/A                                                | N/A                                   | Should be run after<br>hstbld_diff.pc.                                                                                                    | Monthly            | hstprg_diff /@Batch_Alias_Name                                                                                                    |
|                  |                       |                                        |                                    |                  |                                                    |                                       | refeodinventory.ksh must run successfully prior to execution to ensure that ITEM_LOC_SOH_EOD is up-to-date.                                                                                                    |                    |                                                                                                    |
| RMS159           | hstwkupd              | Sales History                          | Business<br>Processing             | 8                | refeodinventory.ksh                                | hstwkupd.ctl                          |                                                                                                    | Weekly             | hstwkupd /@Batch_Alias_Name (out_file)                                                                                                    |
| RMS247           | hts_240_to_2400       | Oracle Retail Trade<br>Management      | Integration                        | ad hoc           | N/A                                                | htsupId                               |                                                                                                    | As needed          |                                                                                                    |
|                  |                       |                                        |                                    |                  |                                                    |                                       | When import_ind from SYSTEM_OPTIONS table is 'Y', then this batch program needs to be scheduled.                                                                                                    |                    |                                                                                                    |
| RMS41            | htsupId               | Oracle Retail Trade<br>Management      | Integration                        | ad hoc           | hts240_to_2400<br>ushts2rms<br>prepost htsupId pre | N/A                                   | Hts240_to_2400 and Ushts2rms are file transformation perl scripts used to create the appropriate upload files                                                                                                    | As needed          | htsupId /@Batch_Alias_Name input_file reject_file country_id; perl hts_240_to_2400 inputfile outputfile; perl ushts2rms inputfile outputfile rejectfile |
| RMS249           | ibcalc                | Replenishment                          | Business<br>Processing             | 3                | ibexpl<br>replext<br>prepost ibcalc pre            | rplbld                                | This program only needs to be scheduled if the client uses Investment Buy functionality.                                                                                                    | Daily              | ibcalc /@Batch_Alias_Name                                                                                                    |
|                  |                       |                                        |                                    |                  |                                                    |                                       |                                                                                                    |                    |                                                                                                    |

|         |                  |                                   | Business                |        |                     |                       |                                                                    |         |                                                                                                    |
|---------|------------------|-----------------------------------|-------------------------|--------|---------------------|-----------------------|--------------------------------------------------------------------|---------|----------------------------------------------------------------------------------------------------|
| RMS250  | ibexpl           | Replenishment                     | Processing              | 3      | rplext              | ibcalc                |                                                                    | Daily   | ibexpl /@Batch_Alias_Name                                                                                                    |
| RMS251  | invaprg          | Inventory                         | Admin                   | ad hoc | N/A                 | N/A                   |                                                                    | monthly | invaprg /@Batch_Alias_Name                                                                                                    |
| RMS252  | invclshp         | Invoice Matching                  | Admin                   | 2      | N/A                 | N/A                   | The program should run after                                       | Daily   | invclshp /@Batch_Alias_Name                                                                                                    |
| RMS253  | invprg           | Invoice Matching                  | Admin                   | ad hoc | ordprg              | N/A                   | ordprg.pc                                                          | monthly | invprg /@Batch_Alias_Name                                                                                                    |
| TUNOZOO | p.g              | mirelee matering                  | 7 Carrier               | aa noo | o.up.g              |                       | This batch does not need to be                                     |         | intpig/ @Baton_, tilao_, talife                                                                                                    |
|         |                  |                                   |                         |        |                     |                       | scheduled to run when the                                          |         |                                                                                                    |
|         |                  |                                   |                         |        |                     |                       | rtm_simplified_ind in                                              |         |                                                                                                    |
|         |                  | Oracle Retail Trade               |                         |        |                     |                       | SYSTEM_OPTIONS table is set                                        |         |                                                                                                    |
| RMS57   | lcadnld          | Management                        | Integration             | 4      | N/A                 | lcmt700               | to 'Y'.                                                            | daily   | lcadnld /@Batch_Alias_Name output_file                                                                                                    |
| RMS199  | ld_iindfiles.ksh | Item Maintenance                  | Integration<br>Business | ad hoc | N/A                 | N/A                   | N/A<br>N/A                                                         | daily   |                                                                                                    |
| RMS255  | Icirbid          | Foundation Data                   | Processing              | ad hoc | N/A                 | N/A                   | IN/A                                                               | daily   | lclrbld /@Batch_Alias_Name                                                                                                    |
| TUNOZOO | iciibid          | r ouridation Data                 | Troccasing              | aa noo | 14/74               | 14//                  | This batch does not need to be                                     | dany    | Ionbid / © Baton_/ tilds_realine                                                                                                    |
|         |                  |                                   |                         |        |                     |                       | scheduled when the                                                 |         |                                                                                                    |
|         |                  |                                   |                         |        |                     |                       | rtm_simplified_ind in                                              |         |                                                                                                    |
| 511050  | Learn deeled     | Oracle Retail Trade               |                         |        | A1/A                | 11707                 | SYSTEM_OPTIONS table is set                                        | 4-9-    | Landeld / ® Datab. Alica Name autout file                                                                                                    |
| RMS56   | Icmdnld          | Management                        | Integration             | 4      | N/A                 | lcmt707               | to 'Y'. This batch does not need to be                             | daily   | lcmdnld /@Batch_Alias_Name output_file.                                                                                                    |
|         |                  |                                   |                         |        |                     |                       | scheduled to run when the                                          |         |                                                                                                    |
|         |                  |                                   |                         |        |                     |                       | rtm_simplified_ind in                                              |         |                                                                                                    |
|         |                  | Oracle Retail Trade               |                         |        |                     |                       | SYSTEM_OPTIONS table is set                                        |         |                                                                                                    |
| RMS136  | lcmt700          | Management                        | Integration             | 4      | Icadnld             | N/A                   | to 'Y'.                                                            | daily   |                                                                                                    |
|         |                  | One de Datail Tarada              |                         |        |                     |                       |                                                                    |         |                                                                                                    |
| RMS137  | lcmt707          | Oracle Retail Trade<br>Management | Integration             | 4      | Icmdnld             | N/A                   |                                                                    | daily   |                                                                                                    |
| IXWO137 | ioniti oi        | wanagement                        | megration               | *      | icinaria            | 14//1                 | LCMT730 should run prior to                                        | dany    |                                                                                                    |
|         |                  |                                   |                         |        |                     |                       | Letter of Credit upload program                                    |         |                                                                                                    |
|         |                  |                                   |                         |        |                     |                       | (lcupld.pc).                                                       |         |                                                                                                    |
|         |                  |                                   |                         |        |                     |                       | This sector does not see due to                                    |         |                                                                                                    |
|         |                  |                                   |                         |        |                     |                       | This script does not need to be<br>scheduled when the              |         |                                                                                                    |
|         |                  |                                   |                         |        |                     |                       | rtm simplified ind in                                              |         |                                                                                                    |
|         |                  |                                   |                         |        |                     |                       | SYSTEM_OPTIONS table is set                                        |         |                                                                                                    |
|         |                  | Oracle Retail Trade               |                         |        |                     |                       | to 'Y'.                                                            |         |                                                                                                    |
| RMS138  | lcmt730          | Management                        | Integration             | 2      | N/A                 | lcupld                | LONGTON LAND                                                       | daily   |                                                                                                    |
|         |                  |                                   |                         |        |                     |                       | LCMT798 should be run prior to<br>the Letter of Credit charges and |         |                                                                                                    |
|         |                  |                                   |                         |        |                     |                       | drawings upload program                                            |         |                                                                                                    |
|         |                  |                                   |                         |        |                     |                       | (LCUP798.PC).                                                      |         |                                                                                                    |
|         |                  |                                   |                         |        |                     |                       |                                                                    |         |                                                                                                    |
|         |                  |                                   |                         |        |                     |                       | This script does not need to be                                    |         |                                                                                                    |
|         |                  |                                   |                         |        |                     |                       | scheduled when the<br>rtm_simplified_ind in                        |         |                                                                                                    |
|         |                  |                                   |                         |        |                     |                       | SYSTEM_OPTIONS table is set                                        |         |                                                                                                    |
|         |                  | Oracle Retail Trade               |                         |        |                     |                       | to 'Y'.                                                            |         |                                                                                                    |
| RMS139  | lcmt798          | Management                        | Integration             | 2      | N/A                 | lcup798.pc            |                                                                    | daily   |                                                                                                    |
|         |                  |                                   |                         |        |                     |                       | Should be run after the lcmt798                                    |         |                                                                                                    |
|         |                  |                                   |                         |        |                     |                       | Perl script                                                        |         |                                                                                                    |
|         |                  |                                   |                         |        |                     |                       | This batch does not need to be                                     |         |                                                                                                    |
|         |                  |                                   |                         |        |                     |                       | scheduled when the                                                 |         |                                                                                                    |
|         |                  |                                   |                         |        |                     |                       | rtm_simplified_ind in                                              |         |                                                                                                    |
|         |                  |                                   |                         |        |                     |                       | SYSTEM_OPTIONS table is set                                        |         |                                                                                                    |
| RMS54   | lcup798          | Oracle Retail Trade<br>Management | Integration             | 2      | lcmt798             | N/A                   | to 'Y'.                                                            | daily   | lcup798 /@Batch Alias Name input file rej file                                                                                                    |
| KIVIS54 | icup798          | Management                        | integration             | 2      | icmt/98             | N/A                   | This batch does not need to be                                     | dally   | icup/98/@Batcn_Alias_Name input_file rej_file                                                                                                    |
|         |                  |                                   |                         |        |                     |                       | scheduled when                                                     |         |                                                                                                    |
|         |                  |                                   |                         |        |                     |                       | rtm_simplified_ind in                                              |         |                                                                                                    |
|         |                  | Oracle Retail Trade               |                         |        |                     |                       | SYSTEM_OPTIONS table is set                                        |         |                                                                                                    |
| RMS55   | lcupld           | Management                        | Integration             | 2      | lcmt730             | N/A                   | to 'Y'                                                             | daily   | lcupld /@Batch_Alias_Name input_file rej_file                                                                                                    |
|         |                  |                                   |                         |        | WMS job             | stockcountupload.ksh  |                                                                    |         |                                                                                                    |
| RMS150  | lifstkup         | Stock Count                       | Integration             | 1      | (inv_bal_upload.sh) | stockcountprocess.ksh |                                                                    | daily   | lifstkup /@Batch_Alias_Name input_file output_file                                                                                                    |
|         |                  | Transfers,                        | 9                       | •      | ·/                  |                       |                                                                    | ,       | and the same of the same of th |
|         |                  | Allocations, and                  | Business                |        |                     |                       |                                                                    |         |                                                                                                    |
| RMS273  | mrt              | RTV                               | Processing              | 2      | N/A                 | mrtrtv                |                                                                    | daily   | mrt /@Batch_Alias_Name                                                                                                    |
|         |                  | Transfers,<br>Allocations, and    |                         |        |                     |                       |                                                                    |         |                                                                                                    |
| RMS274  | mrtprg           | RTV                               | Admin                   | ad hoc | N/A                 | N/A                   |                                                                    | daily   | mrtprg /@Batch_Alias_Name                                                                                                    |
|         | T- 0             | ***                               |                         |        | • •                 |                       |                                                                    | ,       | 1 0.0                                                                                                    |
|         |                  |                                   |                         |        |                     |                       |                                                                    |         |                                                                                                    |

| RMS275           | mrtrtv                             | Transfers,<br>Allocations, and<br>RTV<br>Transfers, | Business<br>Processing       | 2           | mrt                                     | mrtupd                          |                                                                                                    | daily              | mrtrtv /@Batch_Alias_Name                                                        |
|------------------|------------------------------------|-----------------------------------------------------|------------------------------|-------------|-----------------------------------------|---------------------------------|----------------------------------------------------------------------------------------------------|--------------------|----------------------------------------------------------------------------------|
| RMS276           | mrtupd                             | Allocations, and<br>RTV                             | Admin                        | 2           | mrtrtv                                  | N/A                             |                                                                                                    | daily              | mrtupd /@Batch_Alias_Name                                                        |
| RMS277           | nwppurge                           | Stock Ledger                                        | Admin                        | ad hoc      | N/A                                     | N/A                             | Only required in specific markets (e.g. Germany)                                                                                                    | Annually           | nwppurge /@Batch_Alias_Name                                                      |
| RMS278           | nwpyearend                         | Stock Ledger<br>Integration -                       | Business<br>Processing       | 8           | refeodinventory.ksh                     | N/A                             | run on last day of year in specific markets (e.g. Germany)                                                                                                    | Annually           | nwpyearend /@ Batch_Alias_Name                                                   |
| RMS128           | onictext                           | Planning<br>Integration -                           | Integration                  | 4           | onordext                                | onorddnld                       |                                                                                                    | weekly             | onictext /@Batch_Alias_Name datefile                                             |
| RMS12            | onorddnld                          | Planning<br>Integration -                           | Integration                  | 4           | onordext.pc, onictext.pc                | N/A                             |                                                                                                    | daily              | onorddnld /@Batch_Alias_Name                                                     |
| RMS129<br>RMS282 | onordext<br>ordautcl               | Planning<br>Purchase Orders                         | Integration<br>Admin         | 4<br>ad hoc | prepost onordext pre<br>N/A<br>ditinsrt | onictext<br>N/A                 |                                                                                                    | daily<br>daily     | onordext /@Batch_Alias_Name datefile<br>ordautcl /@Batch_Alias_Name              |
| RMS283           | orddscnt                           | Purchase Orders                                     | Admin                        | 4           | sccext<br>recisdly                      | discotbapply<br>dealcls         |                                                                                                    | daily              | orddscnt /@Batch_Alias_Name ordinvupId /@Batch_Alias_Name input_file reject_file |
| RMS113           | ordinvupld                         | Inventory                                           | Integration                  | 2           | saordinvexp                             | N/A<br>invprg                   |                                                                                                    | daily              | lock_file                                                                        |
| RMS285<br>RMS286 | ordprg<br>ordrev                   | Purchase Orders<br>Purchase Orders                  | Admin<br>Admin               | ad hoc<br>4 | N/A<br>orddscnt                         | wfrtnprg<br>edidlord<br>otbdnld |                                                                                                    | monthly<br>daily   | ordprg /@Batch_Alias_Name<br>ordrev /@Batch_Alias_Name                           |
| RMS287           | ordupd                             | Purchase Orders                                     | Business Processing          | 4           | sccext                                  | otbdlsal<br>otbdlord            | After RPM pricing change<br>extraction batch                                                                                                    | daily              | ordupd /@Batch_Alias_Name                                                        |
| RMS13            | otbdlord                           | Open To Buy                                         | Integration                  | 4           |                                         | N/A                             | Phase 4 scheduling ensures appropriate stock ledger processing (saldly and salweek) is complete before this job runs.                                                                                                    | daily              | otbdlord /@Batch_Alias_Name output_file                                          |
|                  |                                    |                                                     |                              |             |                                         |                                 | This program must be run after<br>ORDUPD (order upload), it also<br>must be run after SALWEEK for<br>the week just ended. This<br>program and OTBDNLD can run<br>anytime after SALWEEK, but<br>SALDLY cannot run between<br>OTBDNLD, OTBDLSAL and |                    |                                                                                  |
| RMS16            | otbdlsal                           | Stock Ledger                                        | Integration                  | 4           | ordupd, salweek                         | N/A                             | OTBDLORD.                                                                                                    | Weekly             | otbdlsal /@Batch_Alias_Name output_file                                          |
|                  |                                    |                                                     |                              |             |                                         |                                 | Phase 4 scheduling ensures<br>appropriate stock ledger<br>processing (saldly and salweek)                                                                                                    |                    |                                                                                  |
| RMS130<br>RMS291 | otbdnld<br>otbprg                  | Open To Buy<br>Open To Buy                          | Integration<br>Admin         | 4<br>ad hoc | N/A                                     | N/A<br>N/A                      | is complete before this job runs                                                                                                    | weekly<br>monthly  | otbdnld /@Batch_Alias_Name output_file<br>otbprg /@Batch Alias Name              |
|                  |                                    |                                                     |                              |             |                                         |                                 | Optional - this interface only<br>needs to be scheduled if OTB is<br>interfaced into RMS from RPAS<br>or another 3rd party planning                                                                                                    | ·                  |                                                                                  |
| RMS132           | otbupld                            | Open To Buy<br>Integration - 3rd                    | Integration                  | ad hoc      | N/A                                     | N/A                             | system Optional - This program (and its                                                                                                    | daily              | otbupld /@Batch_Alias_Name input_file reject_file                                |
| RMS69            | poscdnld                           | Party POS                                           | Integration<br>Business      | 4           | N/A                                     | prepost poscdnld post           | related prepost function                                                                                                    | daily              | poscdnld /@Batch_Alias_Name outputfile                                           |
| RMS234           | poindbatch.ksh                     | Purchase Orders                                     | Processing                   | ad hoc      | N/A                                     | N/A                             | Recommend this is run prior to                                                                                                    | Daily              |                                                                                  |
| RMS298           | prchstprg.pc                       | Foundation Data                                     | Admin                        | ad hoc      | N/A                                     | N/A                             | phase 3 to improve phase 3<br>performance<br>This program should be<br>scheduled early in the ad hoc<br>cycle. It must be run before all                                                                                                    | daily              | prchstprg /@Batch_Alias_Name                                                     |
| RMS159           | pre_rmse_aip.ksh                   | Integration - AIP<br>Integration -                  | Integration                  | ad hoc      | N/A                                     | N/A                             | other extracts for AIP.                                                                                                    | daily              | N/A                                                                              |
| RMS160           | pre_rmse_rpas.ksh                  | Planning                                            | Integration                  | ad hoc      | N/A                                     | N/A                             | N/A                                                                                                    | daily              | N/A                                                                              |
| RMS302           | recisdly                           | Foundation Data                                     | Business Processing business | 4           | cremhierdly<br>prepost reclsdly pre     | prepost recisdly post           |                                                                                                    | daily              | reclsdly /@Batch_Alias_Name process_mode                                         |
| RMS303<br>RMS304 | refeodinventory<br>refmvl10nentity | Inventory<br>Foundation Data                        | Processing<br>Admin          | 8<br>ad hoc | wasteadj.pc<br>N/A                      | prepost edidlprd pre<br>N/A     |                                                                                                    | daily<br>As needed | refeodinventory.ksh /@Batch_Alias_Name<br>refmvl10nentity /@Batch_Alias_Name     |

| RMS305<br>RMS306 | refmvlocprimaddr<br>repl_wf_order_sync.ksh | Foundation Data<br>Replenishment | Admin business Processing | ad hoc<br>3 | N/A<br>rplapprv                                           | N/A<br>N/A            |                                                                                             | As needed daily | refmvlocprimaddr /@Batch_Alias_Name<br>repl_wf_order_sync.ksh /@Batch_Alias_Name                    |
|------------------|--------------------------------------------|----------------------------------|---------------------------|-------------|-----------------------------------------------------------|-----------------------|---------------------------------------------------------------------------------------------|-----------------|----------------------------------------------------------------------------------------------------|
| RMS307           | repladj                                    | Replenishment                    | business Processing       | 3           | rplatupd                                                  | reqext<br>rplext      |                                                                                             | daily           | repladj /@Batch_Alias_Name                                                                          |
| RMS308           | replroq.ksh                                | Replenishment                    | business Processing       | 3           | prepost replroq pre<br>rplatupd, rilmaint, and<br>repladj | N/A                   |                                                                                             | daily           | replroq.ksh /@Batch_Alias_Name <last day="" of="" run=""> <restart_ind></restart_ind></last>        |
| RMS309           | replsizeprofile                            | Replenishment                    | Business Processing       | ad hoc      | prepost replsizeprofile pre                               | rplatupd              | replsizeprofile only needs to be<br>scheduled if size profiles are<br>used in replenishment | Daily           | replsizeprofile /@Batch_Alias_Name Y/N. (Y/N inicator indicates if allocations is installed or not) |
| KWSSUS           | repisizepronie                             | Replenishment                    | Business Processing       | au noc      | prepost repisizeprofile pre                               | гріацири              | usea iir repienisiinieni                                                                    | Dally           | indicates if anocations is installed of not)                                                        |
|                  |                                            |                                  |                           |             |                                                           |                       |                                                                                             |                 |                                                                                                    |
|                  |                                            |                                  |                           |             | rplatupd<br>repladj                                       | prepost reqext post   | Run either batch_reqext.ksh or reqext.pc. See detailed program                              |                 |                                                                                                    |
| RMS310           | reqext                                     | Replenishment                    | business Processing       | 3           | prepost reqext pre<br>sccext                              | rplext                | documents for more information                                                              | daily           | reqext /@Batch_Alias_Name partition_position                                                        |
| RMS311           | rilmaint                                   | Replenishment                    | business Processing       | 3           | rplatupd<br>prepost rilmaint pre                          | prepost rilmaint post | All RMS inventory jobs should                                                               | daily           | rilmaint username/password                                                                          |
| RMS20            | rmse_aip_alloc_in_well.ksh                 | Integration - AIP                | Integration               | 4           | pre_rmse_aip.ksh, onordext                                | N/A<br>tsfprg         | complete before this extract is<br>performed.                                               | daily           | N/A                                                                                                 |
| RMS21            | rmse_aip_cl_po.ksh                         | Integration - AIP                | Integration               | ad hoc      | pre rmse aip.ksh                                          | ordprg                |                                                                                             | daily           | N/A                                                                                                 |
| KWOZI            | msc_ap_a_po.ksn                            | megration 7th                    | megration                 | ad floc     | pre_moe_ap.kom                                            |                       | All RMS inventory jobs should                                                               | ually           | TVA                                                                                                 |
| RMS28            | rmse_aip_future_delivery_allo c.ksh        | Integration - AIP                | Integration               | 4           | pre_rmse_aip.ksh, onordext                                | N/A                   | complete before this extract is performed.                                                  | daily           | N/A                                                                                                 |
|                  |                                            |                                  |                           |             |                                                           |                       | All RMS inventory jobs should                                                               |                 |                                                                                                    |
| RMS22            | rmse_aip_future_delivery_orde<br>r.ksh     | e<br>Integration - AIP           | Integration               | 4           | pre rmse aip.ksh, onordext                                | N/A                   | complete before this extract is<br>performed.                                               | daily           | N/A                                                                                                 |
|                  |                                            | J                                |                           |             | , =                                                       |                       | All RMS inventory jobs should                                                               | ,               |                                                                                                    |
| RMS29            | rmse_aip_future_delivery_tsf.k<br>sh       | Integration - AIP                | Integration               | 4           | pre_rmse_aip.ksh, onordex<br>pre_rmse_aip.ksh             | N/A                   | complete before this extract is performed.                                                  | daily           | N/A                                                                                                 |
| RMS23            | rmse_aip_item_loc_traits.ksh               | Integration - AIP                | Integration               | ad hoc      | dlyprg                                                    | N/A                   |                                                                                             | daily           | N/A                                                                                                 |
| RMS30            | rmse_aip_item_master.ksh                   | Integration - AIP                | Integration               | 4           | pre_rmse_aip.ksh<br>reclsdly                              | N/A                   |                                                                                             | daily           | N/A                                                                                                 |
| RMS24            | rmse_aip_item_retail.ksh                   | Integration - AIP                | Integration               | ad hoc      | pre_rmse_aip.ksh<br>dlyprg                                | N/A                   |                                                                                             | daily           | N/A                                                                                                 |
| RMS31            | rmse_aip_item_sale.ksh                     | Integration - AIP                | Integration               | ad hoc      | pre_rmse_aip.ksh<br>sitmain                               | N/A                   |                                                                                             | daily           | N/A                                                                                                 |
|                  | rmse_aip_item_supp_country.                | -                                | · ·                       |             | pre_rmse_aip.ksh                                          |                       |                                                                                             | •               |                                                                                                    |
| RMS25            | ksh                                        | Integration - AIP                | Integration               | ad hoc      | dlyprg, sitmain<br>pre_rmse_aip.ksh                       | N/A                   |                                                                                             | daily           | N/A                                                                                                 |
| RMS32            | rmse_aip_merchier.ksh                      | Integration - AIP                | Integration               | ad hoc      | dlyprg<br>pre_rmse_aip.ksh                                | N/A                   |                                                                                             | daily           | N/A                                                                                                 |
| RMS26            | rmse_aip_orghier.ksh                       | Integration - AIP                | Integration               | ad hoc      | dlyprg                                                    | N/A                   | All RMS inventory jobs should                                                               | daily           | N/A                                                                                                 |
| RMS33            | rmse_aip_rec_qty.ksh                       | Integration - AIP                | Integration               | 4           | pre_rmse_aip.ksh, onordex                                 | N/A                   | complete before this extract is<br>performed.                                               | daily           | N/A                                                                                                 |
| RMS40            | rmse_aip_store.ksh                         | Integration - AIP                | Integration               | ad hoc      | pre_rmse_aip.ksh<br>dlyprg                                | N/A                   |                                                                                             | daily           | N/A                                                                                                 |
| RMS38            | rmse_aip_substitute_items.ksl              | n Integration - AIP              | Integration               | ad hoc      | pre_rmse_aip.ksh                                          | N/A                   |                                                                                             | daily           | N/A                                                                                                 |
| RMS37            | rmse_aip_suppliers.ksh                     | Integration - AIP                | Integration               | ad hoc      | pre_rmse_aip.ksh                                          | N/A                   |                                                                                             | daily           | N/A                                                                                                 |
|                  |                                            |                                  |                           |             |                                                           |                       | All RMS inventory jobs should<br>complete before this extract is                            |                 |                                                                                                    |
| RMS36            | rmse_aip_tsf_in_well.ksh                   | Integration - AIP                | Integration               | 4           | pre_rmse_aip.ksh, onordex pre_rmse_aip.ksh                | N/A                   | performed.                                                                                  | daily           | N/A                                                                                                 |
| RMS35            | rmse_aip_wh.ksh                            | Integration - AIP                | Integration               | ad hoc      | dlyprg                                                    | N/A                   |                                                                                             | daily           | N/A<br>rmse_mfp_inventory.ksh I or W                                                                |
|                  |                                            |                                  |                           |             |                                                           |                       | All RMS inventory jobs should                                                               |                 | Note:                                                                                               |
|                  |                                            | Integration -                    |                           |             |                                                           |                       | complete before this extract is                                                             |                 | I - 'I'nitial load                                                                                  |
| RMS106           | rmse_mfp_inventory.ksh                     | Planning                         | Integration               | 4           | pre_rmse_rpas.ksh                                         |                       | performed.                                                                                  | Weekly          | W-'W'eekly load                                                                                     |
|                  |                                            |                                  |                           |             |                                                           |                       |                                                                                             |                 |                                                                                                    |

| RMS107 | rmse_mfp_onorder.ksh                                | Integration -<br>Planning                  | Integration | 4      | pre_rmse_rpas.ksh                     |     | All RMS inventory jobs should complete before this extract is performed.                                                                                                    | Weekly | N/A                                                                                               |
|--------|-----------------------------------------------------|--------------------------------------------|-------------|--------|---------------------------------------|-----|----------------------------------------------------------------------------------------------------|--------|---------------------------------------------------------------------------------------------------|
|        |                                                     |                                            |             |        |                                       |     | Optional – If a client uses this wrapper script, no extraction for RPAS will be performed until the most restrictive sub script dependencies allow it. This wrapper script must be scheduled after a phase 8 dependency. |        |                                                                                                   |
|        |                                                     |                                            |             |        |                                       |     | This may mean a delay in getting any information to RPAS so its processing cycle can begin.                                                                                                    |        |                                                                                                   |
|        |                                                     |                                            |             |        |                                       |     | If this script is NOT used, it is<br>possible to get some data to<br>RPAS earlier in the total batch<br>cycle. This may have an impact                                                                                   |        |                                                                                                   |
| RMS149 | rmse_rpas.ksh                                       | Integration -<br>Planning<br>Integration - | Integration | 8      | pre_rmse_rpas.ksh                     | N/A | on when AIP is able to begin it's batch processing.                                                                                                    | daily  | N/A                                                                                               |
| RMS01  | rmse_rpas_attributes.ksh                            | Planning<br>Integration -                  | Integration | ad hoc | pre_rmse_rpas.ksh<br>saldly           | N/A |                                                                                                    | daily  | N/A                                                                                               |
| RMS08  | rmse_rdf_daily_sales.ksh                            | Planning<br>Integration -                  | Integration | 4      | pre_rmse_rpas.ksh                     | N/A |                                                                                                    | daily  | N/A                                                                                               |
| RMS06  | rmse_rpas_domain.ksh                                | Planning                                   | Integration | ad hoc | N/A<br>sitmain<br>reclsdly            | N/A |                                                                                                    | daily  | N/A                                                                                               |
| RMS05  | rmse_rpas_item_master.ksh                           | Integration -<br>Planning                  | Integration | 4      | dlyprg<br>pre_rmse_rpas.ksh           | N/A |                                                                                                    | daily  | N/A                                                                                               |
| KWSUS  | mise_rpas_item_master.ksm                           |                                            | integration | 4      |                                       | N/A |                                                                                                    | ually  | IV/A                                                                                              |
| RMS10  | rmse_rpas_merchhier.ksh                             | Integration -<br>Planning<br>Integration - | Integration | ad hoc | dlyprg<br>pre_rmse_rpas.ksh<br>dlyprg | N/A |                                                                                                    | daily  | N/A                                                                                               |
| RMS04  | rmse_rpas_orghier.ksh<br>rmse_rpas_stock_on_hand.ks | Planning<br>Integration -                  | Integration | ad hoc | pre_rmse_rpas.ksh                     | N/A |                                                                                                    | daily  | N/A                                                                                               |
| RMS07  | h                                                   | Planning<br>Integration -                  | Integration | 4      | stkdly<br>dlyprg                      | N/A |                                                                                                    | daily  | N/A                                                                                               |
| RMS02  | rmse_rpas_store.ksh                                 | Planning<br>Integration -                  | Integration | ad hoc | pre_rmse_rpas.ksh                     | N/A |                                                                                                    | daily  | N/A                                                                                               |
| RMS11  | rmse_rpas_suppliers.ksh                             | Planning                                   | Integration | ad hoc | pre_rmse_rpas.ksh<br>hstwkupd         | N/A |                                                                                                    | daily  | N/A                                                                                               |
| RMS09  | rmse_rdf_weekly_sales.ksh                           | Integration -<br>Planning<br>Integration - | Integration | 8      | salweek<br>pre_rmse_rpas.ksh          | N/A |                                                                                                    | Weekly | N/A                                                                                               |
| RMS03  | rmse_rpas_wh.ksh                                    | Planning                                   | Integration | ad hoc | dlyprg<br>pre_rmse_rpas.ksh           | N/A |                                                                                                    | daily  | N/A                                                                                               |
|        | rmse_aip_store_cur_inventory.                       |                                            |             |        |                                       |     | All RMS inventory jobs should complete before this extract is                                                                                                    |        | D - single -threaded delta extract F - multi-threaded full extract if ITEM_LOC is partitioned;    |
| RMS39  | ksh                                                 | Integration - AIP                          | Integration | 4      | pre_rmse_aip.ksh, onordex             | N/A | performed.                                                                                                    | daily  | single-threaded full extract if ITEM_LOC is not partitioned                                       |
|        | rmse_aip_wh_cur_inventory.ks                        |                                            |             |        |                                       |     | All RMS inventory jobs should complete before this extract is                                                                                                    |        | D - single -threaded delta extract<br>F - multi-threaded full extract if ITEM_LOC is partitioned; |
| RMS34  | h                                                   | Integration - AIP                          | Integration | 4      | pre_rmse_aip.ksh, onordex             | N/A | performed. The runtime parameter determines whether daily forecast                                                                                                    | daily  | single-threaded full extract if ITEM_LOC is not partitioned                                       |
| RMS134 | rmsl_rpas_forecast.ksh                              | Integration -<br>Planning                  | Integration | ad hoc | rms_oi_forecast_history.ksh           | N/A | or weekly forecast data is being loaded.                                                                                                    | daily  | rmsl_rpas_forecast.ksh daily or weekly                                                            |
|        |                                                     |                                            |             |        |                                       |     |                                                                                                    |        |                                                                                                   |

pre\_rmse\_rpas.ksh
rmse\_rpas\_attributes.ksh
rmse\_rpas\_attributes.ksh
rmse\_rpas\_daily\_sales.ksh
rmse\_rpas\_domain.ksh
rmse\_rpas\_item\_master.ksh
rmse\_rpas\_merchhier.ksh
rmse\_rpas\_orghier.ksh
rmse\_rpas\_stock\_on\_hand.k
sh
rmse\_rpas\_store.ksh
rmse\_rpas\_tore.ksh
rmse\_rpas\_wh.ksh
rmsl\_rpas\_forecast.ksh
rmse\_rpas\_merchhier.ksh
rmse\_rpas\_item\_master.ksh
rmse\_rpas\_orghier.ksh
rmse\_rpas\_orghier.ksh
rmse\_rpas\_orghier.ksh

After all daily RPAS Integration sh RETL scripts are run.

|                  |                               |                  |                                            |         | rmse_rpas_orghier.ksh |                       |                                           |              |                                                                           |
|------------------|-------------------------------|------------------|--------------------------------------------|---------|-----------------------|-----------------------|-------------------------------------------|--------------|---------------------------------------------------------------------------|
|                  |                               | . Into mostle a  |                                            |         | rmse_rpas_store.ksh   |                       | Note that it should run after the         |              | and an a sundate and data link OLOOFD ORDER an                            |
| RMS161           | rmsl_rpas_update_retl_date.ks | Planning         | Integration                                | 4       | rmse_rpas_wh.ksh      | N/A                   | inventory related extracts in<br>Phase 4. | daily        | rmsl_rpas_update_retal_date.ksh CLOSED_ORDER or<br>RECEIVED_QTY           |
| KIVISTOT         | "                             | Fianning         | Integration                                | 4       |                       | IN/A                  | batch rplapprvgtax is only                | ually        | RECEIVED_Q11                                                              |
|                  |                               |                  |                                            |         | supcnstr              |                       | required post processing in               |              |                                                                           |
| RMS300           | rplapprv                      | Replenishment    | business Processing                        | 3       | prepost rplapprv pre  | batch rplapprvgtax    | GTAX environments                         | daily        | rplapprv /@Batch Alias Name                                               |
| TUNOSOS          | тріаррі ў                     | replenioninent   | business i rocessing                       | 0       | propost ipidppiv pio  | baton_ipiappivgtax    | C 17 OC CHANGINICHES                      | daily        | rplathistprg /@Batch Alias Name (This batch may be                        |
|                  |                               |                  |                                            |         |                       |                       |                                           |              | run only if repl attr hist retention weeks in                             |
| RMS312           | rplatrhistprg                 | Replenishment    | Admin                                      | ad hoc  | N/A                   | N/A                   |                                           | Weekly       | system options table is set)                                              |
| 11110012         |                               |                  | 7.0                                        | dd 1100 |                       | prepost rplatupd post |                                           | ,            | -,                                                                        |
|                  |                               |                  |                                            |         |                       | repladj               |                                           |              |                                                                           |
|                  |                               |                  |                                            |         | prepost rplatupd pre  | rplext                |                                           |              |                                                                           |
| RMS313           | rplatupd                      | Replenishment    | business Processing                        | 3       |                       | regext                |                                           | daily        | rplatupd /@Batch Alias Name                                               |
|                  | ,,                            |                  | · · · · · · · · · · · · · · · · · · ·      |         | ibcalc                |                       |                                           | ,            | ,, = =                                                                    |
|                  |                               |                  |                                            |         | rplext                |                       |                                           |              |                                                                           |
|                  |                               |                  |                                            |         | cntrprss              |                       |                                           |              |                                                                           |
| RMS314           | rplbld                        | Replenishment    | business Processing                        | 3       | supsplit              | supcnstr              |                                           | daily        | rplbld username/password                                                  |
|                  | •                             | •                | · ·                                        |         |                       | •                     | cntroordb and cntrprss are                | •            | ·                                                                         |
|                  |                               |                  |                                            |         |                       |                       | dependencies if contracting is            |              |                                                                           |
|                  |                               |                  |                                            |         | prepost rpl pre       | prepost rplext post   | used. They are not                        |              |                                                                           |
|                  |                               |                  |                                            |         | rplatupd              | supsplit              | dependencies of the client does           |              |                                                                           |
|                  |                               |                  |                                            |         | rilmaint              | cntrprss              | not use contracting. Ibcalc and           |              |                                                                           |
|                  |                               |                  |                                            |         | repladj               | ibexpl                | Ibexpld are only dependecies if           |              |                                                                           |
|                  |                               |                  |                                            |         | reqext                | ibcalc                | the client uses investment buying         |              |                                                                           |
| RMS315           | rplext                        | Replenishment    | business Processing                        | 3       | cntrordb              | rplbld                | functionality.                            | daily        | rplext /@Batch_Alias_Name dept                                            |
| RMS316           | rplprg                        | Replenishment    | Admin                                      | ad hoc  | N/A                   | N/A                   |                                           | daily        | rplprg /@Batch_Alias_Name                                                 |
| RMS317           | rplprg_month                  | Replenishment    | Admin                                      | ad hoc  | N/A                   | N/A                   |                                           | monthly      | rplprg_month /@Batch_Alias_Name                                           |
| RMS318           | rplsplit                      | Replenishment    | business Processing                        | 3       | supcnstr              | rplapprv              |                                           | daily        | rplsplit /@Batch_Alias_Name                                               |
|                  |                               |                  | Business                                   |         |                       |                       |                                           |              | rpmmovavg /@Batch_Alias_Name                                              |
| RMS319           | rpmmovavg                     | Sales History    | Processing                                 | 3       | salstage              | N/A                   |                                           | daily        | business_date(YYYYMMDD) store(optional)                                   |
|                  |                               | Transfers,       |                                            |         |                       |                       |                                           |              |                                                                           |
|                  |                               | Allocations, and |                                            |         |                       |                       |                                           |              |                                                                           |
| RMS320           | rtvprg                        | RTV              | Admin                                      | ad hoc  | N/A                   | N/A                   |                                           | monthly      | rtvprg /@Batch_Alias_Name                                                 |
|                  |                               |                  |                                            |         | salstage              |                       |                                           |              |                                                                           |
| D11000F          |                               | Ota ala La dana  |                                            |         | fifgldn1              | N/A                   |                                           | at a the c   | II (@D-I-I- Ali N                                                         |
| RMS335           | salapnd                       | Stock Ledger     |                                            | 3       | fifgldn2              |                       |                                           | daily        | salapnd /@Batch_Alias_Name                                                |
| DMOOO            | saldly                        | Stock Ledger     | hardene December                           |         | salstage              | salweek (on end of    |                                           | daily        | saldly /@Batch Alias Name                                                 |
| RMS336<br>RMS337 | saleoh                        | Stock Ledger     | business Processing<br>business Processing | 3<br>3  | prepost saleoh pre    | week day)<br>N/A      |                                           | half yearly  | saleoh / @ Batch_Alias_Name                                               |
| KIVI3331         | Saleon                        | Slock Ledger     | business Processing                        | 3       | prepost saleon pre    | IN/A                  | Must be run in at least phase 2.          | riali yeariy | ./salesgenrej.ksh \$UP <input file=""/> <pre>cprocess id&gt; **need</pre> |
|                  |                               |                  |                                            |         |                       |                       | Can also be run ad hoc to trickle         |              | manual intervention to figure get the input file and                      |
| RMS338           | salesgenrej.ksh               | Sales Posting    | Admin                                      | 2       | salesprocess.ksh      | N/A                   | poll sales.                               | daily        | process id from the sales upload staging table.                           |
| NIVIOSSO         | salesgerirej.ksri             | Sales i osting   | Admin                                      | 2       | salesprocess.ksm      | IN/A                  | Must be run in at least phase 2.          | ually        | process to from the sales upload staging table.                           |
|                  |                               |                  | business                                   |         |                       | salesgenrej.ksh       | Can also be run ad hoc to trickle         |              |                                                                           |
| RMS151           | salesprocess.ksh              | Sales Posting    | Processing                                 | 2       | uploadsales.ksh       | salesuploadarch       | poll sales.                               | dailv        | ./salesprocess.ksh \$UP                                                   |
| TUNOTOT          | Jaicoprocess.ksm              | Oulco'r ooung    | roccooning                                 | -       | upioadsaics.ksii      | Saicsapioadaron       | Must be run in at least phase 2.          | daily        | , adicaprocess. Karr you                                                  |
|                  |                               |                  |                                            |         |                       |                       | Can also be run ad hoc to trickle         |              |                                                                           |
| RMS340           | salesuploadarch.ksh           | Sales Posting    | Admin                                      | 2       | salesprocess          | N/A                   | poll sales.                               | daily        | ./salesuploadarch.ksh \$UP                                                |
| RMS342           | salmaint                      | Stock Ledger     | Admin                                      | ad hoc  | N/A                   | N/A                   | 1                                         | half yearly  | salmaint /@ Batch Alias Name pre or post                                  |
| RMS343           | salmth                        | Stock Ledger     | business Processing                        | 3       | salweek               | prepost salmth post   |                                           | monthly      | salmth/@Batch Alias Name                                                  |
| RMS344           | salprq                        | Stock Ledger     | Admin                                      | ad hoc  | N/A                   | N/A                   |                                           | daily        | salprg /@Batch_Alias_Name                                                 |
|                  |                               |                  |                                            |         |                       |                       |                                           | ,            |                                                                           |

saldly salapnd salweek dealact rpmmovavg fifgldn1

|             |                                       |                     |                              |         |                          | fifgldn2                   |                                                                                                    |           |                                                                                                  |
|-------------|---------------------------------------|---------------------|------------------------------|---------|--------------------------|----------------------------|----------------------------------------------------------------------------------------------------|-----------|--------------------------------------------------------------------------------------------------|
| RMS345      | salstage                              | Stock Ledger        | business Processing          | 3       | salesprocess.ksh         | iligidile                  |                                                                                                    | daily     | salstage /@Batch_Alias_Name                                                                      |
| RMS346      | salweek                               | Stock Ledger        | Business Processing business | 3       | prepost salweek pre      | prepost salweek post       |                                                                                                    | weekly    | salweek /@Batch_Alias_Name                                                                       |
| RMS355      | sccext                                | Cost Change         | Processing                   | 3       | N/A                      | prepost sccext post        |                                                                                                    | daily     | sccext /@Batch Alias Name                                                                        |
| RMS356      | schedprg                              | Foundation Data     | Admin                        | ad hoc  | N/A                      | N/A                        |                                                                                                    | monthly   | schedprg /@Batch_Alias_Name                                                                      |
|             |                                       |                     | Business                     |         |                          |                            |                                                                                                    | ,         |                                                                                                  |
| RMS357      | sitmain                               | Item Maintenance    | Processing                   | ad hoc  | Icirbid                  | N/A                        |                                                                                                    | daily     | sitmain /@Batch_Alias_Name                                                                       |
|             |                                       |                     |                              |         |                          |                            | Processing that updates the stock                                                                            |           |                                                                                                  |
|             |                                       | Integration -       |                              |         |                          |                            | levels should be completed                                                                                   |           |                                                                                                  |
| RMS115      | soutdnld                              | Planning            | Integration business         | 4       | N/A                      | N/A                        | before running this program.                                                                                 | daily     | soutdnld /@ Batch_Alias_Name                                                                     |
| RMS359      | stkdly                                | Stock Count         | Processing                   | 3       | stkvar                   | salweek                    |                                                                                                    | daily     | stkdly /@Batch_Alias_Name                                                                        |
| RMS360      | stkprg                                | Stock Count         | Admin                        | ad hoc  | N/A                      | prepost stkprg post        |                                                                                                    | monthly   | stkprg /@Batch_Alias_Name                                                                        |
|             |                                       |                     | Business                     |         |                          |                            |                                                                                                    |           |                                                                                                  |
| RMS361      | stkschedxpld                          | Stock Count         | Processing                   | 0       | N/A                      | stkxpld                    |                                                                                                    | daily     | stkchedxpld /@Batch_Alias_Name                                                                   |
|             |                                       |                     |                              |         | prepost stkupd pre       |                            |                                                                                                    |           |                                                                                                  |
|             |                                       |                     | business                     | _       | stkxpld                  |                            |                                                                                                    |           |                                                                                                  |
| RMS362      | stkupd                                | Stock Count         | Processing                   | 8       | refeodinventory.ksh      |                            |                                                                                                    | daily     | stkupd /@Batch_Alias_Name                                                                        |
| D110000     | -4                                    | 011-0               |                              |         | N1/A                     | N1/A                       |                                                                                                    | 4-9.      | allows (@Datab. Allow Name Face at 6th annual                                                    |
| RMS363      | stkvar                                | Stock Count         | business Processing          | 1       | N/A                      | N/A                        |                                                                                                    | daily     | stkvar /@ Batch_Alias_Name [ report_file_name ]                                                  |
| RMS364      | stkxpld                               | Stock Count         | husiness Drassasine          | 8       | stkschedxpld<br>wasteadj | stkupd                     |                                                                                                    | daily     | stkxpld /@Batch_Alias_Name                                                                       |
| KIVI3304    | Sikxpiu                               | Stock Count         | business Processing          | 0       | Should have some         | Sikupu                     | Normal weekly run is phase 4.                                                                                | ually     | Sixxpiu/@balcii_Alias_Name                                                                       |
|             |                                       |                     |                              |         | dependency on weekly     |                            | Additionally, can be run ad hoc                                                                              |           |                                                                                                  |
| RMS17       | stlgdnld                              | Stock Ledger        | Integration                  | 4       | processes.               | N/A                        | for historic data                                                                                            | weekly    | stlgdnld /@Batch_Alias_Name input_file                                                           |
| KWS17       | Silguria                              | Stock Leager        | business                     | 7       | processes.               | IV/A                       | TOT TIISTOTIC GATA                                                                                           | Weekly    | stigurila / @ batcii_Alias_ivarile iriput_file                                                   |
| RMS366      | stockcountprocess.ksh                 | Stock Count         | Processing                   | 1       | lifstkup                 | N/A                        |                                                                                                    | daily     | stockcountprocess.ksh /@ Batch_Alias_Name<br>stockcountupload.ksh /@ Batch Alias Name input file |
| RMS153      | stockcountupload.ksh                  | Stock Count         | Integration<br>Business      | 1       | lifstkup                 | N/A                        |                                                                                                    | daily     | <pre><reject_file></reject_file></pre>                                                           |
| RMS368      | supcnstr                              | Purchase Orders     | Processing Business          | 3       | rplbld                   | rplsplit                   |                                                                                                    | daily     | supcnstr /@Batch_Alias_Name                                                                      |
| RMS369      | supmth                                | Foundation Data     | Processing                   | 3       | N/A<br>rplext            | prepost supmth post rplbld |                                                                                                    | monthly   | supmth /@Batch_Alias_Name                                                                        |
| RMS370      | supsplit                              | Replenishment       | business Processing          | 3       | prepost supsplit pre     | cntrprss.pc                |                                                                                                    | daily     | supsplit /@Batch Alias Name                                                                      |
|             |                                       |                     | g                            |         | h. charachap             |                            | This batch program only needs                                                                                | ,         |                                                                                                  |
|             |                                       | Transfers,          |                              |         |                          |                            | to be scheduled if the                                                                                       |           |                                                                                                  |
|             |                                       | Allocations, and    | business                     |         |                          |                            | store_pack_comp_rcv_ind                                                                                      |           |                                                                                                  |
| RMS371      | tamperctn                             | RTV                 | Processing                   | ad hoc  | N/A                      | N/A                        | system parameter is 'Y'.                                                                                     | daily     | tamperctn /@Batch_Alias_Name                                                                     |
|             | •                                     |                     | <u> </u>                     |         |                          |                            | Optional - This program only                                                                                 | ,         | . – –                                                                                            |
|             |                                       |                     |                              |         |                          |                            | needs to be run is the client uses                                                                           |           |                                                                                                  |
|             |                                       | Integration - 3rd   |                              |         |                          |                            | RMS Global Tax (GTAX)                                                                                        |           |                                                                                                  |
| RMS124      | taxdnld                               | Party POS           | Integration                  | ad hoc  | N/A                      | N/A                        | functionality.                                                                                               | As needed | taxdnld /@Batch_Alias_Name output_filename                                                       |
| RMS373      | taxevntprg                            | Administration      | Admin                        | ad hoc  | N/A                      | N/A                        | N/A                                                                                                    | daily     | taxevntprg /@Batch_Alias_Name no_of_days                                                         |
|             |                                       |                     |                              |         |                          |                            | N/A                                                                                                    |           | tcktdnld /@Batch_Alias_Name filename print_online_ind                                            |
| RMS59       | tcktdnld                              | Foundation Data     | Integration                  | ad hoc  | N/A                      | N/A                        |                                                                                                    | daily     | days_in_advance [location]                                                                       |
|             |                                       |                     |                              | _       |                          |                            |                                                                                                    |           | trandataload.ksh /@Batch_Alias_Name <file load<="" td=""></file>                                 |
| RMS376      | trandataload                          | Stock Ledger        | Integration                  | 3       | N/A                      | trandataprocess            | N/A                                                                                                    | daily     | indicator> <input file=""/>                                                                      |
| D1100==     |                                       | 0                   | Business                     |         |                          |                            |                                                                                                    |           | trandataprocess.ksh /@Batch_Alias_Name <num< td=""></num<>                                       |
| RMS377      | trandataprocess                       | Stock Ledger        | Processing                   | 3       | trandataload             | salstage                   | N/A                                                                                                    | daily     | threads>                                                                                         |
|             |                                       | Oracle Retail Trade |                              |         |                          |                            | This batch does not need to be<br>scheduled when the<br>rtm_simplified_ind in<br>SYSTEM OPTIONS table is set |           |                                                                                                  |
| RMS140      | tranupld                              | Management          | Integration                  | ad hoc  | N/A                      | N/A                        | to 'Y'.                                                                                                    | daily     | tranupld /@Batch_Alias_Name infile                                                               |
| TOTAL TABLE | a a a a a a a a a a a a a a a a a a a | Allocations, and    | og.adoi1                     | aa 1100 |                          | prepost docclose pre       |                                                                                                    | adily     | aanapia, Caton_, iliao_namo ililio                                                               |
| RMS379      | tsfclose                              | RTV                 | Admin                        | ad hoc  | N/A                      |                            |                                                                                                    | daily     | tsfclose /@Batch Alias Name                                                                      |
| KINOO1 A    | 1310103E                              | Transfers.          | Admin                        | au IIUU | IV/A                     | prepost tsfprg pre         |                                                                                                    | ually     | tolologe / @ Dattil_Allab_Indille                                                                |
|             |                                       | Allocations, and    |                              |         |                          |                            |                                                                                                    |           |                                                                                                  |
| RMS380      | tsfprg                                | RTV                 | Admin                        | ad hoc  | prepost tsfprg pre       | prepost tsfprg post        |                                                                                                    | daily     | tsfprg/@Batch Alias Name                                                                         |
|             | r-o                                   | *                   |                              |         | LL sor roubi & bio       | F Foot to big boot         |                                                                                                    |           |                                                                                                  |

| uploadsales_all.ksh and       |
|-------------------------------|
| uploadsales.ksh perform the   |
| same function.                |
| uploadsales_all.ksh wraps     |
| uploadsales to simplify the   |
| process of running            |
| uploadsales.ksh for groups of |
| POSU files.                   |

Must be run in at least phase 2. Can also be run ad hoc to trickle poll sales.

saexprms.pc is one method of creating the POSU file that is

| RMS157           | uploadsales_all.ksh  | Sales Posting                        | Integration<br>Business         | 2      | saexprms                                 | salesprocess.ksh                                           | creating the POSU file that is uploaded by this job. Clients may also choose to produce an RTLOG directily from their POS data. If clients directly produce a POSU file, saexprms.pc is not a predependency                                                                           | daily          | ./uploadsales_all.ksh \$UP <optional directory="" parameter=""></optional>                    |
|------------------|----------------------|--------------------------------------|---------------------------------|--------|------------------------------------------|------------------------------------------------------------|----------------------------------------------------------------------------------------------------|----------------|-----------------------------------------------------------------------------------------------|
| RMS384           | vatdlxpl             | Item Maintenance                     | Processing                      | 0      | N/A                                      |                                                            | Dealact is a predependecy, noted as preprocessing of related prepost pre job.                                                                                                    | daily          | vatdlxpl /@Batch_Alias_Name                                                                   |
| RMS122           | vendinvc             | Deals                                | Integration                     | 3      | prepost vendinvc pre                     | prepost vendinvc post                                      | salweek is a post dependency at EOW Samth is a dependency at EOM. These are both noted as post dependencies of the related prepost job. salstage is a predependecy, noted as preprocessing of related prepost pre job.                                                                | daily          | vendinvc /@Batch_Alias_Name                                                                   |
| RMS123<br>RMS387 | vendinvf<br>vrplbid  | Deals<br>Purchase Orders             | Integration business Processing | 3<br>1 | prepost vendinvf pre<br>ediupack         | prepost vendinvf post prepost vrplbld post refeodinventory | salweek is a post dependency at EOM Samth is a dependency at EOM. These are both noted as post dependencies of the related prepost job.  This program should be scheduled to run prior to the stock count and stock ledger batch to ensure that the stock adjustment taken during the | daily<br>daily | vendinvf /@ Batch_Alias_Name<br>vrplbld /@Batch_Alias_Name                                    |
| RMS388           | wasteadj             | Inventory                            | business<br>Processing          |        | N/A                                      | stkxpld<br>stkupd                                          | current day is credited to the appropriate day.                                                                                                    | daily          | wasteadj /@Batch_Alias_Name                                                                   |
| RMS389           | wf_apply_supp_cc.ksh | Franchise<br>Management<br>Franchise | business<br>Processing          | ad hoc | fcexec<br>sccext                         | N/A                                                        |                                                                                                    | daily          | wf_apply_supp_cc.ksh /@Batch_Alias_Name                                                       |
| RMS155           | wfbillex.ksh         | Management<br>Franchise              | Integration                     | ad hoc | N/A                                      | N/A                                                        |                                                                                                    | daily          | wfbillex.ksh/@Batch_Alias_Name                                                                |
| RMS391           | wfordcls             | Management<br>Franchise              | Admin                           | ad hoc | docclose<br>wfordcls                     | wfordprg                                                   |                                                                                                    | daily          | wfordcls /@Batch_Alias_Name                                                                   |
| RMS392           | wfordprg             | Management                           | Admin                           | ad hoc | wfrtnprg                                 | N/A                                                        |                                                                                                    | monthly        | wfordprg /@Batch_Alias_Name                                                                   |
| RMS60            | wfordupld.ksh        | Franchise<br>Management<br>Franchise | Integration                     |        | N/A<br>prepost wfordupld pre             | N/A                                                        |                                                                                                    | daily          | wfordupld.ksh /@Batch_Alias_Name input_file_directory output_file_directory number_of_threads |
| RMS394           | wfretcls             | Management                           | Admin                           | ad hoc | docclose                                 | wfrtnprg                                                   |                                                                                                    | daily          | wfretcls /@Batch_Alias_Name                                                                   |
| RMS154           | wfretupld.ksh        | Franchise<br>Management              | Integration                     | ad hoc | N/A<br>prepost wfretupld pre<br>wfretcls | N/A                                                        |                                                                                                    | daily          | wfretupId.ksh/@Batch_Alias_Name input_file_directory output_file_directory number_of_threads  |
| RMS396           | wfrtnprg             | Franchise<br>Management<br>Franchise | Admin                           | ad hoc | ordprg<br>tsfprg                         | wfordprg                                                   |                                                                                                    | monthly        | wfrtnprg /@Batch_Alias_Name<br>wfslsupld.ksh / @Batch_Alias_Name process_mode                 |
| RMS156           | wfslsupld.ksh        | Management                           | Integration                     | ad hoc | N/A                                      | N/A                                                        |                                                                                                    | daily          | input_file                                                                                    |
|                  |                      |                                      |                                 |        |                                          |                                                            |                                                                                                    |                |                                                                                               |

| RMS399                                                                                                    | ushts2rms                                                                                                    | Oracle Retail Trade                                                                                                    | e<br>Admin                                                                                                    | ad hoc                                                                       | N/A                                                                                                    | htaunlal                                                                                                    |                                      | As needed                                                                                                    |      |
|----------------------------------------------------------------------------------------------------|----------------------------------------------------------------------------------------------------|----------------------------------------------------------------------------------------------------|----------------------------------------------------------------------------------------------------|------------------------------------------------------------------------------|----------------------------------------------------------------------------------------------------|----------------------------------------------------------------------------------------------------|--------------------------------------|----------------------------------------------------------------------------------------------------|------|
| RMS400                                                                                                    | prepost rpl pre                                                                                                    | Management<br>Replenishment                                                                                                    | Admin                                                                                                    | ad noc<br>3                                                                  | N/A                                                                                                    | htsupld<br>rplext                                                                                                    |                                      | daily                                                                                                    |      |
| KW3400                                                                                                    | prepost rpr pre                                                                                                    | Repienisnineni                                                                                                    | Admin                                                                                                    | 3                                                                            |                                                                                                    | rpiext                                                                                                    | salmth is a post dependency          | dally                                                                                                    |      |
|                                                                                                    |                                                                                                    |                                                                                                    |                                                                                                    |                                                                              |                                                                                                    |                                                                                                    | when the end of week also falls      |                                                                                                    |      |
| RMS401                                                                                                    | prepost salweek post                                                                                                    | Stock Ledger                                                                                                    | Admin                                                                                                    | 3                                                                            | salweek                                                                                                    | salmth                                                                                                    | at the end of month.                 | weekly                                                                                                    |      |
|                                                                                                    |                                                                                                    | ŭ                                                                                                    |                                                                                                    |                                                                              |                                                                                                    |                                                                                                    |                                      | •                                                                                                    |      |
|                                                                                                    |                                                                                                    |                                                                                                    |                                                                                                    |                                                                              |                                                                                                    |                                                                                                    | saleoh jobs are a post               |                                                                                                    |      |
|                                                                                                    |                                                                                                    |                                                                                                    |                                                                                                    |                                                                              |                                                                                                    |                                                                                                    | dependency when the end of           |                                                                                                    |      |
| RMS402                                                                                                    | prepost salmth post                                                                                                    | Stock Ledger                                                                                                    | Admin                                                                                                    | 3                                                                            | salmth                                                                                                    | prepost saleoh pre                                                                                                    | month also falls at the end of half. |                                                                                                    |      |
| RMS403                                                                                                    | prepost rplapprv pre                                                                                                    | Replenishment                                                                                                    | Admin                                                                                                    | 3                                                                            |                                                                                                    | rplapprv                                                                                                    |                                      | daily                                                                                                    |      |
| RMS404                                                                                                    | prepost rplatupd pre                                                                                                    | Replenishment                                                                                                    | Admin                                                                                                    | 3                                                                            | replsizeprofile                                                                                                    | rplatupd                                                                                                    |                                      | daily                                                                                                    |      |
| RMS405<br>RMS406                                                                                                    | prepost rplatupd post<br>prepost rilmaint pre                                                                                                    | Replenishment<br>Replenishment                                                                                                    | Admin<br>Admin                                                                                                    | 3<br>3                                                                       | rplatupd                                                                                                    | rilmaint                                                                                                    |                                      | daily<br>daily                                                                                                    |      |
| RMS407                                                                                                    | prepost rilmaint pre                                                                                                    | Replenishment                                                                                                    | Admin                                                                                                    | 3                                                                            | rilmaint                                                                                                    | repladj                                                                                                    |                                      | daily                                                                                                    |      |
| RMS408                                                                                                    | prepost nimaint post                                                                                                    | Foundation Data                                                                                                    | Admin                                                                                                    | 3                                                                            | TillTlaiTit                                                                                                    | replauj                                                                                                    |                                      | monthly                                                                                                    |      |
| RMS409                                                                                                    | prepost sccext post                                                                                                    | Cost Change                                                                                                    | Admin                                                                                                    | 3                                                                            | sccext                                                                                                    |                                                                                                    |                                      | daily                                                                                                    |      |
|                                                                                                    | F F                                                                                                    |                                                                                                    |                                                                                                    | -                                                                            |                                                                                                    |                                                                                                    | This prepost job is only required    | ,                                                                                                    |      |
|                                                                                                    |                                                                                                    |                                                                                                    |                                                                                                    |                                                                              |                                                                                                    |                                                                                                    | when the hstbld program is run in    |                                                                                                    |      |
| RMS410                                                                                                    | prepost hstbld pre                                                                                                    | Sales History                                                                                                    | Admin                                                                                                    | 8                                                                            | N/A                                                                                                    | hstbld                                                                                                    | rebuild mode.                        | As needed                                                                                                    |      |
|                                                                                                    |                                                                                                    |                                                                                                    |                                                                                                    |                                                                              |                                                                                                    |                                                                                                    | This prepost job is only required    |                                                                                                    |      |
|                                                                                                    |                                                                                                    |                                                                                                    |                                                                                                    |                                                                              |                                                                                                    |                                                                                                    | when the hstbld program is run in    |                                                                                                    |      |
| RMS411                                                                                                    | prepost hstbld post                                                                                                    | Sales History                                                                                                    | Admin                                                                                                    | 8                                                                            | hstbld                                                                                                    |                                                                                                    | rebuild mode.                        | As needed                                                                                                    |      |
| RMS413                                                                                                    | prepost edidlprd post                                                                                                    | Inventory                                                                                                    | Admin                                                                                                    | 8                                                                            | edidlprd                                                                                                    |                                                                                                    |                                      | daily                                                                                                    |      |
| RMS414                                                                                                    | prepost edidlprd pre                                                                                                    | Inventory                                                                                                    | Admin                                                                                                    | 8                                                                            | refeodinventory                                                                                                    | edidlprd                                                                                                    |                                      | daily                                                                                                    |      |
| RMS416                                                                                                    | prepost vrplbld post                                                                                                    | Purchase Orders                                                                                                    | Admin                                                                                                    | 1                                                                            |                                                                                                    |                                                                                                    |                                      | daily                                                                                                    |      |
|                                                                                                    |                                                                                                    |                                                                                                    |                                                                                                    |                                                                              |                                                                                                    |                                                                                                    | This module only needs to be         |                                                                                                    |      |
| D11011=                                                                                                    |                                                                                                    | 0                                                                                                    |                                                                                                    |                                                                              |                                                                                                    | NI/A                                                                                                    | scheduled if the client uses         | alle the                                                                                                    |      |
| RMS417                                                                                                    | prepost cntrordb post                                                                                                    | Contracts                                                                                                    | Admin                                                                                                    | 3                                                                            | cntrordb                                                                                                    | N/A                                                                                                    | contracting.                         | daily                                                                                                    |      |
| RMS418                                                                                                    | prepost fsadnld post                                                                                                    | Integration -<br>Planning                                                                                                    | Admin                                                                                                    | 4                                                                            |                                                                                                    | propost foodpld post                                                                                                    |                                      | daily                                                                                                    | N/A  |
| KIVI5410                                                                                                    | prepost isadriid post                                                                                                    | Planning                                                                                                    | Admin                                                                                                    | 4                                                                            |                                                                                                    | prepost fsadnld post                                                                                                    | This job disables all policies in    | dally                                                                                                    | IN/A |
|                                                                                                    |                                                                                                    |                                                                                                    |                                                                                                    |                                                                              |                                                                                                    |                                                                                                    | the RMS owning schema.               |                                                                                                    |      |
|                                                                                                    |                                                                                                    |                                                                                                    |                                                                                                    |                                                                              |                                                                                                    |                                                                                                    | the rand dwiling schema.             |                                                                                                    |      |
|                                                                                                    |                                                                                                    |                                                                                                    |                                                                                                    |                                                                              |                                                                                                    |                                                                                                    | This job must complete before        |                                                                                                    |      |
| RMS419                                                                                                    | prepost btchcycl pre                                                                                                    | Administration                                                                                                    | Admin                                                                                                    | 0                                                                            |                                                                                                    |                                                                                                    | any real processing begins           | daily                                                                                                    |      |
|                                                                                                    |                                                                                                    |                                                                                                    |                                                                                                    |                                                                              |                                                                                                    |                                                                                                    |                                      | -                                                                                                    |      |
|                                                                                                    |                                                                                                    | Oracle Retail Trade                                                                                                    |                                                                                                    |                                                                              |                                                                                                    |                                                                                                    |                                      |                                                                                                    |      |
|                                                                                                    |                                                                                                    |                                                                                                    |                                                                                                    |                                                                              |                                                                                                    |                                                                                                    |                                      |                                                                                                    |      |
| RMS423                                                                                                    | prepost htsupld pre                                                                                                    | Management                                                                                                    | e<br>Admin                                                                                                    | ad hoc                                                                       |                                                                                                    | htsuold.pc                                                                                                    |                                      | As needed                                                                                                    |      |
|                                                                                                    |                                                                                                    | Management<br>Integration -                                                                                                    | Admin                                                                                                    |                                                                              |                                                                                                    | ·                                                                                                    |                                      |                                                                                                    |      |
| RMS424                                                                                                    | prepost onordext pre                                                                                                    | Management<br>Integration -<br>Planning                                                                                                    | Admin<br>Admin                                                                                                    | 4                                                                            | N/A                                                                                                    | onordext                                                                                                    |                                      | daily                                                                                                    |      |
| RMS424<br>RMS425                                                                                                    | prepost onordext pre<br>prepost recisdly pre                                                                                                    | Management<br>Integration -<br>Planning<br>Foundation Data                                                                                                    | Admin<br>Admin<br>Admin                                                                                                    | 4                                                                            | N/A                                                                                                    | onordext<br>rclsdly                                                                                                    |                                      | daily<br>daily                                                                                                    |      |
| RMS424                                                                                                    | prepost onordext pre                                                                                                    | Management<br>Integration -<br>Planning                                                                                                    | Admin<br>Admin                                                                                                    | 4                                                                            |                                                                                                    | onordext                                                                                                    | Tris and a second second second      | daily                                                                                                    |      |
| RMS424<br>RMS425                                                                                                    | prepost onordext pre<br>prepost recisdly pre                                                                                                    | Management<br>Integration -<br>Planning<br>Foundation Data                                                                                                    | Admin<br>Admin<br>Admin                                                                                                    | 4                                                                            | N/A                                                                                                    | onordext<br>rclsdly                                                                                                    | This program only needs to be        | daily<br>daily                                                                                                    |      |
| RMS424<br>RMS425<br>RMS426                                                                                                    | prepost onordext pre<br>prepost recisdly pre<br>prepost recisdly post                                                                                                    | Management<br>Integration -<br>Planning<br>Foundation Data<br>Foundation Data                                                                                                    | Admin<br>Admin<br>Admin<br>Admin                                                                                                    | 4<br>4<br>4                                                                  | N/A                                                                                                    | onordext<br>rclsdly<br>N/A                                                                                                    | scheduled if the client uses         | daily<br>daily<br>daily                                                                                                    |      |
| RMS424<br>RMS425                                                                                                    | prepost onordext pre<br>prepost recisdly pre                                                                                                    | Management<br>Integration -<br>Planning<br>Foundation Data<br>Foundation Data                                                                                                    | Admin<br>Admin<br>Admin                                                                                                    | 4                                                                            | N/A                                                                                                    | onordext<br>rclsdly                                                                                                    |                                      | daily<br>daily                                                                                                    |      |
| RMS424<br>RMS425<br>RMS426<br>RMS427                                                                                                    | prepost onordext pre<br>prepost recisdly pre<br>prepost recisdly post<br>prepost ibcalc pre                                                                                                    | Management<br>Integration -<br>Planning<br>Foundation Data<br>Foundation Data<br>Replenishment<br>Integration -                                                                                                    | Admin<br>Admin<br>Admin<br>Admin<br>Admin                                                                                                    | 4<br>4<br>4                                                                  | N/A                                                                                                    | onordext<br>rclsdly<br>N/A<br>ibcalc                                                                                                 | scheduled if the client uses         | daily<br>daily<br>daily<br>daily                                                                                              |      |
| RMS424<br>RMS425<br>RMS426                                                                                                    | prepost onordext pre<br>prepost recisdly pre<br>prepost recisdly post                                                                                                    | Management<br>Integration -<br>Planning<br>Foundation Data<br>Foundation Data<br>Replenishment<br>Integration -<br>Planning                                                                                                    | Admin<br>Admin<br>Admin<br>Admin                                                                                                    | 4<br>4<br>4                                                                  | N/A                                                                                                    | onordext<br>rclsdly<br>N/A                                                                                                    | scheduled if the client uses         | daily<br>daily<br>daily                                                                                                    |      |
| RMS424<br>RMS425<br>RMS426<br>RMS427<br>RMS428                                                                                                    | prepost onordext pre<br>prepost recisdly pre<br>prepost recisdly post<br>prepost ibcalc pre<br>prepost fcstprg pre                                                                                                    | Management Integration - Planning Foundation Data Foundation Data Replenishment Integration - Planning Integration -                                                                                                    | Admin<br>Admin<br>Admin<br>Admin<br>Admin                                                                                                    | 4<br>4<br>4<br>3<br>ad hoc                                                   | N/A<br>rclsdly                                                                                                    | onordext<br>rclsdly<br>N/A<br>ibcalc                                                                                                 | scheduled if the client uses         | daily<br>daily<br>daily<br>daily                                                                                              |      |
| RMS424<br>RMS425<br>RMS426<br>RMS427                                                                                                    | prepost onordext pre<br>prepost recisdly pre<br>prepost recisdly post<br>prepost ibcalc pre                                                                                                    | Management<br>Integration -<br>Planning<br>Foundation Data<br>Foundation Data<br>Replenishment<br>Integration -<br>Planning                                                                                                    | Admin<br>Admin<br>Admin<br>Admin<br>Admin                                                                                                    | 4<br>4<br>4                                                                  | N/A                                                                                                    | onordext<br>rolsdly<br>N/A<br>ibcalc<br>fcstprg                                                                                      | scheduled if the client uses         | daily<br>daily<br>daily<br>daily                                                                                              |      |
| RMS424<br>RMS425<br>RMS426<br>RMS427<br>RMS428<br>RMS429                                                                                                    | prepost onordext pre<br>prepost recisdly pre<br>prepost recisdly post<br>prepost ibcalc pre<br>prepost fcstprg pre<br>prepost fcstprg post                                                                                                    | Management<br>Integration -<br>Planning<br>Foundation Data<br>Foundation Data<br>Replenishment<br>Integration -<br>Planning<br>Integration -<br>Planning                                                                                                    | Admin Admin Admin Admin Admin Admin Admin                                                                                                    | 4<br>4<br>4<br>3<br>ad hoc<br>ad hoc<br>3<br>3                               | N/A<br>rclsdly                                                                                                    | onordext<br>rclsdly<br>N/A<br>ibcalc                                                                                                 | scheduled if the client uses         | daily<br>daily<br>daily<br>daily<br>daily                                                                                     |      |
| RMS424<br>RMS425<br>RMS426<br>RMS427<br>RMS428<br>RMS429<br>RMS430                                                                                           | prepost onordext pre<br>prepost recisdly pre<br>prepost recisdly post<br>prepost ibcalc pre<br>prepost festprg pre<br>prepost festprg post<br>prepost reqext pre                                                                                                    | Management<br>Integration -<br>Planning<br>Foundation Data<br>Foundation Data<br>Replenishment<br>Integration -<br>Planning<br>Integration -<br>Planning<br>Replenishment                                                                                                    | Admin Admin Admin Admin Admin Admin Admin Admin                                                                                                    | 4<br>4<br>4<br>3<br>ad hoc<br>ad hoc<br>3<br>3<br>8                          | N/A rolsdly fostprg                                                                                                    | onordext<br>rolsdly<br>N/A<br>ibcalc<br>fcstprg                                                                                      | scheduled if the client uses         | daily daily daily daily daily daily daily                                                                                     |      |
| RMS424<br>RMS425<br>RMS426<br>RMS427<br>RMS428<br>RMS429<br>RMS430<br>RMS431                                                                                 | prepost onordext pre prepost recisdly pre prepost recisdly post  prepost ibcalc pre prepost festprg pre prepost festprg post prepost reqext pre prepost reqext pre prepost reqext post                                                                                                    | Management<br>Integration -<br>Planning<br>Foundation Data<br>Foundation Data<br>Replenishment<br>Integration -<br>Planning<br>Integration -<br>Planning<br>Replenishment<br>Replenishment                                                                                     | Admin Admin Admin Admin Admin Admin Admin Admin Admin Admin Admin Admin                                                                                                    | 4<br>4<br>4<br>3<br>ad hoc<br>ad hoc<br>3<br>3                               | N/A rolsdly fostprg                                                                                                    | onordext<br>rolsdly<br>N/A<br>ibcalc<br>fostprg                                                                                      | scheduled if the client uses         | daily daily daily daily daily daily daily daily daily daily                                                                   |      |
| RMS424<br>RMS425<br>RMS426<br>RMS427<br>RMS428<br>RMS429<br>RMS430<br>RMS431<br>RMS431<br>RMS432                                                             | prepost onordext pre prepost reclsdly pre prepost reclsdly post  prepost ibcalc pre prepost fcstprg pre prepost fcstprg post prepost reqext pre prepost reqext pre prepost reqext post prepost skupd pre                                                                                                    | Management<br>Integration -<br>Planning<br>Foundation Data<br>Foundation Data<br>Replenishment<br>Integration -<br>Planning<br>Integration -<br>Planning<br>Replenishment<br>Replenishment<br>Stock Count                                                                      | Admin Admin Admin Admin Admin Admin Admin Admin Admin Admin Admin Admin Admin Admin                                                                                                    | 4<br>4<br>4<br>3<br>ad hoc<br>ad hoc<br>3<br>3<br>8<br>3<br>3                | N/A rolsdly fostprg                                                                                                    | onordext<br>rolsdly<br>N/A<br>ibcalc<br>fcstprg<br>reqext<br>stkupd                                                                  | scheduled if the client uses         | daily daily daily daily daily daily daily daily daily daily daily daily daily                                                 |      |
| RMS424<br>RMS425<br>RMS426<br>RMS427<br>RMS428<br>RMS429<br>RMS430<br>RMS431<br>RMS431<br>RMS432<br>RMS432                                                   | prepost onordext pre prepost recisdly pre prepost recisdly post  prepost ibcalc pre prepost festprg pre prepost festprg post prepost reqext pre prepost reqext post prepost stkupd pre prepost stkupd pre prepost replroq pre                                                                                                    | Management<br>Integration -<br>Planning<br>Foundation Data<br>Foundation Data<br>Replenishment<br>Integration -<br>Planning<br>Integration -<br>Planning<br>Replenishment<br>Replenishment<br>Replenishment<br>Replenishment                                                   | Admin Admin Admin Admin Admin Admin Admin Admin Admin Admin Admin Admin Admin Admin Admin Admin                                                                                                    | 4<br>4<br>4<br>3<br>ad hoc<br>ad hoc<br>3<br>3<br>8<br>8                     | N/A rolsdly fostprg reqext rplext prepost salmth post                                                                                                    | onordext<br>rolsdly<br>N/A<br>ibcalc<br>fcstprg<br>reqext<br>stkupd                                                                  | scheduled if the client uses         | daily daily daily daily daily daily daily daily daily daily daily daily daily daily                                           |      |
| RMS424<br>RMS425<br>RMS426<br>RMS427<br>RMS428<br>RMS429<br>RMS430<br>RMS431<br>RMS432<br>RMS433<br>RMS433                                                   | prepost onordext pre prepost recisdly pre prepost recisdly post  prepost ibcalc pre prepost festprg pre prepost festprg post prepost reqext pre prepost reqext post prepost replroq pre prepost replroq pre prepost plext post                                                                                                    | Management<br>Integration -<br>Planning<br>Foundation Data<br>Foundation Data<br>Replenishment<br>Integration -<br>Planning<br>Integration -<br>Planning<br>Replenishment<br>Stock Count<br>Replenishment<br>Replenishment                                                     | Admin Admin Admin Admin Admin Admin Admin Admin Admin Admin Admin Admin Admin Admin Admin Admin Admin Admin                                                                                                    | 4<br>4<br>4<br>3<br>ad hoc<br>ad hoc<br>3<br>3<br>8<br>3<br>3                | N/A rclsdly  fcstprg reqext  rplext prepost salmth post dealfct                                                                                              | onordext<br>rolsdly<br>N/A<br>ibcalc<br>fostprg<br>reqext<br>stkupd<br>replroq.ksh                                                   | scheduled if the client uses         | daily daily daily daily daily daily daily daily daily daily daily daily daily daily daily                                     |      |
| RMS424<br>RMS425<br>RMS426<br>RMS427<br>RMS428<br>RMS429<br>RMS430<br>RMS431<br>RMS432<br>RMS433<br>RMS433                                                   | prepost onordext pre prepost recisdly pre prepost recisdly post  prepost ibcalc pre prepost festprg pre prepost festprg post prepost reqext pre prepost reqext post prepost replroq pre prepost replroq pre prepost plext post                                                                                                    | Management<br>Integration -<br>Planning<br>Foundation Data<br>Foundation Data<br>Replenishment<br>Integration -<br>Planning<br>Integration -<br>Planning<br>Replenishment<br>Stock Count<br>Replenishment<br>Replenishment                                                     | Admin Admin Admin Admin Admin Admin Admin Admin Admin Admin Admin Admin Admin Admin Admin Admin Admin Admin                                                                                                    | 4<br>4<br>4<br>3<br>ad hoc<br>ad hoc<br>3<br>3<br>8<br>3<br>3                | N/A rolsdly  fcstprg reqext  rplext prepost salmth post dealfct dealinc                                                                                      | onordext<br>rolsdly<br>N/A<br>ibcalc<br>fostprg<br>reqext<br>stkupd<br>replroq.ksh                                                   | scheduled if the client uses         | daily daily daily daily daily daily daily daily daily daily daily daily daily daily daily                                     |      |
| RMS424<br>RMS425<br>RMS426<br>RMS427<br>RMS428<br>RMS429<br>RMS430<br>RMS431<br>RMS432<br>RMS433<br>RMS433                                                   | prepost onordext pre prepost recisdly pre prepost recisdly post  prepost ibcalc pre prepost festprg pre prepost festprg post prepost reqext pre prepost reqext post prepost replroq pre prepost replroq pre prepost plext post                                                                                                    | Management<br>Integration -<br>Planning<br>Foundation Data<br>Foundation Data<br>Replenishment<br>Integration -<br>Planning<br>Integration -<br>Planning<br>Replenishment<br>Stock Count<br>Replenishment<br>Replenishment                                                     | Admin Admin Admin Admin Admin Admin Admin Admin Admin Admin Admin Admin Admin Admin Admin Admin Admin Admin                                                                                                    | 4<br>4<br>4<br>3<br>ad hoc<br>ad hoc<br>3<br>3<br>3<br>8<br>3<br>3<br>3      | N/A rclsdly  fcstprg reqext  rplext prepost salmth post dealfict dealinc vendinvc                                                                            | onordext<br>rolsdly<br>N/A<br>ibcalc<br>fostprg<br>reqext<br>stkupd<br>replroq.ksh                                                   | scheduled if the client uses         | daily daily daily daily daily daily daily daily daily daily daily daily daily daily daily                                     |      |
| RMS424<br>RMS425<br>RMS426<br>RMS427<br>RMS428<br>RMS429<br>RMS430<br>RMS431<br>RMS432<br>RMS433<br>RMS433                                                   | prepost onordext pre prepost recisdly pre prepost recisdly post  prepost ibcalc pre prepost festprg pre prepost festprg post prepost reqext pre prepost reqext post prepost replroq pre prepost replroq pre prepost plext post                                                                                                    | Management<br>Integration -<br>Planning<br>Foundation Data<br>Foundation Data<br>Replenishment<br>Integration -<br>Planning<br>Integration -<br>Planning<br>Replenishment<br>Stock Count<br>Replenishment<br>Replenishment                                                     | Admin Admin Admin Admin Admin Admin Admin Admin Admin Admin Admin Admin Admin Admin Admin Admin Admin Admin                                                                                                    | 4<br>4<br>4<br>3<br>ad hoc<br>ad hoc<br>3<br>3<br>8<br>3<br>3                | N/A rolsdly  fostprg reqext  rplext prepost salmth post dealict dealinc vendinvc vendinvf                                                                    | onordext<br>rolsdly<br>N/A<br>ibcalc<br>fostprg<br>reqext<br>stkupd<br>replroq.ksh                                                   | scheduled if the client uses         | daily daily daily daily daily daily daily daily daily daily daily daily daily daily daily                                     |      |
| RMS424<br>RMS425<br>RMS426<br>RMS427<br>RMS428<br>RMS429<br>RMS430<br>RMS431<br>RMS432<br>RMS433<br>RMS433                                                   | prepost onordext pre prepost recisdly pre prepost recisdly post  prepost ibcalc pre prepost festprg pre prepost festprg post prepost reqext pre prepost reqext post prepost replroq pre prepost replroq pre prepost plext post                                                                                                    | Management<br>Integration -<br>Planning<br>Foundation Data<br>Foundation Data<br>Replenishment<br>Integration -<br>Planning<br>Integration -<br>Planning<br>Replenishment<br>Stock Count<br>Replenishment<br>Replenishment                                                     | Admin Admin Admin Admin Admin Admin Admin Admin Admin Admin Admin Admin Admin Admin Admin Admin Admin Admin                                                                                                    | 4<br>4<br>4<br>3<br>ad hoc<br>ad hoc<br>3<br>3<br>3<br>8<br>3<br>3<br>3      | N/A rolsdly  fcstprg reqext  rplext prepost salmth post dealfct dealinc vendinvc vendinvf saldly                                                             | onordext<br>rolsdly<br>N/A<br>ibcalc<br>fostprg<br>reqext<br>stkupd<br>replroq.ksh                                                   | scheduled if the client uses         | daily daily daily daily daily daily daily daily daily daily daily daily daily daily daily                                     |      |
| RMS424<br>RMS425<br>RMS426<br>RMS427<br>RMS428<br>RMS429<br>RMS430<br>RMS431<br>RMS431<br>RMS432<br>RMS433<br>RMS434<br>RMS438                               | prepost onordext pre prepost recisdly pre prepost recisdly post prepost ibcalc pre prepost festprg pre prepost festprg pre prepost reqext pre prepost reqext pre prepost reqext post prepost stikupd pre prepost replroq pre prepost replroq pre prepost saleoh pre                                                                                                    | Management<br>Integration -<br>Planning<br>Foundation Data<br>Foundation Data<br>Replenishment<br>Integration -<br>Planning<br>Integration -<br>Planning<br>Replenishment<br>Replenishment<br>Stock Count<br>Replenishment<br>Stock Ledger                                     | Admin Admin Admin Admin Admin Admin Admin Admin Admin Admin Admin Admin Admin Admin Admin Admin Admin Admin Admin Admin Admin                                                                                                    | 4<br>4<br>4<br>3<br>ad hoc<br>ad hoc<br>3<br>3<br>3<br>8<br>3<br>3<br>3      | N/A rclsdly  fcstprg reqext  rplext prepost salmth post dealfict dealinc vendinvc vendinvf saldly stkdly                                                     | onordext<br>rolsdly<br>N/A<br>ibcalc<br>fcstprg<br>reqext<br>stkupd<br>replroq.ksh                                                   | scheduled if the client uses         | daily daily daily daily daily daily daily daily daily daily daily daily daily daily daily half yearly                         |      |
| RMS424<br>RMS425<br>RMS426<br>RMS427<br>RMS428<br>RMS429<br>RMS430<br>RMS431<br>RMS432<br>RMS432<br>RMS433<br>RMS434<br>RMS438                               | prepost onordext pre prepost reclsdly pre prepost reclsdly post  prepost ibcalc pre prepost festprg pre prepost festprg post prepost reqext pre prepost reqext post prepost stkupd pre prepost replroq pre prepost replroq pre prepost plext post prepost saleoh pre                                                                                                    | Management<br>Integration -<br>Planning<br>Foundation Data<br>Foundation Data<br>Replenishment<br>Integration -<br>Planning<br>Integration -<br>Planning<br>Replenishment<br>Replenishment<br>Replenishment<br>Replenishment<br>Stock Count<br>Replenishment<br>Stock Ledger   | Admin Admin Admin Admin Admin Admin Admin Admin Admin Admin Admin Admin Admin Admin Admin Admin Admin Admin Admin Admin Admin Admin Admin                                                                                                    | 4<br>4<br>4<br>3<br>ad hoc<br>ad hoc<br>3<br>3<br>8<br>3<br>3<br>3           | N/A rolsdly  fcstprg reqext  rplext prepost salmth post dealfct dealinc vendinvc vendinvf saldly                                                             | onordext<br>rolsdly<br>N/A<br>ibcalc<br>fcstprg<br>reqext<br>stkupd<br>replroq.ksh<br>saleoh                                         | scheduled if the client uses         | daily daily daily daily daily daily daily daily daily daily daily daily daily daily daily daily daily weekly                  |      |
| RMS424<br>RMS425<br>RMS426<br>RMS427<br>RMS428<br>RMS429<br>RMS430<br>RMS431<br>RMS431<br>RMS432<br>RMS433<br>RMS434<br>RMS434<br>RMS434                     | prepost onordext pre prepost recladly pre prepost recladly post prepost factor pre prepost factor pre prepost factor pre prepost factor pre prepost requext pre prepost requext post prepost stkupd pre prepost replroq pre prepost replroq pre prepost prepost prepos | Management Integration - Planning Foundation Data Foundation Data Foundation Data Integration - Planning Integration - Planning Replenishment Replenishment Replenishment Replenishment Stock Count Replenishment Stock Ledger                                                 | Admin Admin Admin Admin Admin Admin Admin Admin Admin Admin Admin Admin Admin Admin Admin Admin Admin Admin Admin Admin Admin Admin                                                                                                    | 4<br>4<br>4<br>3<br>ad hoc<br>ad hoc<br>3<br>3<br>8<br>3<br>3<br>3           | N/A rclsdly  fcstprg reqext  rplext prepost salmth post dealfict dealinc vendinvc vendinvf saldly stkdly                                                     | onordext rolsdly N/A ibcalc fcstprg reqext stkupd replroq.ksh saleoh                                                                 | scheduled if the client uses         | daily daily daily daily daily daily daily daily daily daily daily daily daily daily daily daily daily weekly monthly          |      |
| RMS424<br>RMS425<br>RMS426<br>RMS427<br>RMS428<br>RMS429<br>RMS430<br>RMS431<br>RMS432<br>RMS432<br>RMS433<br>RMS434<br>RMS438                               | prepost onordext pre prepost reclsdly pre prepost reclsdly post  prepost ibcalc pre prepost festprg pre prepost festprg post prepost reqext pre prepost reqext post prepost stkupd pre prepost replroq pre prepost replroq pre prepost plext post prepost saleoh pre                                                                                                    | Management<br>Integration -<br>Planning<br>Foundation Data<br>Foundation Data<br>Replenishment<br>Integration -<br>Planning<br>Integration -<br>Planning<br>Replenishment<br>Replenishment<br>Replenishment<br>Replenishment<br>Stock Count<br>Replenishment<br>Stock Ledger   | Admin Admin Admin Admin Admin Admin Admin Admin Admin Admin Admin Admin Admin Admin Admin Admin Admin Admin Admin Admin Admin Admin Admin                                                                                                    | 4<br>4<br>4<br>3<br>ad hoc<br>ad hoc<br>3<br>3<br>8<br>3<br>3<br>3           | N/A rclsdly  fcstprg reqext  rplext prepost salmth post dealfict dealinc vendinvc vendinvf saldly stkdly                                                     | onordext<br>rolsdly<br>N/A<br>ibcalc<br>fcstprg<br>reqext<br>stkupd<br>replroq.ksh<br>saleoh                                         | scheduled if the client uses         | daily daily daily daily daily daily daily daily daily daily daily daily daily daily daily daily daily weekly                  |      |
| RMS424<br>RMS425<br>RMS426<br>RMS427<br>RMS428<br>RMS429<br>RMS430<br>RMS431<br>RMS431<br>RMS432<br>RMS433<br>RMS434<br>RMS438                               | prepost onordext pre prepost recladly pre prepost recladly post prepost factor pre prepost factor pre prepost factor pre prepost factor pre prepost requext pre prepost requext post prepost stkupd pre prepost replroq pre prepost replroq pre prepost prepost prepos | Management Integration - Planning Foundation Data Foundation Data Foundation Data Replenishment Integration - Planning Integration - Planning Replenishment Replenishment Replenishment Stock Count Replenishment Replenishment Stock Ledger  Stock Ledger Deals               | Admin Admin Admin Admin Admin Admin Admin Admin Admin Admin Admin Admin Admin Admin Admin Admin Admin Admin Admin Admin Admin Admin Admin                                                                                                    | 4<br>4<br>4<br>3<br>ad hoc<br>ad hoc<br>3<br>3<br>8<br>3<br>3<br>3<br>3<br>3 | N/A rclsdly  fcstprg reqext  rplext prepost salmth post dealfict dealinc vendinvc vendinvf saldly stkdly                                                     | onordext rolsdly N/A ibcalc fcstprg reqext stkupd replroq.ksh saleoh                                                                 | scheduled if the client uses         | daily daily daily daily daily daily daily daily daily daily daily daily daily daily daily daily daily weekly monthly          |      |
| RMS424<br>RMS425<br>RMS426<br>RMS427<br>RMS428<br>RMS429<br>RMS430<br>RMS431<br>RMS432<br>RMS433<br>RMS434<br>RMS438                                         | prepost onordext pre prepost recisdly pre prepost recisdly post prepost festing pre prepost festing pre prepost festing pre prepost reqext pre prepost reqext post prepost redext post prepost stkupd pre prepost replical prepost prepost prepost prepost prepost prepost prepost prepost prepost prepost dealing pre prepost dealing pre prepost dealiday pre prepost dealday pre prepost dealday post                                                                                                    | Management Integration - Planning Foundation Data Foundation Data Foundation Data Replenishment Integration - Planning Integration - Planning Replenishment Replenishment Replenishment Stock Count Replenishment Replenishment Stock Ledger  Stock Ledger Deals Deals         | Admin Admin Admin Admin Admin Admin Admin Admin Admin Admin Admin Admin Admin Admin Admin Admin Admin Admin Admin Admin Admin Admin Admin Admin Admin Admin Admin Admin Admin Admin                                                                                                    | 4 4 4 4 3 ad hoc ad hoc 3 3 8 8 3 3 3 3 3                                    | N/A rolsdly  fostprg reqext  rplext prepost salmth post dealfct dealinc vendinvc vendinvf saldly stkdly salapnd                                              | onordext rotsdiy N/A ibcalc fcstprg reqext stkupd replroq.ksh saleoh                                                                 | scheduled if the client uses         | daily daily daily daily daily daily daily daily daily daily daily daily daily daily daily monthly monthly                     |      |
| RMS424<br>RMS425<br>RMS426<br>RMS427<br>RMS428<br>RMS429<br>RMS430<br>RMS431<br>RMS431<br>RMS433<br>RMS434<br>RMS434<br>RMS444<br>RMS444<br>RMS444           | prepost onordext pre prepost recladly pre prepost recladly post prepost factor pre prepost factor pre prepost factor pre prepost factor pre prepost requext pre prepost requext pre prepost requext post prepost sixupd pre prepost replrog pre prepost replrog pre prepost prepost prepost prepost prepost prepost prepost prepost prepost prepost dealiday pre prepost dealiday pre prepost dealiday post prepost dealiday post  | Management Integration - Planning Foundation Data Foundation Data Foundation Data Replenishment Integration - Planning Integration - Planning Replenishment Stock Count Replenishment Stock Count Replenishment Stock Ledger  Stock Ledger Deals Deals Deals                   | Admin Admin Admin Admin Admin Admin Admin Admin Admin Admin Admin Admin Admin Admin Admin Admin Admin Admin Admin Admin Admin Admin Admin Admin Admin Admin Admin Admin Admin Admin Admin Admin                                                                                                    | 4 4 4 4 3 ad hoc ad hoc 3 3 8 3 3 3 3 3 3                                    | N/A rolsdly  fcstprg reqext  rplext prepost salmth post dealfct dealinc vendinvc vendinvf saldly stkdly salapnd  dealday salstage                            | onordext rolsdly N/A ibcalc fcstprg reqext stkupd replroq.ksh saleoh                                                                 | scheduled if the client uses         | daily daily daily daily daily daily daily daily daily daily daily daily daily daily daily daily monthly monthly Daily         |      |
| RMS424<br>RMS425<br>RMS426<br>RMS427<br>RMS428<br>RMS429<br>RMS430<br>RMS431<br>RMS431<br>RMS432<br>RMS433<br>RMS434<br>RMS444<br>RMS444<br>RMS444<br>RMS444 | prepost onordext pre prepost reclsdly pre prepost reclsdly post  prepost ibcalc pre prepost festprg pre prepost festprg post prepost reqext pre prepost reqext post prepost reqext post prepost replroq pre prepost replroq pre prepost salleoh pre  prepost salleoh pre  prepost dealinc pre prepost dealiday post prepost dealact_nor pre prepost dealact_nor pre prepost dealact_po pre                                                                                                    | Management Integration - Planning Foundation Data Foundation Data Replenishment Integration - Planning Integration - Planning Replenishment Replenishment Replenishment Stock Count Replenishment Stock Ledger  Stock Ledger Deals Deals Deals Deals Deals                     | Admin Admin Admin Admin Admin Admin Admin Admin Admin Admin Admin Admin Admin Admin Admin Admin Admin Admin Admin Admin Admin Admin Admin Admin Admin Admin Admin Admin Admin                                                                                                    | 4 4 4 4 3 ad hoc ad hoc 3 3 8 3 3 3 3 3 3                                    | n/A rclsdly  fcstprg reqext  rplext prepost salmth post dealfct dealinc vendinvc vendinvf saldly stkdly salapnd  dealday salstage salstage salstage          | onordext rolsdly N/A ibcalc fcstprg reqext stkupd replroq.ksh saleoh                                                                 | scheduled if the client uses         | daily daily daily daily daily daily daily daily daily daily daily daily daily daily monthly monthly monthly Daily Daily       |      |
| RMS424<br>RMS425<br>RMS426<br>RMS427<br>RMS428<br>RMS429<br>RMS430<br>RMS431<br>RMS432<br>RMS433<br>RMS434<br>RMS444<br>RMS441<br>RMS441<br>RMS442           | prepost onordext pre prepost recisdity pre prepost recisdity pre prepost recisdity post  prepost ibcalc pre prepost festprg pre prepost reqext pre prepost reqext post prepost redext post prepost stkupd pre prepost replirod pre prepost plext post prepost saleoh pre  prepost dealinc pre prepost dealiday pre prepost dealact por pre prepost dealact por pre prepost dealact por pre prepost dealact por pre prepost dealact por pre prepost dealact sales pre                                                                                                    | Management Integration - Planning Foundation Data Foundation Data Foundation Data Replenishment Integration - Planning Integration - Planning Replenishment Stock Count Replenishment Replenishment Stock Ledger  Stock Ledger Deals Deals Deals Deals Deals Deals Deals Deals | Admin Admin | 4 4 4 4 3 ad hoc ad hoc 3 8 3 3 3 3 3 3 3 3 3 3 3 3 3 3 3 3 3                | N/A rclsdly  fcstprg reqext  rplext prepost salmth post dealfct dealinc vendinvc vendinvf saldly stkdly salapnd  dealday salstage salstage salstage salstage | onordext rotsdiy N/A ibcalc fcstprg reqext stkupd replroq.ksh saleoh salweek dealinc dealact dealact dealact dealact dealact dealact | scheduled if the client uses         | daily daily daily daily daily daily daily daily daily daily daily daily daily daily monthly monthly monthly Daily Daily Daily |      |
| RMS424<br>RMS425<br>RMS426<br>RMS427<br>RMS428<br>RMS429<br>RMS430<br>RMS431<br>RMS431<br>RMS432<br>RMS433<br>RMS434<br>RMS444<br>RMS444<br>RMS444<br>RMS444 | prepost onordext pre prepost reclsdly pre prepost reclsdly post  prepost ibcalc pre prepost festprg pre prepost festprg post prepost reqext pre prepost reqext post prepost reqext post prepost replroq pre prepost replroq pre prepost salleoh pre  prepost salleoh pre  prepost dealinc pre prepost dealiday post prepost dealact_nor pre prepost dealact_nor pre prepost dealact_po pre                                                                                                    | Management Integration - Planning Foundation Data Foundation Data Replenishment Integration - Planning Integration - Planning Replenishment Replenishment Replenishment Stock Count Replenishment Stock Ledger  Stock Ledger Deals Deals Deals Deals Deals                     | Admin Admin Admin Admin Admin Admin Admin Admin Admin Admin Admin Admin Admin Admin Admin Admin Admin Admin Admin Admin Admin Admin Admin Admin Admin Admin Admin Admin Admin                                                                                                    | 4 4 4 4 3 ad hoc ad hoc 3 3 8 3 3 3 3 3 3                                    | n/A rclsdly  fcstprg reqext  rplext prepost salmth post dealfct dealinc vendinvc vendinvf saldly stkdly salapnd  dealday salstage salstage salstage          | onordext rolsdly N/A ibcalc fcstprg reqext stkupd replroq.ksh saleoh                                                                 | scheduled if the client uses         | daily daily daily daily daily daily daily daily daily daily daily daily daily daily monthly monthly monthly Daily Daily       |      |

| RMS449           | prepost hstbldmth post                                         | Sales History                                                       | Admin          | 8           | hstbldmth<br>dealact     |                                                     |                                                                                                    | Monthly        |
|------------------|----------------------------------------------------------------|---------------------------------------------------------------------|----------------|-------------|--------------------------|-----------------------------------------------------|----------------------------------------------------------------------------------------------------|----------------|
| RMS450           | prepost vendinvc pre                                           | Deals                                                               | Admin          | 3           | salstage(if daily)       | vendinvc                                            |                                                                                                    | daily          |
| RMS451           | prepost vendinvf pre                                           | Deals                                                               | Admin          | 3           | salstage                 | vendinvf<br>salweek                                 |                                                                                                    | daily          |
| RMS452           | prepost vendinvc post                                          | Deals                                                               | Admin          | 3           | vendinvc                 | salmth<br>salweek                                   |                                                                                                    | daily          |
| RMS453           | prepost vendinvf post                                          | Deals<br>Transfers,<br>Allocations, and                             | Admin          | 3           | vendinvf                 | salmth                                              |                                                                                                    | daily          |
| RMS454           | prepost docclose pre                                           | RTV                                                                 | Admin          | ad hoc      | atter an                 | docclose                                            |                                                                                                    | daily          |
| RMS455           | prepost stkprg post                                            | Stock Count<br>Franchise                                            | Admin          | ad hoc      | stkprg                   |                                                     |                                                                                                    | monthly        |
| RMS456           | prepost wfordupld pre                                          | Management<br>Franchise                                             | Admin          | ad hoc      | N/A                      | wfordupld.ksh                                       |                                                                                                    | daily          |
| RMS457           | prepost wfretupld pre                                          | Management                                                          | Admin          | ad hoc      | N/A                      | wfretupld.ksh                                       | replsizeprofile only needs to be scheduled if size profiles are                                                                                                    | daily          |
| RMS458<br>RMS459 | prepost replsizeprofile pre<br>prepost supsplit pre<br>prepost | Replenishment<br>Replenishment                                      | Admin<br>Admin | ad hoc<br>3 |                          | replsizeprofile<br>supsplit<br>batch_ordcostcompupd | used in replenishment                                                                                                    | daily<br>daily |
| RMS461           | batch_ordcostcompupd pre                                       | Foundation Data                                                     | Admin          | 2           | N/A                      | ksh                                                 |                                                                                                    | daily          |
| RMS462           | prepost<br>batch_ordcostcompupd post                           | Foundation Data                                                     | Admin          | 2           | batch_ordcostcompupd.ksh | N/A                                                 |                                                                                                    | daily          |
|                  |                                                                |                                                                     |                |             | - "                      |                                                     | The following scripts can be executed in parallel:  □ batch_alloctsfupd.ksh □ batch_depchrgupd.ksh □ batch_expprofupd.ksh □ batch_imcostcompupd.ksh □ batch_ordcostcompupd.ksh The pre-post job batch_costcompupd post should            |                |
| 5110100          | prepost batch_costcompupd                                      | - 10 - 5 -                                                          |                |             |                          |                                                     | be run after all 5 complete.                                                                                                    |                |
| RMS463<br>RMS465 | post<br>prepost dlyprg post                                    | Foundation Data<br>Administration<br>Transfers,<br>Allocations, and | Admin<br>Admin | 2 0         | dlyprg                   |                                                     |                                                                                                    | daily<br>daily |
| RMS466           | prepost tsfprg pre                                             | RTV<br>Transfers,<br>Allocations, and                               | Admin          | ad hoc      | N/A                      | tsfprg                                              |                                                                                                    | daily          |
| RMS467<br>RMS468 | prepost tsfprg post<br>prepost fcexec pre                      | RTV<br>Future Cost                                                  | Admin<br>Admin | ad hoc<br>2 | tsfprg<br>fcthreadexec   | wfrtnprg<br>fcexec                                  |                                                                                                    | daily<br>Daily |
| KIVI3400         | prepositicexec pre                                             | ruture Cost                                                         | Admin          | 2           | Terrieduexec             | icexec                                              | This job sets the batch running ind to Y. This prevents access to some potions of the UI to ensure                                                                                                    | ·              |
| RMS469           | prepost start_batch pre                                        | Administration                                                      | Admin          | 0           |                          |                                                     | data integrity. This job sets the batch running ind to N. This prevents access to some potions of the UI to ensure                                                                                                    | daily          |
| RMS470           | prepost end_batch post                                         | Administration                                                      | Admin          | date_set    |                          |                                                     | data integrity. uploadsales_all.ksh and uploadsales_lksh perform the same function. uploadsales_lksh wraps uploadsales to simplify the process of running uploadsales to for groups of POSU files.                                       | daily          |
|                  |                                                                |                                                                     |                |             |                          |                                                     | Must be run in at least phase 2.<br>Can also be run ad hoc to trickle<br>poll sales.                                                                                                    |                |
| RMS112           | uploadsales.ksh                                                | Sales Posting                                                       | Integration    | 2           | saexprms                 | salesprocess.ksh                                    | saexprms.pc is one method of creating the POSU file that is uploaded by this job. Clients may also choose to produce an RTLOG directily from their POS data. If clients directly produce a POSU file, saexprms.pc is not a predependency | daiiy          |
|                  |                                                                |                                                                     |                |             |                          |                                                     |                                                                                                    |                |

| RMS117                     | cfastgload.ksh                                | CFAS<br>Franchise                                   | Integration                   | ad hoc                     |                  |                                    |                                                                                                    | As Needed                         |                                                                                                    |
|----------------------------|-----------------------------------------------|-----------------------------------------------------|-------------------------------|----------------------------|------------------|------------------------------------|----------------------------------------------------------------------------------------------------|-----------------------------------|----------------------------------------------------------------------------------------------------|
| RMS126                     | fcustomerupload.ksh                           | Management                                          | Integration                   | ad hoc                     | N/A              | fcustomerprocess.ksh               | Optional – If a client uses this wrapper script, no extraction for AIP will be performed until the most restrictive sub script dependencies allow it. This wrapper script must be scheduled after ad hoc after most processes in phase 4.  This may mean a delay in getting any information to AIP so its processing cycle can begin.  If this script is NOT used, it is possible to get some data to AIP earlier in the total batch cycle. This may have an impact on when AIP is able to begin it's | daily                             |                                                                                                    |
| RMS118<br>RMS471           | rmse_aip_batch.ksh<br>cfagen.ksh              | Integration - AIP<br>CFAS                           | Integration<br>Admin          | ad hoc<br>ad hoc           |                  |                                    | batch processing.                                                                                                    | daily<br>As needed                |                                                                                                    |
| RMS472                     | cfamigrate.ksh                                | CFAS                                                | Admin                         | ad hoc                     |                  |                                    |                                                                                                    | As needed                         |                                                                                                    |
| RMS473                     | loadods.ksh                                   | Administration                                      | Admin                         | ad hoc                     |                  |                                    |                                                                                                    | As needed                         | Database connection,                                                                                      |
| RMS474<br>RMS475<br>RMS476 | iindbatch.ksh<br>trunctbl.ksh<br>ccprg.pc     | Item Maintenance<br>Item Maintenance<br>Cost Change | Integration<br>Admin<br>Admin | ad hoc<br>ad hoc<br>ad hoc | N/A<br>TBD       | N/A<br>TBD                         | TBD  Run SQL*Loader using the control file hstwkupd.ctl to load data from the output file written by hstwkupd.pc for non-existent records on ITEM_LOC_HIST.  This job reenables all policies in the RMS owning schema.                                                                                                    | daily<br>TBD<br>Monthly<br>weekly | Input File Name, Template Name,                                                                           |
| RMS488<br>RMS341           | prepost btchcycl post<br>salesuploadpurge.ksh | Administration<br>Sales Posting                     | Admin<br>Admin                | date_set<br>ad hoc         | N/A              | N/A                                | This should be the last job in the batch cycle.  Must be run in at least phase 2.                                                                                                    | daily<br>daily                    | ./salesuploadpurge.ksh \$UP < retention period> ./salesgenrej.ksh \$UP < input file> < process id> **need |
| RMS338                     | salesgenrej.ksh                               | Sales Posting                                       | Admin                         | ad hoc                     | salesprocess.ksh | N/A                                | Can also be run ad hoc to trickle poll sales.  Must be run in at least phase 2.                                                                                                    | daily                             | manual intervention to figure get the input file and process id from the sales upload staging table.      |
| RMS151                     | salesprocess.ksh                              | Sales Posting                                       | Business<br>Processing        | ad hoc                     | uploadsales.ksh  | salesgenrej.ksh<br>salesuploadarch | Can also be run ad hoc to trickle poll sales. Must be run in at least phase 2.                                                                                                    | daily                             | ./salesprocess.ksh \$UP                                                                                   |
| RMS340                     | salesuploadarch.ksh                           | Sales Posting                                       | Admin                         | ad hoc                     | salesprocess     | N/A                                | Can also be run ad hoc to trickle poll sales.                                                                                                    | daily                             | ./salesuploadarch.ksh \$UP                                                                                |

| uploadsales_all.ksh and       |
|-------------------------------|
| uploadsales.ksh perform the   |
| same function.                |
| uploadsales_all.ksh wraps     |
| uploadsales to simplify the   |
| process of running            |
| uploadsales.ksh for groups of |
| POSU files                    |

Must be run in at least phase 2. Can also be run ad hoc to trickle poll sales.

saexprms.pc is one method of creating the POSU file that is uploaded by this job. Clients may also choose to produce an RTLOG directily from their POS data. If clients directly produce a POSU file, saexprms.pc is not a

daily

daily

daily

daily

daily

uploadsales.ksh perform the

Can also be run ad hoc to trickle

saexprms.pc is one method of creating the POSU file that is also choose to produce an RTLOG directily from their POS POSU file, saexprms.pc is not a predependency

daily

weekly

daily

pricingeventprocess.ksh /@Batch\_Alias\_Name

./uploadsales\_all.ksh \$UP<optional directory parameter>

gl\_extract.ksh /@Batch\_Alias\_Name

./rms\_oi\_purge.ksh \$UP

refreshmview.ksh \$UP MviewName <Nested Indicator Y

As needed or N>

| RMS157 | uploadsales all.ksh | Sales Posting  | Integration | ad hoc | saexprms  | salesprocess.ksh |
|--------|---------------------|----------------|-------------|--------|-----------|------------------|
|        | aproduced_ammon     | outed i douing | mitogration | da noo | odonpiino | ou.cop.cocc.no.i |

ad hoc

ad hoc

ad hoc

ad hoc

ad hoc

Adhoc

saexprms

dealfct

N/A

N/A

N/A

fifgldn1.pc fifaldn2.pc

fifgldn3.pc

3 dealfinc.pc

N/A

fcustomerupload.ksh

RMS112 Sales Posting uploadsales.ksh Integration RMS489 prepost dealfct post Admin Admin RMS490 rms\_oi\_purge.ksh ad hoc Admin Integration -

rms\_oi\_forecast\_history.ksh

RMS491

RMS492

RMS493

RMS494

Franchise Business fcustomerprocess.ksh Management Processing Franchise fcustupldpurge.ksh Management Admin pricingeventprocess.ksh Price Change Integration

Planning

Integration -RMS495 gl\_extract.ksh General Ledger Integration RMS496 refreshmview.ksh

Adhoc Adhoc

Integration

salesprocess.ksh

salmth

N/A

N/A

N/A

N/A

N/A

N/A

predependency uploadsales all.ksh and same function.

uploadsales\_all.ksh wraps uploadsales to simplify the process of running uploadsales.ksh for groups of POSU files.

Must be run in at least phase 2. poll sales.

uploaded by this job. Clients may data. If clients directly produce a

Should be run before rmsl\_rpas\_forecast.ksh weekly is

This batch can be run on an adhoc basis as well.

#### RPM Program Dependency and Scheduling Details

|         |                                                                                                    |                                 |          |                        |            |                                       |                                 |                  |                 | Uses      |                                                                                                    |
|---------|----------------------------------------------------------------------------------------------------|---------------------------------|----------|------------------------|------------|---------------------------------------|---------------------------------|------------------|-----------------|-----------|----------------------------------------------------------------------------------------------------|
|         |                                                                                                    |                                 |          |                        |            |                                       |                                 |                  |                 | Restart/R |                                                                                                    |
| Product | Program Name                                                                                                    | Functional Area                 | Threaded | Driver                 | Phase      |                                       | Program Post-dependency         | Dependency Notes | Timing          | ecovery   | Run Parameters for Programs                                                                                                    |
| RPM     | ClearancePriceChangePublishBatch                                                                                                    | Clearances                      | Υ        | Price event (item/loc) | N/A        | WorksheetAutoApproveBat<br>ch         | ClearancePriceChangePublish     | Evnort           | daily/ad<br>hoc | N         | clearancePriceChangePublishBatch.sh rpm-batch-user-alais                                                                                                    |
| KEWI    | Clearancer neednanger ubilsi Batcii                                                                                                    | Clearances                      | '        | File event (item/ioc)  | IN//A      | CII                                   | ClearancernceChangerublish      | Export           | daily/ad        | IN        | clearancer neconarger ubilandateri.an ipin-bater-daei-alaa                                                                                                    |
| RPM     | ClearancePriceChangePublishExport                                                                                                    | Clearances                      | N        | Price event (item/loc) | N/A        | ClearancePriceChangePubli             | ishBatch                        |                  | hoc             | N         | clearancePriceChangePublishExport.sh /@tns-user-name [export-path]                                                                                                    |
| RPM     | futureRetailPurgeBatch.sh                                                                                                    | Purge                           | Υ        | Dept/Class/Subclass    | N/A        | N/A                                   | N/A                             |                  | daily           | N         | futureRetailPurgeBatch.sh rpm-batch-user-alias                                                                                                    |
| RPM     | FutureRetailRollUpBatch                                                                                                    | Future Retail                   | Υ        | N/A                    | N/A        | N/A                                   | N/A                             |                  | ad hoc          | N         | FutureRetailRollUpBatch.sh rpm-batch-user-alias                                                                                                    |
|         |                                                                                                    |                                 |          |                        |            |                                       |                                 |                  |                 |           | injectorPriceEventBatch.sh rpm-batch-user-alias [status= <status>]</status>                                                                                                    |
| RPM     | InjectorPriceEventBatch                                                                                                    | Price Change/Clearance/Prom     | ı Y      | Item/Location          | N/A        | N/A                                   | PriceEventExecutionDealsBatc    | ch .             | ad hoc          | N         | [event type= <event type="">] [polling interval=x]</event>                                                                                                    |
| RPM     | ltemReclassBatch                                                                                                    | Future Retail                   | N        | N/A                    | N/A        | reclsdlv(RMS)                         | NewItemLocBatch                 |                  | daily/ad<br>hoc | N         | itemReclassBatch.sh rpm-batch-user-alias                                                                                                    |
| KPIVI   | itemReciassbatch                                                                                                    | ruture Retail                   | IN       | IN/A                   | IN/A       | recisuly(RIVIS)                       | PriceEventExecutionBatch        |                  | HOC             | IN        | itemReciassbatch.sn rpm-batch-user-alias                                                                                                    |
| RPM     | LocationMoveBatch                                                                                                    | Zone Structure/Future Retail    | Υ        | Location move          | N/A        | NewItemLocBatch                       | T IICEE VEHIE ACCUSON DATON     |                  | daily           | N         | locationMoveBatch.sh rpm-batch-user-alias                                                                                                    |
|         |                                                                                                    |                                 | •        |                        |            |                                       | LocationMoveBatch,              |                  | daily,          |           |                                                                                                    |
| RPM     | LocationMoveScheduleBatch                                                                                                    | Zone Structure/Future Retail    | Υ        | Location move          | N/A        | NewItemLocBatch                       | PriceEventExecutionBatch        |                  | adhoc           | N         | locationMoveScheduleBatch.sh rpm-batch-user-alias                                                                                                    |
|         |                                                                                                    |                                 |          |                        |            | PriceEventExecutionBatch              |                                 |                  |                 |           |                                                                                                    |
|         |                                                                                                    |                                 |          |                        |            | WorksheetAutoApproveBat               |                                 |                  |                 |           |                                                                                                    |
|         |                                                                                                    |                                 |          |                        |            | ch                                    |                                 |                  |                 |           |                                                                                                    |
|         |                                                                                                    |                                 |          |                        |            | PriceStrategyCalendarBatc             | Wholesale Item Catalog Report   | +                |                 |           |                                                                                                    |
| RPM     | MerchExtractKickOffBatch                                                                                                    | Pricing Worksheet               | Υ        | Price strategy         | N/A        | wfcostcalc (RMS)                      | (RMS)                           | t                | daily           | N         | merchExtractKickOffBatch.sh rpm-batch-user-alias                                                                                                    |
| TXT IVI | WerenExtractiveKonDaten                                                                                                    | Thomas ve orkaniest             | '        | i nee strategy         | 19/75      | wicostcaic (KWO)                      | (RWO)                           |                  | daily/ad        |           | newItemLocBatch.sh rpm-batch-user-alias [status [N/E [ <error commit="" count="">]]/{R</error>                                                                                                    |
| RPM     | NewItemLocBatch                                                                                                    | Future Retail                   | N        | N/A                    | N/A        | ItemReclassBatch                      | LocationMoveBatch               |                  | hoc             | N         | [ <pre>cvmonicosbatonion.pm baton door alido [datab [14]2 [4500 dominicosbato]])[14]</pre>                                                                                                    |
| RPM     | nightlyBatchCleanup                                                                                                    |                                 | N        | N/A                    | N/A        | N/A                                   | N/A                             |                  | daily           | N         | nightlyBatchCleanUp.sh @db-connection-alias <pre post=""> <log path=""></log></pre>                                                                                                    |
| RPM     | priceChangeAreaDifferentialBatch                                                                                                    | Price Change                    | Υ        | N/A                    | N/A        | N/A                                   | N/A                             |                  | ad hoc          | N         | priceChangeAreaDifferentialBatch rpm-batch-user-alias                                                                                                    |
|         |                                                                                                    |                                 |          |                        |            | LocationMoveBatch                     |                                 |                  |                 |           |                                                                                                    |
| RPM     | PriceEventExecutionBatch                                                                                                    | Price Change/Clearance/Prom     |          | Pricing event          | N/A        | salstage (RMS)                        | PriceEventExecutionRMSBatch     | h                | daily           | Y         | priceEventExecutionBatch.sh rpm-batch-user-alias [Y/N]                                                                                                    |
| RPM     | PriceEventExecutionDealsBatch<br>priceEventExecutionForChunkCCEm                                                                                                    | Price Change/Clearance/Prom     | 1 Y      | Pricing event          | N/A        | PriceEventExecutionRMSBa              | MerchExtractKickOffBatch        |                  | daily           | N         | priceEventExecutionDealsBatch.sh rpm-batch-user-alias priceEventExecutionForChunkCCEmergencyEvents.sh @db-connection-alias <log< td=""></log<>                                                                                                    |
| RPM     | ergencyEvents                                                                                                    | Price Change/Clearance/Prom     | . v      | Item/Location          | N/A        | N/A                                   | N/A                             |                  | ad hoc          | N         | path> <error path=""></error>                                                                                                    |
| KEW     | ergencyEvents                                                                                                    | Frice Change/Cleanance/From     |          | item/cocation          | IN/A       | PriceEventExecutionBatch              | 1975                            |                  | au noc          |           | pauls contribution                                                                                                    |
| RPM     | PriceEventExecutionRMSBatch                                                                                                    | Price Change/Clearance/Prom     | ı Y      | Pricing event          | N/A        |                                       | PriceEventExecutionDealsBatc    | ch .             | daily           | N         | priceEventExecutionRMSBatch.sh rpm-batch-user-alias                                                                                                    |
| RPM     | PriceStrategyCalendarBatch                                                                                                    | Price Strategy                  | N        |                        | N/A        | N/A                                   | MerchExtractKickOffBatch        |                  | daily           | N         | priceStrategyCalendarBatch.sh rpm-batch-user-alias                                                                                                    |
| RPM     | primaryZoneModificationsBatch                                                                                                    | Future Retail                   | Υ        | PZG definition updates | N/A        | N/A                                   | N/A                             |                  | ad hoc          | N         | primaryZoneModificationsBatch /@tns-user-name <log path=""> <error path=""></error></log>                                                                                                    |
| RPM     | processPendingChunksBatch                                                                                                    | Price Change/Clearance/Prom     |          | N/A                    | N/A        | N/A                                   | N/A                             |                  | ad hoc          | N         | processPendingChunksBatch.sh rpm-batch-user-alias                                                                                                    |
| RPM     | promotionArchiveBatch.sh                                                                                                    | Promotions                      | N        | N/A                    | N/A        | N/A                                   | N/A                             |                  | daily           |           | promotionArchiveBatch.sh rpm-batch-user-alias                                                                                                    |
| RPM     | PromotionPriceChangePublishBatch                                                                                                    | Decembra                        | Y        | Dries avent (teas/les) | N/A        | WorksheetAutoApproveBat<br>ch         | PromotionPriceChangePublish     | Firmed           | daily/ad<br>hoc | N         | promotionPriceChangePublishBatch.sh rpm-batch-user-alias                                                                                                    |
| KPIVI   | PromotionPriceChangePublishBatch                                                                                                    | Promotions                      | T        | Price event (item/loc) | IN/A       | GII                                   | PromotionPriceChangePublish     | Export           | dailv/ad        | IN        | promotion rice changer ubilish batch. Siripin batch deer alias                                                                                                    |
| RPM     | PromotionPriceChangePublishExport                                                                                                    | Promotions                      | N        | Price event (item/loc) | N/A        | PromotionPriceChangePubl              | i N/A                           |                  | hoc             | N         | promotionPriceChangePublishExport.sh /@tns-user-name [export-path]                                                                                                    |
|         |                                                                                                    |                                 |          |                        |            | MerchExtractKickOffBatch,             |                                 |                  |                 |           |                                                                                                    |
|         |                                                                                                    |                                 |          |                        |            | RegularPriceChangePublis              |                                 |                  |                 |           |                                                                                                    |
|         |                                                                                                    |                                 |          |                        |            | hExport,                              |                                 |                  |                 |           |                                                                                                    |
|         |                                                                                                    |                                 |          |                        |            | ClearancePriceChangePubl              |                                 |                  |                 |           |                                                                                                    |
|         |                                                                                                    |                                 |          |                        |            | ishExport,                            |                                 |                  |                 |           |                                                                                                    |
| RPM     | purgeBatch                                                                                                    | Purge                           | N        | N/A                    | N/A        | PromotionPriceChangePubl<br>ishExport | N/A                             |                  | dailv           | N         | purgeBatch.sh rpm-batch-user-alias                                                                                                    |
| RPM     | purgeGttCaptureBatch                                                                                                    | Purge                           | N        | N/A                    | N/A        | N/A                                   | N/A                             |                  | ad hoc          | N         | purgeGttCaptureBatch rpm-batch-user-alias                                                                                                    |
| RPM     | refreshPosDataBatch                                                                                                    | Price Event                     | Y        | N/A                    | N/A        | N/A                                   | N/A                             |                  | ad hoc          | N         | refreshPosDataBatch.sh <rpm-batch-user-alias> <location> [date(YYYYMMdd)]</location></rpm-batch-user-alias>                                                                                                    |
|         |                                                                                                    |                                 |          |                        |            | WorksheetAutoApproveBat               |                                 |                  | daily/ad        |           |                                                                                                    |
| RPM     | RegularPriceChangePublishBatch                                                                                                    | Regular Price Changes           | Υ        | Price event (item/loc) | N/A        | ch                                    | RegularPriceChangePublishEx     | port             | hoc             | N         | regularPriceChangePublishBatch.sh rpm-batch-user-alias                                                                                                    |
|         |                                                                                                    |                                 |          |                        |            | RegularPriceChangePublis              |                                 |                  | daily/ad        |           |                                                                                                    |
| RPM     | regularPriceChangePublishExport                                                                                                    | Regular Price Changes           | N        | Price event (item/loc) | N/A        | hBatch                                |                                 |                  | hoc             | N         | regularPriceChangePublishExport.sh /@tns-user-name [export-path]                                                                                                    |
| RPM     | stagePromosForExtDashboard                                                                                                    | Promotions                      | Y        | Promotion Detail Id    | N/A        | N/A                                   | N/A                             |                  | dailv           | N         | stagePromosForExtDashboard.sh @db-connection-alias <slots> <luw> <log path=""> <error path=""></error></log></luw></slots>                                                                                                    |
| RPM     | WorksheetAutoApproveBatch                                                                                                    | Promotions<br>Pricing Worksheet | Y        | Price strategy         | N/A<br>N/A | N/A<br>N/A                            | N/A<br>MerchExtractKickOffBatch |                  | daily           | N<br>N    | <pre><error patn=""> worksheetAutoApproveBatch.sh rpm-batch-user-alias</error></pre>                                                                                                    |
|         | TO THE TOTAL CONTROL OF THE TOTAL CONTROL OF THE TOTAL CONTROL OT THE TOTAL CONTROL OF THE TOTAL CONTROL OF THE TO | Thomas Tromorbot                | •        | . noo onatogy          |            | 14/1                                  | moron Extraor dokon baton       |                  | duny            | ••        | The state of the state of the s |

# ReSA Program Dependency and Scheduling Details

| Catalog ID | Job Name          | Functional<br>Area           | Туре        | Driver    | Phase  | Program Pre-<br>dependency                 | Program Post-<br>dependency | Dependency/Run Notes                                        | Frequency | Run Parameters for Programs                                                                                                    |
|------------|-------------------|------------------------------|-------------|-----------|--------|--------------------------------------------|-----------------------------|-------------------------------------------------------------|-----------|----------------------------------------------------------------------------------------------------|
|            |                   | Oracle Retail                |             |           |        | satotals                                   | saexpim                     |                                                             |           | ·                                                                                                    |
| RSA05      | saescheat         | Sales Audit                  | Integration | N/A       | ad hoc | sarules                                    | sapurge                     |                                                             | Monthly   | saescheat /@Batch_Alias_Name                                                                                                    |
|            |                   | Oracle Retail                |             |           |        |                                            |                             | Runs from saescheat and does not need to be                 |           |                                                                                                    |
| RSA25      | saescheat nextesn | Sales Audit                  | Admin       | N/A       | ad hoc | N/A                                        | N/A                         | seperately scheduled.                                       | monthly   |                                                                                                    |
|            | _                 |                              |             |           |        | satotals                                   |                             |                                                             |           |                                                                                                    |
|            |                   | Oracle Retail                |             |           |        | sarules                                    |                             |                                                             |           |                                                                                                    |
| RSA03      | saexpach          | Sales Audit<br>Oracle Retail | Integration | N/A       | ad hoc | sapreexp                                   | N/A                         | resa2dw is a file                                           | daily     | saexpach /@Batch_Alias_Name<br>saexpdw /@Batch_Alias_Name; perl resa2dw inputfile                                                                                                    |
| RSA02      | saexpdw           | Sales Audit                  | Integration | Store     | ad hoc | sapreexp                                   | resa2dw                     | transformation perl script                                  | daily     | outputfile                                                                                                    |
|            |                   |                              |             |           |        | satotals                                   |                             |                                                             | ,         |                                                                                                    |
|            |                   | Oracle Retail                |             |           |        | sarules                                    |                             |                                                             |           |                                                                                                    |
| RSA09      | saexpgl           | Sales Audit                  | Integration | N/A       | ad hoc | sapreexp                                   | N/A                         |                                                             | daily     | saexpgl /@Batch_Alias_Name                                                                                                    |
| RSA04      | saexpim           | Oracle Retail<br>Sales Audit | Integration | N/A       | ad hoc | sapreexp<br>saescheat                      | N/A                         |                                                             | daily     | saexpim /@Batch Alias Name                                                                                                    |
| 113404     | заехріп           | Gales Addit                  | integration | IN/A      | au noc | satotals                                   | IVA                         |                                                             | daily     | Sacxpiiii/@Datcii_Allas_ivaliie                                                                                                    |
|            |                   | Oracle Retail                |             |           |        | sarules                                    | saprepost                   |                                                             |           |                                                                                                    |
| RSA01      | saexprms          | Sales Audit                  | Integration | Store     | ad hoc | sapreexp                                   | saexprms post               |                                                             | daily     | saexprms /@ Batch_Alias_Name                                                                                                    |
|            |                   | OI- D-t-il                   |             |           |        | satotals                                   | saprepost                   | 0-i i #1-                                                   |           | A Detail Alies News and second in insuffic                                                                                                    |
| RSA14      | saexpsim          | Oracle Retail<br>Sales Audit | Integration | Store     | ad hoc | sarules<br>sapreexp                        | saexpsim post<br>resa2sim   | resa2sim is a file<br>transformation perl script            | daily     | saexpsim /@Batch_Alias_Name; perl resa2sim inputfile<br>outputfile                                                                                                    |
| NOATT      | засхрэнн          | Gales / taalt                | integration | Olore     | au noc | satotals                                   | 100025111                   | transformation pen compt                                    | daily     | oupumo                                                                                                    |
|            |                   | Oracle Retail                |             |           |        | sarules                                    |                             |                                                             |           |                                                                                                    |
| RSA06      | saexpuar          | Sales Audit                  | Integration | N/A       | ad hoc | sapreexp                                   | N/A                         |                                                             | daily     | saexpuar /@Batch_Alias_Name                                                                                                    |
|            |                   |                              |             |           |        |                                            |                             |                                                             |           | sagetref /@Batch_Alias_Name itemfile wastefile ref_itemfile<br>prim_variantfile varupcfile storedayfile codesfile errorfile<br>ccvalfile storeposfile tendertypefile merchcodesfile<br>partnerfile supplierfile employeefile bannerfile currencyfile<br>promfile whfile invstatusfile<br>(To prevent a file from being written, place a '-' in its place.<br>Note: Item files must all be written together). |
|            |                   | Oracle Retail                |             |           |        |                                            | saimptlog or                |                                                             | 1. 21     |                                                                                                    |
| RSA00      | sagetref          | Sales Audit                  | Integration | N/A       | ad hoc | sastdycr                                   | saimptogi                   |                                                             | daily     |                                                                                                    |
|            |                   |                              |             |           |        |                                            |                             |                                                             |           |                                                                                                    |
|            |                   | Oracle Retail                |             |           |        |                                            |                             |                                                             |           |                                                                                                    |
| RSA07      | saimpadj          | Sales Audit                  |             | N/A       | ad hoc | saimptlogfin                               | satotals                    |                                                             | daily     | saimpadj /@Batch_Alias_Name input_file rej_file                                                                                                    |
|            |                   |                              |             |           |        | sagetref                                   | saprepost                   | Clients can use either saimptlog & SQL loader or saimplogi. |           | saimptlog user/pw infile badfile itemfile wastefile ref_itemfile<br>primvariantfile varupcfile storedayfile promfile codesfile<br>errorfile ccvalfile storeposfile tendertypefile merchcodefile                                                                                                    |
|            |                   | Oracle Retail                |             |           |        | saprepost saimptlog                        |                             | Use sql Loader to load data                                 |           | partnerfile supplierfile employeefile bannerfile currencyfile                                                                                                    |
| RSA11a     | saimptlog         | Sales Audit                  |             | Store/Day | ad hoc | pre                                        |                             | into ReSA tables                                            | daily     | whfile invstatusfile max_tran_gap(optional)                                                                                                    |
| RSA18      | no impallantin    | Oracle Retail<br>Sales Audit | admin       | NI/A      |        | saprepost<br>saimptlog/i post<br>saimptlog | satotals                    |                                                             | daily     | coimettadia /@Datab Alica Nama store day file                                                                                                    |
| NOATO      | saimptlogfin      | Jaies Audit                  | aumm        | N/A       | ad hoc | savouch<br>sagetref                        | sarolais                    | Clients can use either                                      | ually     | saimptlogfin /@Batch_Alias_Name store_day_file                                                                                                    |
| RSA11b     | saimptlogi        | Oracle Retail<br>Sales Audit | Integration | Store/Day | ad hoc | saprepost saimptlog<br>pre                 |                             | saimptlog & SQL loader or saimplogi.                        |           |                                                                                                    |

This program should be run

| RSA19 | saimptlogtdup_upd       | Oracle Retail<br>Sales Audit<br>Oracle Retail | Admin       |       | ad hoc   |                      | saimptlog/saimpt<br>logi                              | before running saimptlog/saimptlogi if any Store-Day's have been deleted. Doc said 2. xls said ad hoc - | As needed |                                                                                           |
|-------|-------------------------|-----------------------------------------------|-------------|-------|----------|----------------------|-------------------------------------------------------|----------------------------------------------------------------------------------------------------|-----------|-------------------------------------------------------------------------------------------|
| RSA12 | saordinvexp             | Sales Audit                                   | Integration | Store | 2        | N/A                  | N/A                                                   | not sure either is correct                                                                              | daily     | saordinvexp /@Batch_Alias_Name                                                            |
|       |                         |                                               |             |       |          |                      | saexpach<br>saexpgl<br>saexpim<br>saexpdw<br>saexpsim |                                                                                                    |           |                                                                                           |
|       |                         | Oracle Retail                                 |             |       |          |                      | saexprms                                              | Should run before any SA                                                                                |           |                                                                                           |
| RSA20 | sapreexp                | Sales Audit<br>Oracle Retail                  | Admin       | N/A   | ad hoc   | sarules              | saexpuar                                              | export processes                                                                                        | daily     | sapreexp /@Batch_Alias_Name                                                               |
| RSA26 | saprepost               | Sales Audit                                   | Admin       | N/A   | ad hoc   | N/A                  | N/A                                                   |                                                                                                    | daily     | saprepost /@Batch_Alias_Name program pre_or_post                                          |
| RSA21 | sapurge                 | Oracle Retail<br>Sales Audit                  | Admin       | Store | ad hoc   | saprepost sapurge    | saprepost<br>sapurge post                             | This program should be run as the last program in the ReSA portion of the batch schedule                | daily     | sapurge /@Batch_Alias_Name deleted_items_file [optional list of store days to be deleted] |
|       |                         | Oracle Retail                                 | Business    |       |          |                      | sapreexp                                              |                                                                                                    |           |                                                                                           |
| RSA17 | sarules                 | Sales Audit                                   | Processing  | N/A   | ad hoc   | satotals             | saescheat                                             |                                                                                                    | daily     | sarules /@Batch_Alias_Name store_no                                                       |
|       |                         | Oracle Retail                                 | Business    |       |          |                      |                                                       | (It should run before the<br>DTESYS batch program and<br>before the next store/day's                    |           |                                                                                           |
| RSA15 | sastdycr                | Sales Audit                                   | Processing  | N/A   | date_set | N/A                  | dtesys                                                | transactions are received)                                                                              | daily     | sastdycr /@Batch_Alias_Name [YYYYMMDD]                                                    |
|       | ,                       | Oracle Retail                                 | Business    |       |          |                      | ,                                                     | ,                                                                                                    | ,         | ,                                                                                         |
| RSA16 | satotals                | Sales Audit<br>Oracle Retail                  | Processing  | N/A   | ad hoc   | saimptlogfin         | sarules                                               |                                                                                                    | daily     | satotals /@Batch_Alias_Name store_no                                                      |
| RSA08 | savouch                 | Sales Audit Oracle Retail                     | Integration | N/A   | ad hoc   | saimptlog/saimptlogi | saimptlogfin                                          |                                                                                                    | daily     | savouch /@Batch_Alias_Name infile rejfile tendertype_file                                 |
| RSA27 | saprepost saexprms post | Sales Audit Oracle Retail                     | Admin       |       |          |                      |                                                       |                                                                                                    |           |                                                                                           |
|       |                         |                                               |             |       |          |                      |                                                       |                                                                                                    |           |                                                                                           |

RSA28

RSA29

RSA30

RSA31

RSA32

RSA33

RSA34

RSA35

RSA36

RSA37

saprepost saexpdw post

saprepost saordinvexp post

saprepost saexpsfm post

saprepost saexpsim post

saprepost sapurge pre

saprepost sapurge post

resa2sim

resa2dw

saprepost saimptlog saimptlog Sales Audit

saprepost saimptlog saimptlog Sales Audit

Sales Audit

Oracle Retail Sales Audit

Oracle Retail

Sales Audit

Oracle Retail

Oracle Retail

Oracle Retail

Oracle Retail

Sales Audit

Oracle Retail Sales Audit

Oracle Retail Sales Audit

Oracle Retail

Sales Audit

Sales Audit

Admin

Admin

Admin

Admin

Admin

Admin

Admin

Admin

Integration

Integration

#### ReIM Program Dependency and Scheduling Details

|         |                           |                               |          |       |      |                         |                         |                  |        | Uses<br>Restart/R |                                                                                                    |
|---------|---------------------------|-------------------------------|----------|-------|------|-------------------------|-------------------------|------------------|--------|-------------------|----------------------------------------------------------------------------------------------------|
|         |                           |                               |          |       |      |                         |                         |                  |        |                   |                                                                                                    |
| Product | Program Name              | Functional Area               | Threaded |       | hase |                         | Program Post-dependency | Dependency Notes | Timing | ecovery           | Run Parameters for Programs                                                                                 |
| RelM    | reimaccountworkspacepurge | Invoice Matching (ReIM)       | N        | N/A   | N/A  | N/A                     | N/A                     |                  | Daily  | N                 | batch-user-alias                                                                                            |
|         |                           |                               |          |       |      |                         | reimrollup              |                  |        |                   |                                                                                                    |
| RelM    | reimautomatch             | Invoice Matching (ReIM)       | Y        | N/A   | 6    | N/A                     | reimposting             |                  | Daily  | N                 | batch-user-alias                                                                                            |
| RelM    | reimpurge                 | Invoice Matching (ReIM)       | N        | N/A   | 0    | N/A                     | N/A                     |                  | Daily  | N                 | batch-user-alias PURGE ALL TABLE NAME [COMMIT NOCOMMIT]                                                     |
|         |                           |                               |          |       |      | vendinvc(RMS)           |                         |                  | -      |                   |                                                                                                    |
| RelM    | reimcomplexdealupload     | Invoice Matching (ReIM)       | Υ        | N/A   | 5    | vendinvf(RMS)           | reimautomatch           |                  | Daily  | N                 | batch-user-alias BlockSize PartitionNo [PartitionSize]                                                      |
|         |                           |                               |          |       |      |                         | reimrollup              |                  | -      |                   |                                                                                                    |
| RelM    | reimcreditnoteautomatch   | Invoice Matching (ReIM)       | Υ        | N/A   | 6    | N/A                     | reimposting             |                  | Daily  | N                 | batch-user-alias                                                                                            |
| RelM    | reimdiscrepancypurge      | Invoice Matching (ReIM)       | N        | N/A   | 1    | N/A                     | N/A                     |                  | Daily  | N                 | batch-user-alias PURGE ALLITABLE NAME (COMMITINOCOMMIT)                                                     |
|         |                           |                               |          |       |      |                         | reimautomatch           |                  |        |                   |                                                                                                    |
| ReIM    | reimediinjector           | Invoice Matching (ReIM)       | Υ        | N/A   | 5    | edidlinv(RMS)           | reimcreditnoteautomatch |                  | Daily  | N                 | batch-user-alias "EDI input file or directory with full path" "EDI reject file or directory with full path" |
| RelM    | reimediinvdownload        | Invoice Matching (ReIM)       | N        | N/A   | 7    | reimpostina             | N/A                     |                  | Daily  | N                 | batch-user-alias "EDI output file with path"                                                                |
|         |                           | 2, ,                          |          |       |      | vendinvc(RMS)           |                         |                  |        |                   |                                                                                                    |
| RelM    | reimfixeddealupload       | Invoice Matching (ReIM)       | Υ        | N/A   | 5    | vendinvf(RMS)           | reimautomatch           |                  | Daily  | N                 | batch-user-alias BlockSize PartitionNo [PartitionSize]                                                      |
|         |                           | 2, ,                          |          |       |      | reimautomatch           |                         |                  |        |                   |                                                                                                    |
| RelM    | reimrollup                | Invoice Matching (ReIM)       | N        | N/A   | 6    | reimcreditnoteautomatch | reimposting             |                  | Daily  | N                 | batch-user-alias                                                                                            |
| RelM    | reimreceiptwriteoff       | Invoice Matching (ReIM)       | N        | N/A   | 6    | reimautomatch           | N/A                     |                  | Daily  | N                 | batch-user-alias                                                                                            |
| RelM    | reimposting               | Invoice Matching (ReIM)       | Y        | N/A   | 6    | reimrollup              | N/A                     |                  | Daily  | N                 | batch-user-alias                                                                                            |
| RelM    | reimusermaintenance       | Invoice Matching (ReIM)       | N        | N/A   | n    | N/A                     | N/A                     |                  | Daily  | N                 | batch-user-alias                                                                                            |
| IVOIIVI | reminaermannerlance       | invoice iviaidfillig (Relivi) | 14       | 13/73 | 0    | 1973                    | 1975                    |                  | Daily  | 14                | Datur'user-alias                                                                                            |

#### Allocation Program Dependency and Scheduling Details

|                |                                                      |                                                  |          |            |            |                                   |                         |                                                              |                   | Uses<br>Restart/R |                                         |
|----------------|------------------------------------------------------|--------------------------------------------------|----------|------------|------------|-----------------------------------|-------------------------|--------------------------------------------------------------|-------------------|-------------------|-----------------------------------------|
| CatalogID      | Program Name                                         | Functional Area                                  | Threaded |            | Phase      | Program Pre-dependency            | Program Post-dependency | Dependency Notes                                             | Timing            | ecovery           | Run Parameters for Programs             |
| ALC48<br>ALC10 | AllocSchedulerBatch.ksh<br>alct_plan.ksh             | Scheduled Allocation<br>Integration - Planning   | Y<br>N   | N/A<br>N/A | N/A<br>N/A |                                   | None<br>alcl_plan.ksh   |                                                              | daily<br>daily    | N<br>N            | batch-user-alias                        |
| ALC03          | alcl_plan.ksh                                        | Integration - Planning                           | N        | N/A        | N/A        | alct_plan.ksh                     | alci_pian.ksn           |                                                              | daily             | Y                 | plan_data_input_file [thread_number]    |
| ALC08          | alct_receipt_plan.ksh                                | Integration - Planning                           | N        | N/A        | N/A        |                                   | alcl_receipt_plan.ksh   |                                                              | daily             | N                 |                                         |
| ALC01<br>ALC09 | alcl_receipt_plan.ksh<br>alct_size_profile           | Integration - Planning<br>Integration - Planning | N<br>N   | N/A<br>N/A | N/A<br>N/A | alct_receipt_plan.ksh             | alcl size profile       |                                                              | daily<br>daily    | Y<br>N            | reciept_data_input_file [thread_number] |
| ALC02          | alcl_size_profile                                    | Integration - Planning                           | N        | N/A        | N/A        | alct_size_profile.ksh             | didi_dizo_promo         |                                                              | daily             | Ϋ́                | input_file [thread_number]              |
|                |                                                      |                                                  |          |            |            |                                   |                         | The Allocation snapshot                                      |                   |                   |                                         |
|                |                                                      |                                                  |          |            |            |                                   |                         | programs can functionally run<br>concurrently. However, they |                   |                   |                                         |
|                |                                                      |                                                  |          |            |            |                                   |                         | use parallel processing so                                   |                   |                   |                                         |
|                |                                                      |                                                  |          |            |            |                                   |                         | depending on database<br>resources it may make sense to      |                   |                   |                                         |
|                |                                                      |                                                  |          |            |            |                                   |                         | limit how many run                                           |                   |                   |                                         |
| ALC40          | AlcSnapshotSOH.ksh                                   | Snapshots                                        | N        | N/A        | 8          | reclsdly.pc(RMS)                  |                         | concurrently.                                                | daily             | N                 | batch-user-alias                        |
|                |                                                      |                                                  |          |            |            |                                   |                         | The Allocation snapshot<br>programs can functionally run     |                   |                   |                                         |
|                |                                                      |                                                  |          |            |            |                                   |                         | concurrently. However, they                                  |                   |                   |                                         |
|                |                                                      |                                                  |          |            |            |                                   |                         | use parallel processing so                                   |                   |                   |                                         |
|                |                                                      |                                                  |          |            |            |                                   |                         | depending on database<br>resources it may make sense to      |                   |                   |                                         |
|                |                                                      |                                                  |          |            |            |                                   |                         | limit how many run                                           |                   |                   |                                         |
| ALC41          | AlcSnapshotOnOrder.ksh                               | Snapshots                                        | N        | N/A        | 8          | reclsdly.pc(RMS)                  |                         | concurrently. The Allocation snapshot                        | daily             | N                 | batch-user-alias                        |
|                |                                                      |                                                  |          |            |            |                                   |                         | programs can functionally run                                |                   |                   |                                         |
|                |                                                      |                                                  |          |            |            |                                   |                         | concurrently. However, they                                  |                   |                   |                                         |
|                |                                                      |                                                  |          |            |            |                                   |                         | use parallel processing so<br>depending on database          |                   |                   |                                         |
|                |                                                      |                                                  |          |            |            |                                   |                         | resources it may make sense to                               |                   |                   |                                         |
| ALC42          | Al-O                                                 | 0                                                |          | N/A        | 8          | reclsdly.pc(RMS)                  |                         | limit how many run                                           | 4-9-              | N                 | batch-user-alias                        |
| ALC42          | AlcSnapshotAllocIn.ksh                               | Snapshots                                        | N        | N/A        | 8          | recisaly.pc(Rivio)                |                         | concurrently. The Allocation snapshot                        | daily             | IN                | Datch-user-alias                        |
|                |                                                      |                                                  |          |            |            |                                   |                         | programs can functionally run                                |                   |                   |                                         |
|                |                                                      |                                                  |          |            |            |                                   |                         | concurrently. However, they<br>use parallel processing so    |                   |                   |                                         |
|                |                                                      |                                                  |          |            |            |                                   |                         | depending on database                                        |                   |                   |                                         |
|                |                                                      |                                                  |          |            |            |                                   |                         | resources it may make sense to                               |                   |                   |                                         |
| ALC43          | AlcSnapshotCrosslink.ksh                             | Snapshots                                        | N        | N/A        | 8          | reclsdly.pc(RMS)                  |                         | limit how many run<br>concurrently.                          | daily             | N                 | batch-user-alias                        |
|                |                                                      |                                                  |          |            | -          | · · · · · · · · · · · · · · · · · |                         | The Allocation snapshot                                      | ,                 | **                |                                         |
|                |                                                      |                                                  |          |            |            |                                   |                         | programs can functionally run                                |                   |                   |                                         |
|                |                                                      |                                                  |          |            |            |                                   |                         | concurrently. However, they<br>use parallel processing so    |                   |                   |                                         |
|                |                                                      |                                                  |          |            |            |                                   |                         | depending on database                                        |                   |                   |                                         |
|                |                                                      |                                                  |          |            |            |                                   |                         | resources it may make sense to<br>limit how many run         |                   |                   |                                         |
| ALC49          | AlcSnapshotAllocOut.ksh                              | Snapshots                                        | N        | N/A        | 8          | reclsdly.pc(RMS)                  |                         | concurrently.                                                | daily             | N                 | batch-user-alias                        |
|                |                                                      |                                                  |          |            |            |                                   |                         | The Allocation snapshot                                      |                   |                   |                                         |
|                |                                                      |                                                  |          |            |            |                                   |                         | programs can functionally run<br>concurrently. However, they |                   |                   |                                         |
|                |                                                      |                                                  |          |            |            |                                   |                         | use parallel processing so                                   |                   |                   |                                         |
|                |                                                      |                                                  |          |            |            |                                   |                         | depending on database                                        |                   |                   |                                         |
|                |                                                      |                                                  |          |            |            |                                   |                         | resources it may make sense to<br>limit how many run         |                   |                   |                                         |
| ALC44          | AlcSnapshotCustomerOrder.ksh                         | Snapshots                                        | N        | N/A        | 8          | reclsdly.pc(RMS)                  |                         | concurrently.                                                | daily             | N                 | batch-user-alias                        |
| ALC45          | AlcDailyCleanup.ksh                                  | Admin                                            | N        | N/A        | N/A        | AllocSchedulerBatch.ksh           |                         |                                                              | daily<br>daily or | N                 | batch-user-alias                        |
| ALC50          | AlcPurgeAlloc.ksh                                    | Admin                                            | Υ        | N/A        | N/A        | N/A                               |                         |                                                              | weekly            | N                 | batch-user-alias                        |
|                | -                                                    |                                                  |          |            |            |                                   |                         |                                                              | daily or          |                   |                                         |
| ALC46<br>ALC47 | AlcPurgeWksht.ksh<br>AlcDailyShrinkSessionTables.ksh | Admin<br>Admin                                   | Y<br>N   | N/A<br>N/A | N/A<br>N/A | N/A<br>AlcDailyCleanup.ksh        |                         |                                                              | weekly<br>daily   | N<br>N            | batch-user-alias<br>batch-user-alias    |
| ALCHI          | AIGDAIIYOHIIIKGESSIUHTADIES.KSII                     | zwiniii                                          | . 4      | 1973       | 13/75      | Alobaliy Cicariup.kom             |                         |                                                              | udity             | 14                | Dator-usor-anas                         |

# **Interface Diagrams for RMS and RPAS**

Because RMS is the retailer's central merchandising transactional processing system, it is the principle source of the foundation data needed in some of the Oracle Retail suite of products. RMS provides foundation data to RPAS, and RPAS provides planning data to RMS.

This chapter presents flow diagrams for data processing from sources. The source system's program or output file is illustrated, along with the program or process that interfaces with the source. After initial interface processing of the source, the diagrams illustrate the flow of the data.

Before setting up a program schedule, familiarize yourself with the functional and technical constraints associated with each program. Refer to the *Oracle Retail Merchandising System Operations Guide* for more information about these interface programs.

## **RMS Pre/Post Extract Diagrams**

#### RMS Pre RETL Extract Maintenance

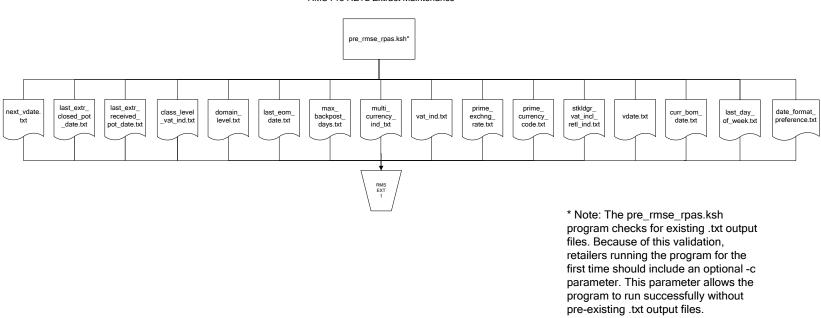

## **RMS Foundation Data Extract Diagrams**

#### Merchandise Hierarchy for RPAS

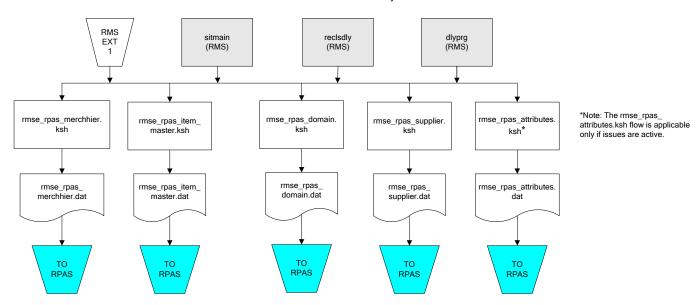

#### Organization Hierarchy for RPAS Time Extract RMS RMS RMS EXT EXT EXT RMS reclsdly (RMS) storeadd (RMS) dlyprg (RMS) dlyprg (RMS) EXT 1 dlyprg (RMS) calendar organization hierarchy rmse\_rpas\_orghier.ksh ftmednld.pc Store extracts rmse\_rpas\_store.ksh rmse\_rpas\_ warehouse extracts rmse\_rpas\_ orghier.dat rmse\_rpas\_wh.ksh clndmstr.dat rmse\_rpas\_ store.dat rmse\_rpas\_ TO RPAS wh.dat TO RPAS TO RPAS TO RPAS

## **RMS Fact Data Extract Diagrams**

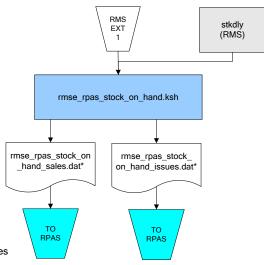

\* Note:

If issues are active, the following two files result from the

rmse\_rpas\_stock\_on\_hand.ksh flow: rmse\_rpas\_stock\_on\_hand\_issues.dat rmse\_rpas\_stock\_on\_hand\_sales.dat

If issues are not active, the following file results from the rmse\_rpas\_stock\_on\_hand.ksh flow:

rmse\_rpas\_stock\_on\_hand\_sales.dat

#### Sales Extracts For RPAS

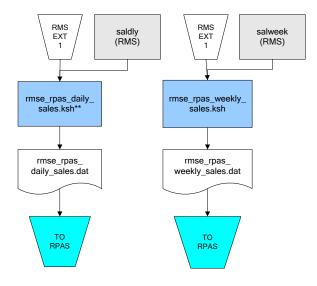

\*\* Note:
Depending upon the
configuration of
rmse\_rpas\_daily\_sales.ksh,
the data can be pulled from
TRAN\_DATA\_HISTORY or
TRAN\_DATA.

## **RPAS-RMS Fact Load Diagram**

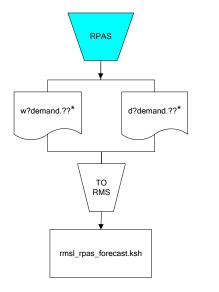

- ? can represent the following:
   i (for issues)
   s (for stores)

- ?? represents domain 01-99.

# **Interface Diagrams for RMS and MFP**

Because RMS is the retailer's central merchandising transactional processing system, it is the principle source of the foundation data needed in some of the Oracle Retail suite of products. RMS provides foundation data to RPAS, and RPAS provides planning data to RMS.

This chapter presents flow diagrams for data processing from sources. The source system's program or output file is illustrated, along with the program or process that interfaces with the source. After initial interface processing of the source, the diagrams illustrate the flow of the data.

Before setting up a program schedule, familiarize yourself with the functional and technical constraints associated with each program. Refer to the *Oracle Retail Merchandising System Operations Guide* for more information about these interface programs.

## **RMS Pre/Post Extract Diagrams**

#### RMS Pre RETL Extract Maintenance

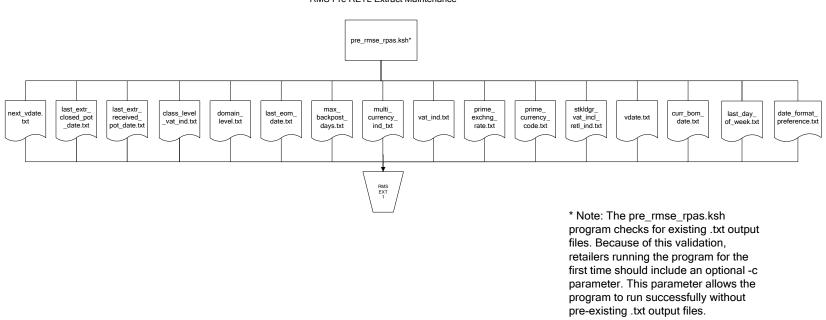

## **RMS Foundation Data Extract Diagrams**

#### Merchandise Hierarchy for MFP

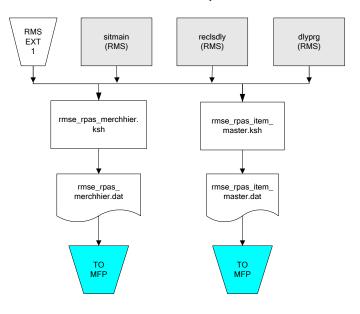

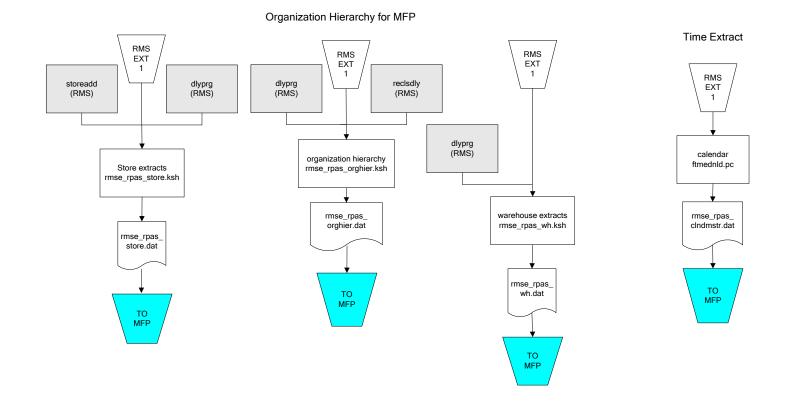

## **RMS Fact Data Extract Diagrams**

#### Integration Extracts for MFP

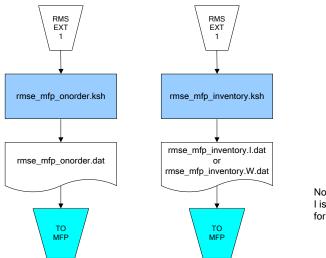

Note: I is for initial load and W is for weekly load..

# **Interface Diagrams for RMS and AIP**

This chapter presents flow diagrams for RETL extract data processing from RMS to AIP. The RMS program or output file is illustrated, along with the program or process that interfaces with the source. The diagrams illustrate the flow of the data after initial interface processing of the source.

Before setting up a program schedule, familiarize yourself with the functional and technical constraints associated with each program. See the *Oracle Retail Merchandising System Operations Guide Volume 1—Batch Overviews and Designs* for more information about the modules shown in the following diagrams.

## **RMS Pre/Post Extract Diagrams**

#### RMS Pre RETL Extract Maintenance

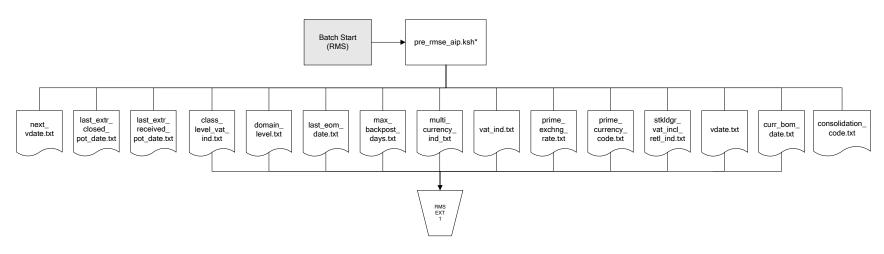

## **RMS Foundation Data Extract Diagrams**

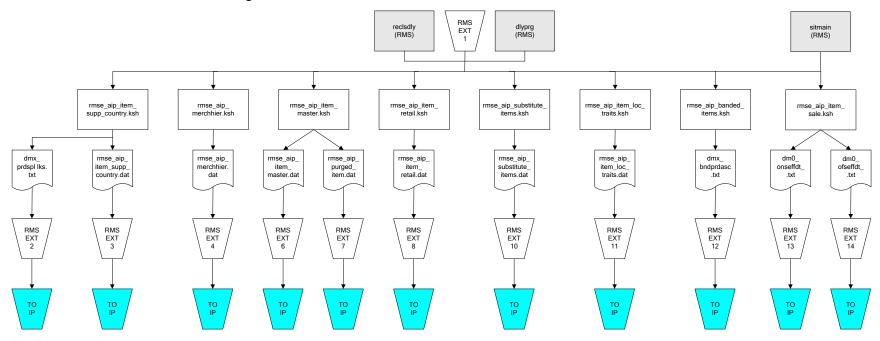

IP = Time-phased inventory planning tool

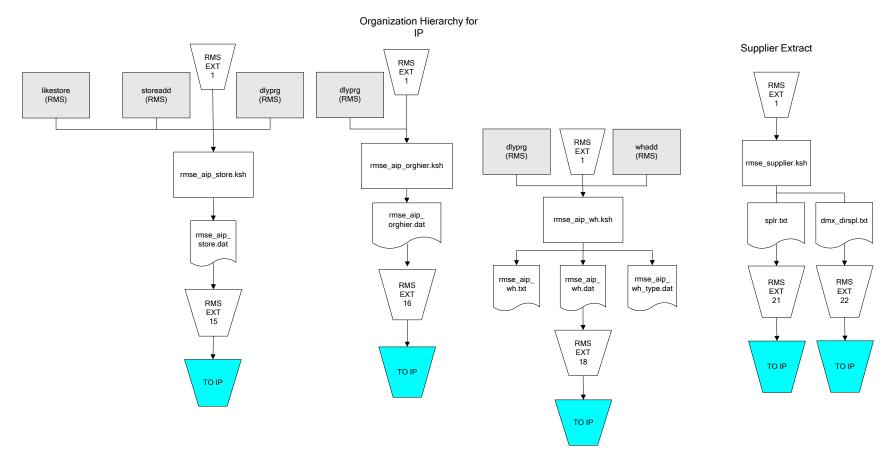

IP = Time-phased inventory planning tool

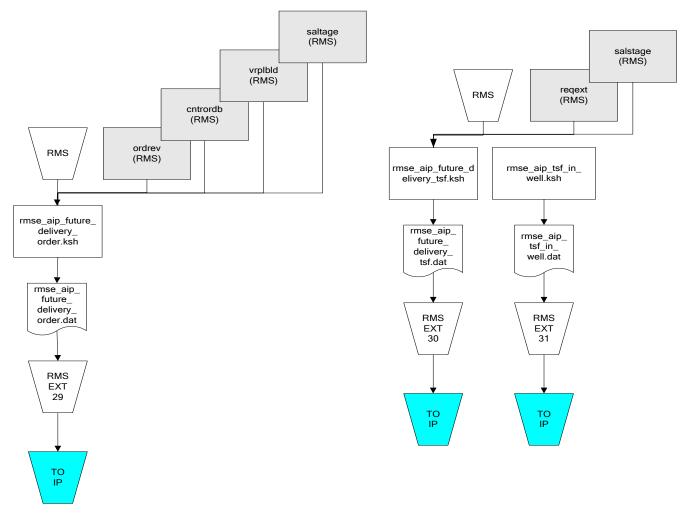

IP = Time-phased inventory planning tool

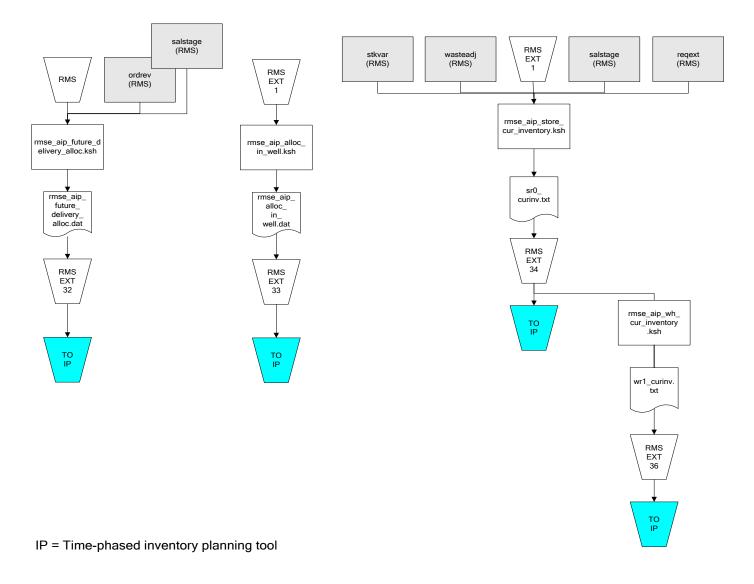

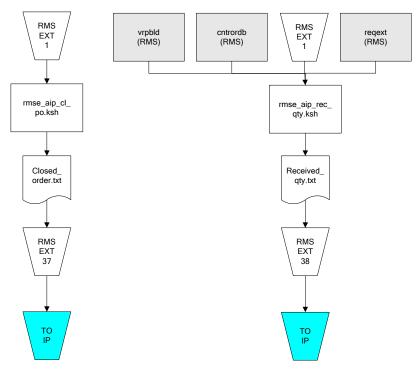

IP = Time-phased inventory planning tool

# Interface Diagrams for Allocation, AP and SPO

This chapter presents flow diagrams for RETL extract data processing from Assortment Planning (AP) and Size Profile Optimization (SPO) to Allocation. The Allocation program or output file is illustrated, along with the program or process that interfaces with the source. The diagrams illustrate the flow of the data after initial interface processing of the source.

Before setting up a program schedule, familiarize yourself with the functional and technical constraints associated with each program. See the *Oracle Retail Allocation Operations Guide* for more information about the modules shown in the following diagrams.

### **Integration Extracts for Allocation**

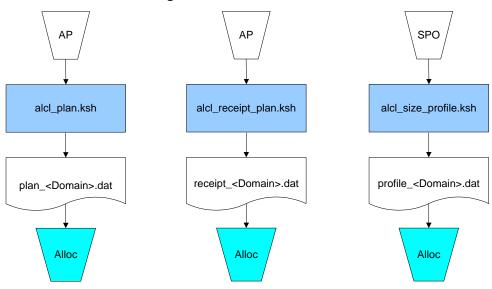

**Note:** See Allocation version-specific documentation to determine which of these programs apply to your version of Allocation.